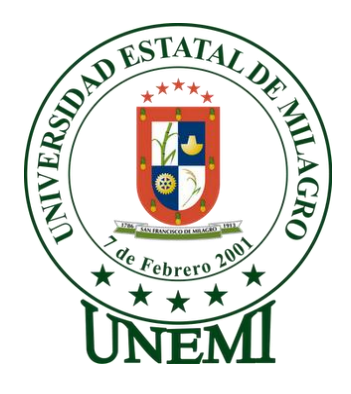

### **UNIVERSIDAD ESTATAL DE MILAGRO**

# **UNIDAD ACADÉMICA DE EDUCACIÓN SEMIPRESENCIAL Y A DISTANCIA**

# **PROYECTO DE GRADO PREVIO A LA OBTENCIÓN DEL TITULO DE CIENCIAS DE LA EDUCACIÓN, MENCIÓN LICENCIATURA EN INFORMÁTICA Y PROGRAMACIÓN**

**TEMA**

# **RECURSOS DIDACTICOS INTERACTIVOS Y SU INCIDENCIA EN EL APRENDIZAJE SIGNIFICATIVO.**

**AUTORAS:** 

### **LÓPEZ ACOSTA DAYSI YULIANA**

**VICUÑA CORONEL YOLANDA DEL CARMEN**

**MILAGRO, DICIEMBRE DEL 2012**

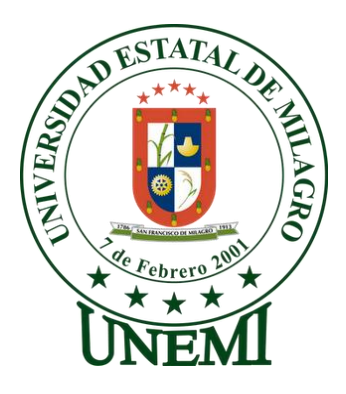

## **CERTIFICACIÓN DE ACEPTACIÓN DEL TUTOR**

Por la presente hago constar que he analizado el proyecto de grado presentado por las egresadas Daysi Yuliana López Acosta y Yolanda del Carmen Vicuña Coronel, para optar por el título de Licenciados en Ciencias de la Educación y que acepto tutoriar a las estudiantes, durante la etapa del desarrollo del trabajo hasta su presentación, evaluación y sustentación.

Milagro, Diciembre del 2012

**MSc. Oscar Bermeo Almeida**

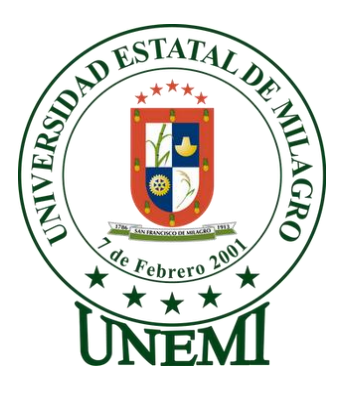

### **DECLARACIÓN DE AUTORÍA DE LA INVESTIGACIÓN**

Las autoras de esta investigación, declaramos ante el Consejo Directivo de la Unidad Académica de Educación Semipresencial y a Distancia de la Universidad Estatal de Milagro, que el trabajo presentado es de nuestra propia autoría, no contiene material escrito por otra persona, salvo el que está referenciado debidamente en el texto; parte del presente documento en su totalidad no ha sido presentado para el otorgamiento de cualquier otro Título o grado de una institución nacional o extranjera.

\_\_\_\_\_\_\_\_\_\_\_\_\_\_\_\_\_\_\_\_\_\_\_\_\_\_ \_\_\_\_\_\_\_\_\_\_\_\_\_\_\_\_\_\_\_\_\_\_\_\_\_\_\_\_

Milagro, Diciembre del 2012

Daysi Yuliana López Acosta Yolanda del Carmen Vicuña Coronel C.I: 0922870936 C.I: 0921085460

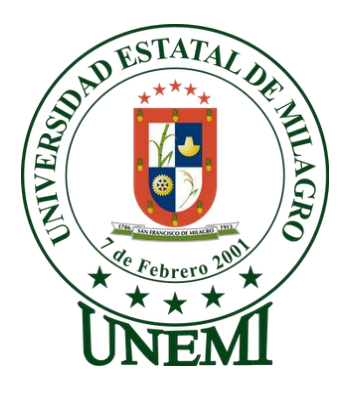

### **UNIVERSIDAD ESTATAL DE MILAGRO**

# **UNIDAD ACADÉMICA DE EDUCACIÓN SEMIPRESENCIAL Y A DISTANCIA**

EL TRIBUNAL CALIFICADOR previo a la obtención del título de LICENCIADOS EN CIENCIAS DE LA EDUCACIÓN, MENCIÓN: INFORMÁTICA Y PROGRAMACIÓN, otorga al presente PROYECTO DE INVESTIGACIÓN las siguientes calificaciones:

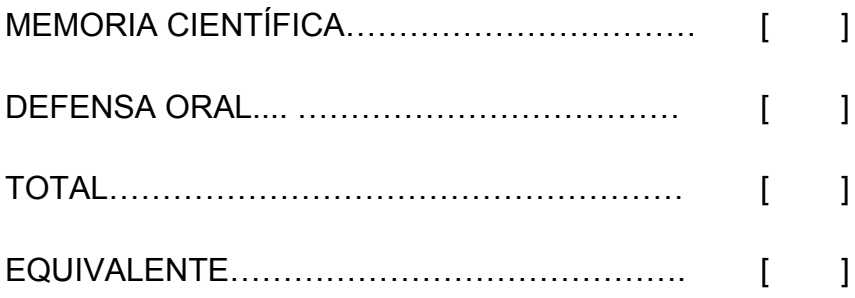

PRESIDENTE DEL TRIBUNAL

PROFESOR DELEGADO PROFESOR SECRETARIO

#### *DEDICATORIA*

A Dios por ser quien me ha permitido alcanzar una meta profesional, venciendo obstáculos que se presentaron en el camino.

Dedico también este proyecto a mis padres por ser quienes me inculcaron que la familia, el estudio y los valores son los tesoros más grandes que una persona puede tener.

A toda mi familia, mis compañeros de la universidad, por darme esas palabras de aliento cuando más lo necesite.

#### *Yolanda Vicuña*

A Dios por haberme brindado cubierta angelical en todas las áreas de mi vida, por darme fuerzas durante las adversidades.

A mis padres Alejandro López y Lidia Acosta que forma parte de mi, de esta forma demostrarles mi amor hacia ellos, se sienta orgullosos de mi éxito gracias, por apoyarme incondicionalmente, a mis hermanos, esposo Manuel Vinces e hijo, ellos fueron pilar fundamentales para lograr mi meta.

*Daysi López*

#### *AGRADECIMIENTO*

Agradecemos de todo corazón a Dios por darnos esa energía, lucha y salud en el transcurso de nuestra vida universitaria.

De manera muy especial a todos los docentes de nuestra Unidad Académica por brindarnos sus conocimientos, que hicieron posible nuestra formación profesional.

También nos gustaría agradecer a todos nuestros compañeros que los consideramos como hermanos, porque nos apoyamos mutuamente de manera incondicional para superar obstáculos y alcanzar de forma unida una meta más en el ámbito profesional.

**AUTORAS:**

*Daysi López*

*Yolanda Vicuña*

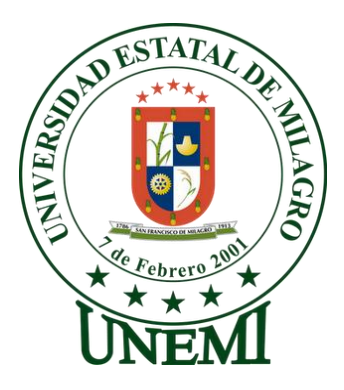

## **CESIÓN DE DERECHOS DE AUTOR**

Señor*.* Lic. Jaime Orozco Hernández, MSc. **RECTOR DE LA UNIVERSIDAD ESTATAL DE MILAGRO.**

Presente.

Mediante el presente documento, libre y voluntariamente procedemos a hacer entrega de la Cesión de Derecho del Autor del Trabajo realizado como requisito previo para la obtención del Título de Tercer Nivel, cuyo tema fue "RECURSOS DIDÁCTICOS INTERACTIVOS Y SU INCIDENCIA EN EL APRENDIZAJE SIGNIFICATIVO" que corresponde a la Unidad Académica de Educación Semipresencial y a Distancia.

 $\frac{1}{2}$  , and the contribution of the contribution of the contribution of the contribution of the contribution of the contribution of the contribution of the contribution of the contribution of the contribution of the c

Milagro, Diciembre del 2012

Daysi Yuliana López Acosta Yolanda del Carmen Vicuña Coronel C.I: 0922870936 C.I: 0921085460

# **INDICE GENERAL**

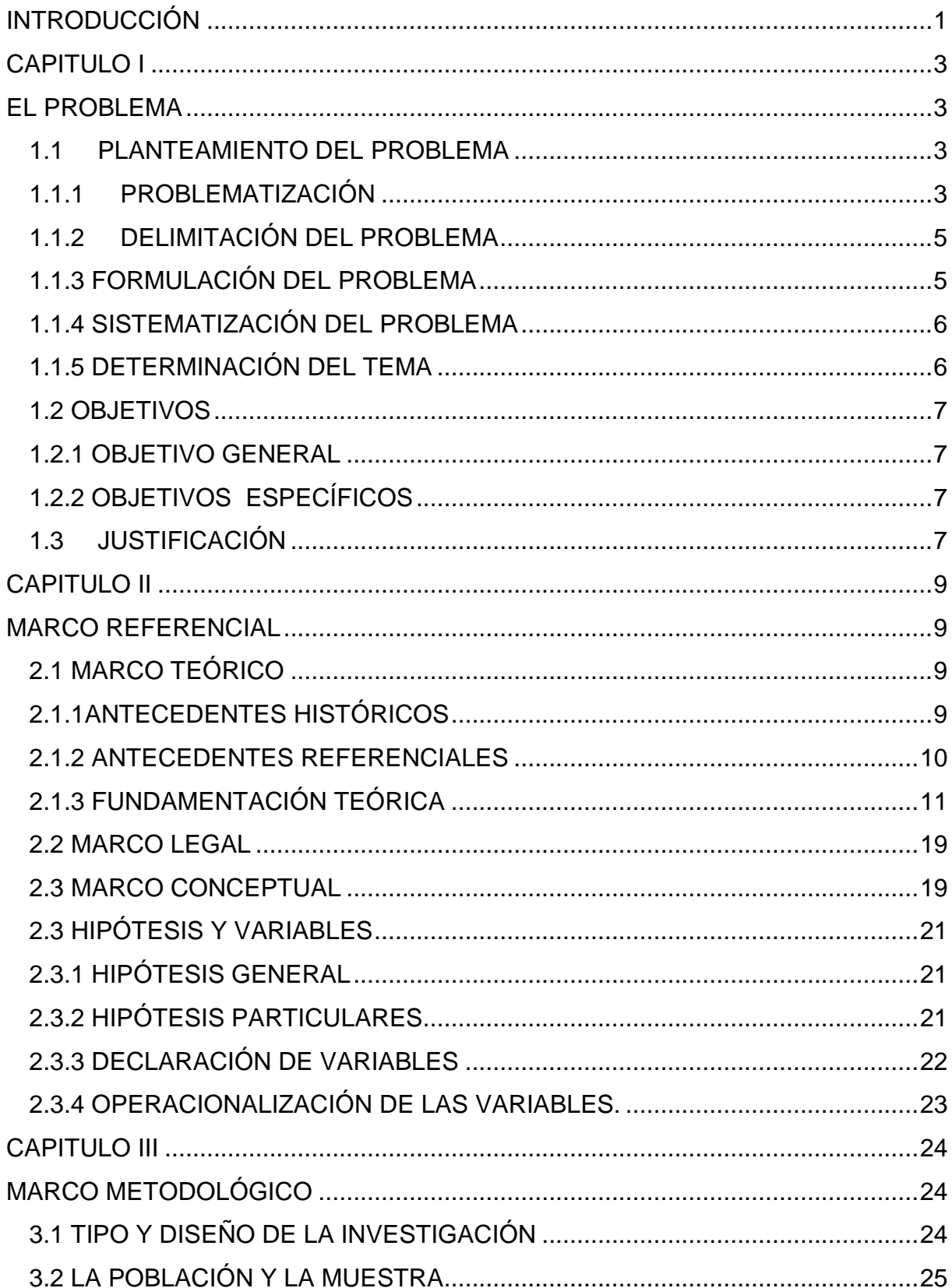

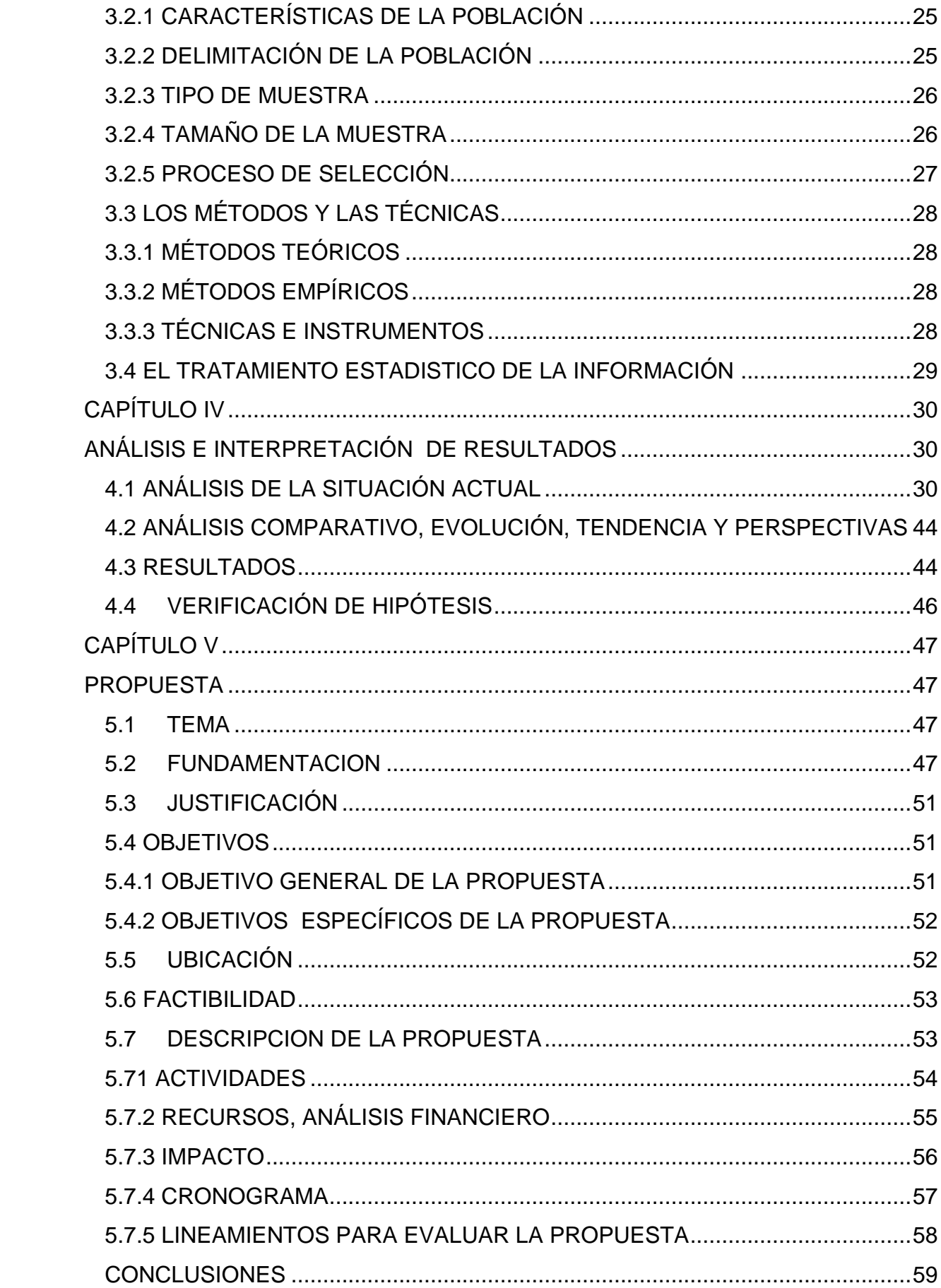

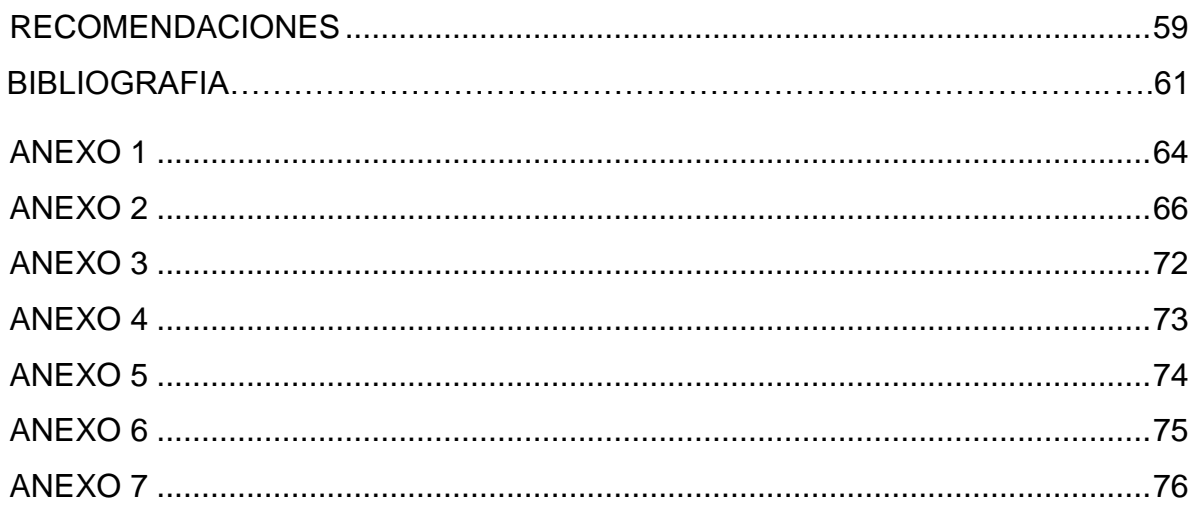

# **INDICE DE CUADROS**

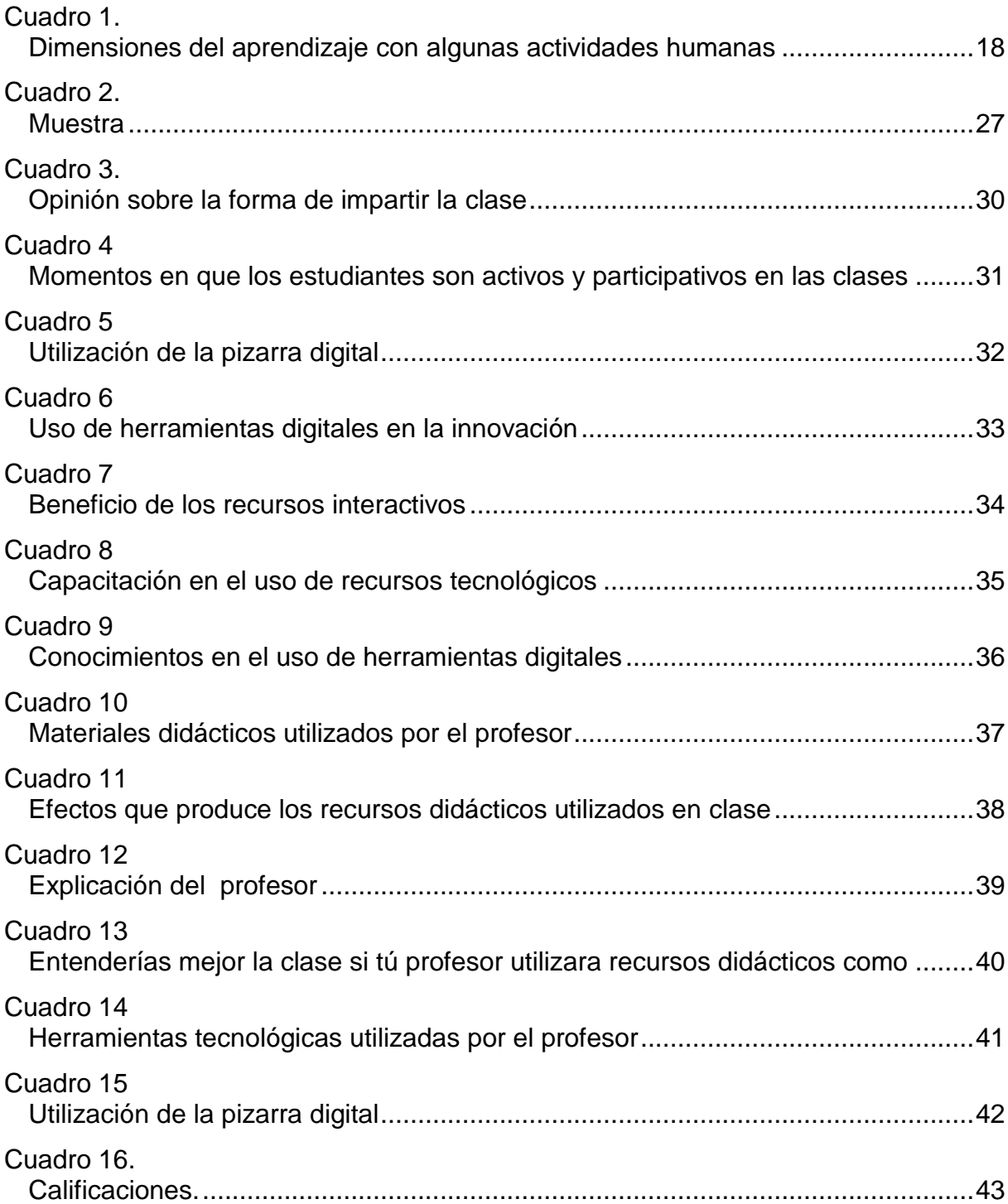

# **ÍNDICE DE FIGURAS**

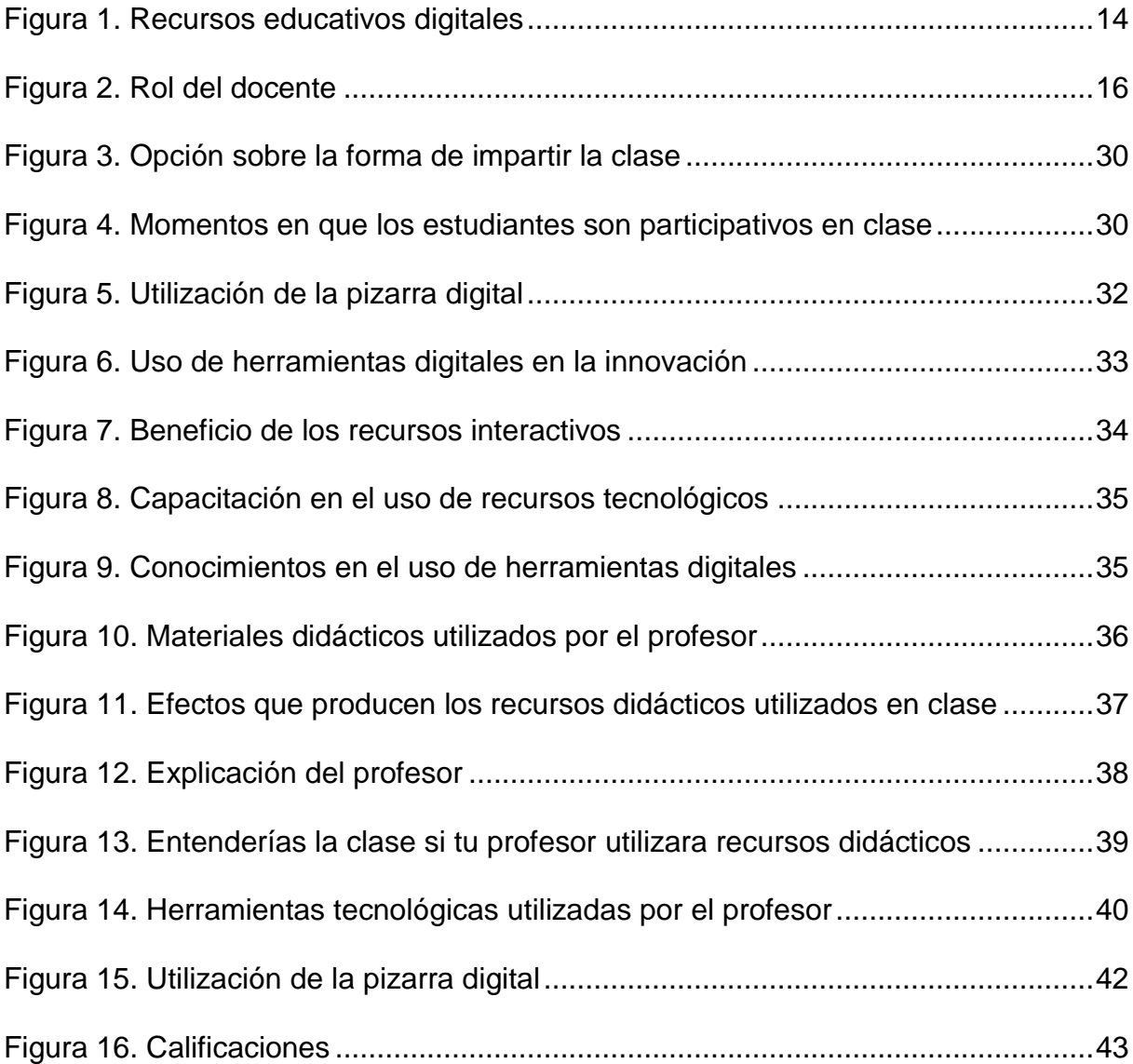

## **"RECURSOS DIDACTICOS INTERACTIVOS Y SU INCIDENCIA EN EL APRENDIZAJE SIGNIFICATIVO"**

**AUTORAS:** 

Daysi Yuliana López Acosta

Yolanda del Carmen Vicuña Coronel

#### **RESUMEN**

La utilización de los recursos didácticos interactivos en la educación actual es fundamental pues facilita el desarrollo de las actividades del aprendizaje; ante esta perspectiva, surgen la iniciativa de aplicar en clase, un recurso tecnológico que ayude a desarrollar un aprendizaje significativo en los estudiantes, para dejar atrás los recursos tradicionales como los papelógrafos, laminas, etc. El recurso tecnológico que se desea promover es el uso de la pizarra digital interactiva en el ámbito educativo, para que los docentes y alumnos puedan utilizarlo de una forma práctica en el salón de clase, generando así la motivación, la interactividad y el interés por las asignaturas. Por constituirse de una idea nueva el promover la utilización de los recursos interactivos en el aula, se describe detalladamente la configuración y el funcionamiento de cada una de las herramientas de Mimio Studio 8.01, Mimio Studio Notebook, Cuaderno de Calificaciones, los mismo que poseen características interactivas que permiten dinamizar la clase, de esta forma se tiende a desaparecer la monotonía y la desmotivación habitual. También es una herramienta estratégica utilizada por los docentes, para fomentar el desarrollo del pensamiento crítico de los alumnos, con la ayuda de recursos didácticos interactivos de libre acceso en internet.

**Palabras claves:** Recursos didácticos interactivos, Pizarra Digital, Aprendizaje.

# **"INTERACTIVE DIDACTIC RESOURCES AND THEIR INCIDENCE ON MEANINGFUL LEARNING"**

#### **AUTHORS:**

Daysi Yuliana López Acosta

Yolanda del Carmen Vicuña Coronel

#### **ABSTRACT**

The use of interactive didactic resources at the present education is fundamental because it provides the development of learning activities; due to this perspective, the initiative springs up in applying a technological resource in class, which it helps to develop a meaningful learning on students, that way, leaving aside the traditional resources, such as: papers, pictures, etc., in order to promote the use of interactive digital board in the educational ambit. In the learning process, teachers and students can use it in the classroom in a practical way, generating the motivation, the interactivity, and interest to the subjects. To establish a new idea, promoting the use of interactive resources in the classroom, it describes specifically the configuration and function of every tool, such as: Mimio Studio 8.01, Mimio Studio Notebook, grading notebooks, which have interactive characteristics that allow motivating the class, so that the monotony and the habitual lack of motivation will disappear. It is also a strategic tool, which is used by the teachers to promote the development of critical thinking on students, with the help of free interactive didactic resources on internet.

**Keywords:** interactive didactic resources, Mimio Studio digital board, learning.

### **INTRODUCCIÓN**

<span id="page-15-0"></span>Desde el surgimiento del hombre, este siempre buscó el modo de comunicarse con los demás, primero fueron los gestos, las acciones, los sonidos y finalmente las palabras todo mediante un proceso de aprendizaje espontaneo y por imitación.

Con el transcurso del tiempo fue utilizando recursos como libros, láminas, papelógrafos, recursos tecnológicos y otros recursos que favorecen el aprendizaje.

Los recursos didácticos interactivos sirven para fortalecer los valores, crear un ambiente integrador y despertar el interés por aprender, también alcanzar y demostrar altos niveles de competitividad en la sociedad actual, debido que la tecnología está revolucionando la forma de enseñar en el aula, valiéndose de recursos y juegos interactivos.

La aplicación de la NTIC (Nuevas Tecnologías de la Información y la Comunicación) en la educación, atrae y mantiene la atención de los alumnos rompiendo así la monotonía en el aula.

Por estas razones propusimos a través de este proyecto el uso de la pizarra digital interactiva, que es un recurso que fomente en el docente de cuarto año de Educación General Básica de la Escuela "Manuel Sotomayor Luna" la innovación, el interés y el desarrollo profesional para un cambio pedagógico y una educación de calidad.

En el Capítulo I se da conocer el problema con sus respectivas causas y efectos que dio inicio al desarrollo de la investigación.

De tal manera que en Capítulo II se establece el antecedente histórico y la fundamentación pedagógica que fortalecerá las variables como: Independiente y Dependiente del estudio (V.I. Recursos Didácticos Interactivos y V.D. Aprendizaje Significativo).

En el transcurso del Capítulo III detallamos el tipo y diseño de la investigación, la población y muestra así como también los métodos y técnicas necesarias para el desarrollo del presente proyecto.

Al desarrollarse el Capítulo IV podemos obtener el análisis e interpretación de resultados de la situación que esta prevaleciendo actualmente en la institución educativa, permitiendo así verificar la hipótesis planteada en el capítulo II.

En este Capítulo V se detalla la propuesta de solución a la problemática la cual consiste en el uso de la pizarra digital interactiva para lograr un aprendizaje significativo en los estudiantes, además fomentando en ellos la motivación, el interés, el desarrollo de la participación de los mismos.

# **CAPITULO I EL PROBLEMA**

#### <span id="page-17-2"></span><span id="page-17-1"></span><span id="page-17-0"></span>**1.1 PLANTEAMIENTO DEL PROBLEMA**

#### <span id="page-17-3"></span>**1.1.1 Problematización**

Todo docente a la hora de impartir su clase debe seleccionar recursos didácticos innovadores, medios tecnológicos y programas interactivos que resultan gratificantes y divertidos para los estudiantes, que le permitan ayudar al enriquecimiento del aprendizaje significativo.

A nivel mundial La Organización de las Naciones Unidas para la Educación, la Ciencia y la Cultura (UNESCO), sostiene que el acceso universal a la educación de gran calidad es esencial para la construcción de la paz, el desarrollo sostenible de la sociedad, la economía y el diálogo intercultural. Los recursos educativos de libre acceso proporcionan una oportunidad estratégica para mejorar la calidad de la educación y para facilitar el intercambio de conocimientos y el aumento de capacidades.

La UNESCO pone en marcha el desarrollo y uso de Los Recursos Educativos Abiertos o libres (REA), donde los recursos didácticos de acceso gratuito pueden usarlos, copiarlos, adaptarlos y compartirlos según sus necesidades y las de sus alumnos.

REA son utilizados en algunos países latinoamericanos entre ellos Chile, México, Colombia entre otros, como herramienta de innovación y progreso.

En España el Ministerio de Educación, Cultura y Deporte, ha implementado el programa Escuela 2.0 que integran Las Tecnologías de la Información y la Comunicación (TIC), en los centros educativos. Su objetivo es poner en marcha aulas dotadas de infraestructura tecnológica y de conectividad.

Permitiendo promover la formación del profesorado tanto en los aspectos tecnológicos como en los aspectos metodológicos y sociales de la integración de estos recursos en su práctica docente cotidiana.

Nuestro país Ecuador está en un constante cambio en cuanto a la educación se refiere, por ende El Ministerio de Educación pone en marcha programas como El Sistema Integral de Tecnología para la Escuela y la Comunidad (SíTEC), quien diseña, ejecuta programas y proyectos tecnológicos para mejorar el aprendizaje digital en el país y democratiza el uso de las tecnologías.

Este programa capacita al docente en el ámbito tecnológico, como también dotar de computadores, proyectores y pizarras digitales a las escuelas públicas. En la Escuela Manuel Sotomayor Luna ubicado en la Parroquia Virgen de Fátima (Km 26), perteneciente al Cantón Yaguachi, se pudo observar que los recursos didácticos interactivos no son utilizados adecuadamente en la enseñanza. Dando como resultado su inadecuada utilización.

#### **Las causas que afectan a este problema pueden ser:**

- Los profesores están desactualizados en el ámbito tecnológico.
- Los recursos didácticos utilizados en clase no son los adecuados.
- Insuficientes conocimientos de herramientas didácticas innovadores.

#### **Como consecuencias a este problema podemos exponer las siguientes:**

- Metodología aplicada por los docentes no es la adecuada.
- Escaso aprendizaje significativo en los educandos.
- Las clases se tornan aburridas.

De mantenerse esta situación los alumnos serán solo receptivos, poco participativos, las clases seguirán los esquemas tradicionales, y tendrán recursos tecnológicos didácticos sin aprovechar.

Ante esta situación proponemos la ejecución del presente proyecto que permitirá la renovación metodológica de los docentes, desarrollarán una actitud dinámica, novedosa, integradora y divertida al momento de impartir su clase, donde los alumnos estarán activos, incrementará la motivación, la convivencia en el aula, revitalizará la autoestima y lograr que el aprendizaje sea significativo acorde con la sociedad actual.

#### <span id="page-19-0"></span>**1.1.2 Delimitación del problema**

**Área:** Educación y Cultura **Línea:** Uso de TIC'S en la educación **Provincia:** Guayas **Cantón:** Yaguachi **Parroquia:** Virgen de Fátima (Km 26) **Cooperativa:** 16 de Diciembre **Cobertura del proyecto:** Institucional **Lugar:** Escuela Fiscal Mixta # 8 "Manuel Sotomayor Luna"

**Nivel:** Cuarto Año de Educación General Básica, paralelo Ay B

#### <span id="page-19-1"></span>**1.1.3 Formulación del problema**

¿Cómo incide los recursos didácticos interactivos en el aprendizaje significativo en los estudiantes de cuarto año de Educación General Básica de la Escuela Fiscal Mixta # 8 "Manuel Sotomayor Luna"?

**Delimitado**: Porque se desarrolló en el lapso establecido, en la Escuela Fiscal Mixta # 8 "Manuel Sotomayor Luna".

**Claro:** Se encuentra redactado con una terminología clara, precisa y sencilla que permitirá al individuo interpretarlo fácilmente.

**Relevante:** Porque permitió que el docente aproveche los recursos didácticos interactivos como estratégica metodológica para mejorar su calidad de enseñanza.

**Original:** En la actualidad ningún proyecto se ha presentado con estas características.

**Factible:** Porque será aplicado en la Escuela Fiscal Mixta # 8 "Manuel Sotomayor Luna", y contamos con el apoyo incondicional de las autoridades de la institución.

**Producto esperado:** el aplicar recursos didácticos interactivos en el aula, aumentara la motivación en el alumno.

#### <span id="page-20-0"></span>**1.1.4 Sistematización del problema**

¿Cómo se relaciona la desactualización tecnológica de los maestros en la metodología no adecuada utilizada en clase?

¿De qué manera los recursos didácticos no adecuados generan poco aprendizaje significativo en los estudiantes?

¿Cómo afecta el desconocimiento de recursos didácticos en que las clases se tornen aburridas?

#### <span id="page-20-1"></span>**1.1.5 Determinación del tema**

Recursos Didácticos Interactivos y su Incidencia en el Aprendizaje Significativo.

#### <span id="page-21-0"></span>**1.2 OBJETIVOS**

#### <span id="page-21-1"></span>**1.2.1 Objetivo General**

Identificar la importancia de los recursos didácticos interactivos en la incidencia del aprendizaje significativo en los alumnos de cuarto año de Educación General Básica de la Escuela Manuel Sotomayor Luna.

#### <span id="page-21-2"></span>**1.2.2 Objetivos Específicos**

- Distinguir la importancia de la actualización tecnológica en el docente, para innovar la metodología utilizada en clase.
- Seleccionar recursos didácticos interactivos adecuados, para lograr un aprendizaje significativo en el estudiante.
- Reconocer la utilización recursos didácticos que ayudarán a motivar la clase.

#### <span id="page-21-3"></span>**1.3JUSTIFICACIÓN**

En la actualidad la educación ha sufrido avances extraordinarios, lo que está llevando a generar docentes capacitados en el ámbito tecnológico, sin embargo, existen instituciones educativas que están inmersas a una educación tradicional, dando como resultado que la clase se torne monótona, en ciertos casos aburridas y el docente no fomenta en los alumnos el desarrollo de la creatividad.

Los recursos didácticos sirven para fortalecer los valores, crear un ambiente integrador y despertar el interés por aprender, como también alcanzará y demostrará altos niveles de competitividad en la sociedad actual, debido a que la tecnología está revolucionando la manera de enseñar en el aula, valiéndose de recursos y juegos interactivos.

Por estas razones el educador debe conocer el manejo y la importancia de la utilización de estos recursos interactivos en clase, para lograr un ambiente

integrador, divertido y motivador que conlleve a fomentar en los estudiantes una formación creadora y significativa.

Tendrá una favorable ayuda donde el alumno podrá aportar con sus propias ideas, para que pueda transferir los conocimientos adquiridos a nuevas situaciones.

Esta formación mejorara en el estudiante su desenvolvimiento en la sociedad, lo hará una persona capaz de enfrentar nuevos retos, aprendiendo de una manera dinámica, tendrá más tiempo de poner en claro los conceptos y definiciones de cada tema; llegará a la resolución de inmediato, el cual logrará que eleve así el nivel de pensamiento.

El presente proyecto facilitó y promovió, la vocación para el aprendizaje tanto del alumno y del maestro, creará una confianza en sí mismo y la certeza de sus propias habilidades para continuar con el trabajo que se plantea, con estos recursos le permitirá deducir o entender su entorno, en un transcurso de tiempo determinado, el cual ayudará a observar la realidad y contribuir con su propio criterio.

# **CAPITULO II MARCO REFERENCIAL**

#### <span id="page-23-2"></span><span id="page-23-1"></span><span id="page-23-0"></span>**2.1 MARCO TEÓRICO**

#### <span id="page-23-3"></span>**2.1.1Antecedentes Históricos**

Según Ríos Lydia (2012), desde el surgimiento del hombre, este siempre buscó el modo de comunicarse y de hacer llegar a sus descendientes los elementos necesarios para vivir y actuar sobre el mundo circundante. Numerosos escritores establecen que "los pioneros de la enseñanza audiovisual fueron los que iniciaron dibujando un mapa en el polvo o rayaron ilustraciones en las paredes de una cueva para hacer más explícito su significado". Estos dibujos se fueron transformando de apoco en los primeros alfabetos, estos a su vez dieron lugar a la escritura y con ella a la Literatura.

Al inicio se implementaba en las escuelas lo que en la actualidad conocemos como medios de utilización directa, estos no requieren de recursos técnicos que sirven como soporte para la utilización. Casi todos ellos tienen la característica de ser manipulables, es decir que los estudiantes pueden manipular sobre ellos, recopilar datos, tomar apuntes, modificar la posición de sus partes para crear nuevas situaciones, etc. Entre estos medios se encuentran los objetos reales al momento de trasladarlo a clase con fines didácticos, o mejor aun si la observación se origina en su medio, por ejemplo, un pajarito, una piedra, una planta, etc.

Con el transcurso del tiempo estos recursos están transformándose gracias a las aportaciones de los avances científicos y tecnológicos del siglo XX, los recursos ayudaron a que los docentes contaran con los llamados recursos proyectables, recursos audiovisuales, resultado de las aportaciones de la electrónica, la óptica, la mecánica, la fotografía y la electricidad. Con ellos, ya fue posible que el docente contara con imágenes de gran tamaño y a todo color que facilitan a los alumnos la comprensión de los mensajes y también con grabaciones en audio que complementan las explicaciones.

En el siglo XXI, los recursos didácticos en el aula son indispensables, porque los contenidos de las asignaturas pueden ser comprendidas de forma eficiente, a través de recursos proyectables y manipulables, como pizarras electrónicas, proyectores, ordenadores y recursos multimedia, que permite al docente impartir mejor su cátedra con motivación y reforzando el aprendizaje en los estudiantes.

#### <span id="page-24-0"></span>**2.1.2 Antecedentes referenciales**

Después de haber realizado una investigación bibliográfica se pudo apreciar proyectos relacionados con la presente investigación.

#### **Los juegos didácticos en el desarrollo del pensamiento.**

El juego es el principal medio de aprendizaje en la infancia, los niños desarrollan gradualmente conceptos de relaciones casuales, aprenden a discriminar, a establecer juicios, a analizar y sintetizar, a imaginar y formular mediante el juego. Los juegos didácticos ayudan al crecimiento del cerebro y como consecuencia condiciona el desarrollo del individuo.

# **El uso del material didáctico y su incidencia en el aprendizaje de los estudiantes del segundo año de educación básica de la escuela Juan Francisco Montalvo**

José Reinoso indica que los materiales o recursos que se escojan al dar la clase es fundamental porque constituyen herramientas fundamentales para el desarrollo y enriquecimiento del proceso de enseñanza aprendizaje de los alumnos, como también hace hincapié del que el docente debe elegir los recursos didácticos más adecuados.

Nuestro proyecto difiere de los demás, ya que nosotros plantemos recursos didácticos interactivos, para que los estudiantes desarrollen un aprendizaje

significativo, de esta manera puedan relacionar los temas impartidos por el docente con la vida diaria, llevando a cabo una transformación, en cuanto a educación se refiere y a concientizar la importancia que conlleva la didáctica en el proceso formativo del estudiante, lo que le permitirá asimilar de una forma adecuada la cátedra, vinculando su aprendizaje de una manera activa, motivadora e investigativa, logrando así una educación de calidad que vinculará al estudiante a la sociedad del conocimiento .

La particularidad de los Recursos Didácticos consiste en el [cambio](http://www.monografias.com/trabajos2/mercambiario/mercambiario.shtml) del rol del profesor a la hora de enseñanza. Se pueden emplear recursos multimedia para desarrollar nuevos contenidos o consolidarlos, desarrollar habilidades, formar actitudes y preparar al estudiante para resolver correctamente situaciones que deberá afrontar en su vida.

### <span id="page-25-0"></span>**2.1.3 FUNDAMENTACIÓN TEÓRICA**

#### **2.1.3.1 Didáctica**

Es la encargada de buscar los métodos y técnicas para reformar la enseñanza, definiendo las pautas para conseguir que los conocimientos lleguen de una forma más eficaz a los educados.

Esta disciplina que sienta los principios de la educación y sirven a los docentes a la hora de seleccionar y desarrollar contenidos persigue el propósito de ordenar y respaldar tanto los modelos de enseñanza como el plan de aprendizaje. Se le llama acto didáctico a la circunstancia de la enseñanza para la cual se necesita de ciertos elementos como el docente, estudiante y el aprendizaje.

Los docentes deben aplicar la didáctica dentro del aula, porque permitirá desarrollar los contenidos pedagógicos de una forma eficiente, permitiendo que los estudiantes analicen, relacionen y refuercen sus conocimientos.

#### **2.1.3.2 Los Recursos Didácticos**

Los recursos didácticos son medios o herramientas que deben ser aprovechados al máximo por los docentes, para salir de la monotonía y cambiar a una metodología dinamizadora en donde, el estudiante se muestre activo, participativo, motivado y con deseos de aprender cada día algo nuevo.

El docente es quien debe seleccionar y aplicar recursos eficaces según el objetivo de aprendizaje que pretende desarrollar en los estudiantes.

#### **2.1.3.3 Recursos Educativos Digitales**

Estos recursos están hechos para comunicar sobre un tema, ayudar en la adquisición de un conocimiento, fortalecer un aprendizaje, rectificar una situación desfavorable, favorecer el desarrollo de una determinada competitividad y evaluar conocimientos

Los recursos educativos digitales indica (Zapata, 2012), son aquellos materiales compuestos por medios digitales y producidos con el fin de facilitar el desarrollo de las actividades de aprendizaje. A diferencia de los medios que tienen un soporte tangible como los libros, los documentos impresos, el cine y la TV, los medios digitales constituyen nuevas formas de representación multimedia (enriquecida con imagen, sonido y video digital), para cuya lectura se requiere de un computador, un dispositivo móvil y conexión a Internet.

Estos están representados por diversas informaciones, y los encontraremos en la web, muchos de estos son de libre acceso donde encontraremos medios tantos auditivos como visuales tales como imágenes, texto, videos, etc. El mismo que le permitirá escoger al estudiante como al docente de acuerdo al nivel educativo cursando, y proporcionara el desarrollo de habilidades y el enriquecimiento de conocimientos.

#### **2.1.3.4 Ventajas de los Recursos Digitales**

Entre las ventajas que pueden señalarse sobre la aplicación de los recursos digitales se pueden indicar los siguientes

**LA MOTIVACIÓN:** Los estudiantes encuentran mayor simpatía por la clase y por la materia cuando se la imparte utilizando recursos interesantes y la clases es más dinámica. El uso de las TIC's, le permite a los alumnos aprender jugando, esta ventaja es la más importante, ya que los docentes pueden ser muy buen comunicadores pero si no tienen la motivación del grupo de estudiantes será muy dificultoso que consigan los objetivos propuestos.

**INTERÉS:** Habitualmente hay algunas asignaturas como matemáticas y lenguaje que no son muy aceptadas por algunos alumnos al considerarlas dificultosas; sin embargo, con el uso de las TIC's un pedagógico puede lograr que los escolares pierdan el temor sobre las mencionadas materias que no son de su total agrado.

**INTERACTIVIDAD:** Los estudiantes pueden interactuar, intercambiar experiencias con otros alumnos en el aula e inclusive con su mismo educador de la institución educativa, esto aumenta su aprendizaje.

Los recursos digitales están rediseñando la forma de enseñar, porque permite que el docente utilice medios de acuerdo a la actual generación. Entre estos podemos mencionar, recursos multimedia con audio y video, el uso del internet, la utilización de pizarras digitales, entre otros, que son eficaces en el salón de clase, porque los alumnos interactúan con estos, fomentando así la atención y el interés por las asignaturas.

#### **2.1.3.5 Recursos Educativos Digitales cómo apoyo en el aula**

El uso de las TIC's en educación, implica la creación, búsqueda y selección de Recursos Educativos Digitales acorde con el nivel de desarrollo cognitivo deseado, a saber. Ayuda a la Formación de conceptos como también a la comprensión, asociación y consolidación de los aprendizajes por medio de la utilización de hipertextos, documentos HTML, tutoriales y los recursos audiovisuales como videos, animaciones y sonidos.

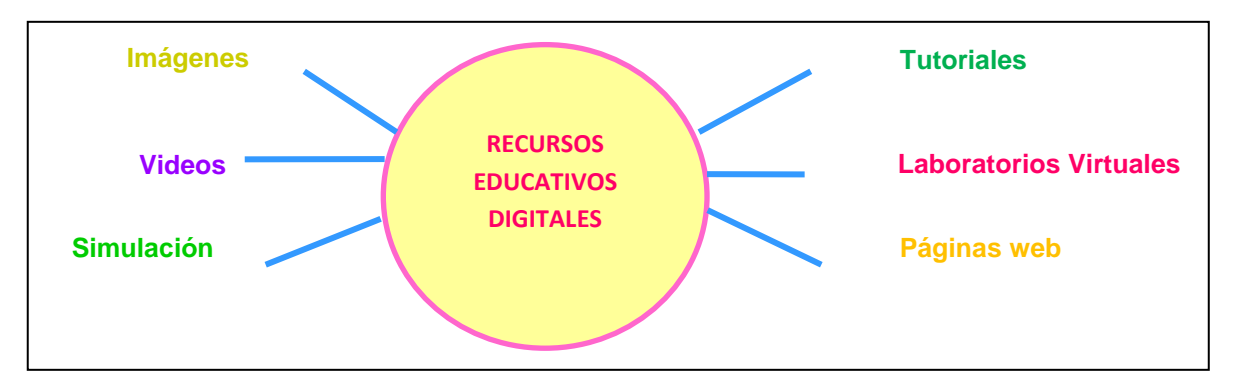

**Figura 1.** Recursos educativos digitales

#### <span id="page-28-0"></span>**2.1.3.6 Finalidad de los recursos digitales**

Los recursos digitales nos ofrecen diferentes ventajas que son significativas para los alumnos, las cuales son mostradas en los diversos sitios que nos ofrece el internet.

Facilita la organización de información al docente, para luego ser relacionadas con los conocimientos y después ser aplicados, permitiendo así desarrollar habilidad, la toma decisiones, confianza en sí mismo, y despertar el interés en los estudiantes por aprender algo nuevo.

La finalidad de este recurso es que el docente debe guiar al alumno hacer uso de los mismo de una forma correcta y saberlos aprovechar para valorar su productividad, es decir convirtiéndolos en orientadores al momento de aprender un tema nuevo.

#### **2.1.3.7 Recursos Educativos Digitales Abiertos o de libre acceso**

En las instituciones educativas, los docentes publican información y contenidos académicos en la web los cuales son viables a todo el público, cediendo algunos derechos de autor para que su elaboración pueda ser utilizada, adaptada y distribuida de forma gratuita.

La mayoría de los recursos en red tienen derecho de autor y no pueden ser copiados ni modificados por eso es recomendable utilizar recursos educativos interactivos en software libre (Libre acceso para descargar), para evitar inconveniente como posibles demandas.

#### **2.1.3.8 Las NTIC en la educación**

Se ha criticado mucho a la escuela por el hecho de que los alumnos trabajan básicamente de manera individual, con el apoyo ocasional de técnicas grupales y recursos didácticos tradicionales, lo cual es totalmente opuesto al mundo del trabajo en que ya están incorporadas de manera íntegra las nuevas tecnologías. De ahí surge la necesidad impostergable de incorporar las NTIC desde el nivel en que el niño entra a ser formalmente educado, o sea el nivel de educación básica. Asimismo, se habla de la necesidad de que todos tengamos una "enfatización informática", es decir que, dadas las necesidades educativas actuales, debemos prepararnos para hacer frente a una sociedad computarizada, la cual requiere el conocimiento, manejo y dominio de los leguajes, medios e instrumentos respectivos.

#### **2.1.3.9 Ventajas del empleo de la NTIC en la educación**

Esta nueva combinación de la telecomunicación y la información ha hecho posible que las NTIC nos proporcionen ventajas que han ido aprovechándose poco a poco en el terreno de la educación entre ellas:

- El uso de estos modernos medios rompen la monotonía del aula al introducirse aparatos y equipos novedosos que atraen y mantienen la atención de los alumnos, ya que al poder interactuar con maquinas aumenta su motivación hacia el aprendizaje.
- Se puede acceder a la información y a la comunicación desde varios sitios: en las aulas de las escuelas, cuando han sido dotadas de estos aparatos, en los hogares y en los llamados ciber.
- Los mensajes pueden abarcar un gran número de estudiantes sin que haya necesidad de contar con aulas. Esta ventaja ha sido aprovechada por la "educación abierta y a distancia", pues ya es posible aprender en el hogar, en las oficinas o en otros sitios, en tanto se cuente con el hardware (aparatos y equipos) y el software (programas).
- Con el uso del correo electrónico es posible administrar información escrita y visual en forma rápida y fácil: documentos, libros, tesis, periódicos, revistas e información que se encuentran en los llamados "bancos de datos" o en los "bancos de imágenes".

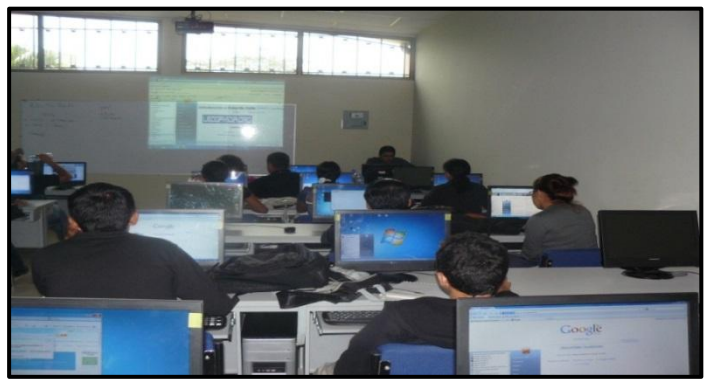

#### **2.1.3.10 El nuevo rol del docente**

**Figura 2.** Rol del docente

<span id="page-30-0"></span>(Moguez, 2008), manifiesta que en la actualidad el docente es un facilitador, guía, conductor y coordinador de la tarea educativa. Tomando como referencia podemos decir que el docente debe considerar todas las posibilidades de aprendizaje escolar y extraescolar para incorporar actividades de diversa índole que promueva la adquisición de conocimientos, así como habilidades, destrezas y actitudes objetivas.

El gobierno actual está dotando de equipos tecnológicos modernos a las instituciones públicas, permitiendo así en los estudiantes una actualización tecnológica; sin embargo, hace falta trabajar más en capacitaciones a los docentes en el uso de estas herramientas modernas.

#### **2.1.3.11 Dominio de las tecnologías de la información y la comunicación (TIC)**

(Orozco, 2011) En su libro "El Docente y el Aula", manifiesta que los docentes en su planificación y ejecución de eventos didácticos utilicen las tecnologías de la información y comunicación, así como también configuren entornos virtuales de trabajo que favorezcan el aprendizaje grupal, de esta manera se logrará que los estudiantes desarrollen habilidades tecnológicas que les permitan alcanzar y demostrar elevados niveles de competitividad, tanto en su formación como en su desempeño profesional. A las tecnologías se las consideran una herramienta didáctica eficaz, para optimizar la enseñanza – aprendizaje, por cuanto sirve de apoyo científico y técnico al desarrollo de nuestros educandos.

Las NTIC está facilitando el proceso de enseñanza-aprendizaje tanto para los docentes y estudiantes, porque a través de ella aprendemos de forma sencilla, motivadora y rápida, el cual está promoviendo muchas experiencias en los docentes para que obtengan los cambios de estrategias didácticas, en el ámbito educativo.

El docente debe estar en proceso de innovación tecnológica conforme va evolucionando la tecnología en la educación, y enfrentar los nuevos retos, para encaminar a sus estudiantes.

#### **2.1.3.12 APRENDIZAJE SIGNIFICATIVO**

Según Ausubel, se dan cambios importantes en nuestras estructuras de conocimientos como resultados de la simulación de la nueva información; pero ello solo es posible si existen ciertas condiciones favorables. La estructura cognitiva está integrada por esquemas de conocimientos, los cuales son abstracciones o generalizaciones que los individuos hacen a partir de objetos, hechos y conceptos (y de las interrelaciones que se dan entre estos) que se organizan jerárquicamente. Lo anterior quiere decir que procesamos la información menos inclusiva (hechos y proporciones subordinados) de manera que llegue a ser subsumida o integrada por las ideas más inclusivas (denominadas conceptos y proporciones supra ordinadas).

#### **2.1.3.13 CONDICIONES QUE PERMITEN EL LOGRO DEL APRENDIZAJE SIGNIFICATIVO**

Al respecto (Diaz Frida, 2002), nos dice que un aprendizaje es significativo este debe reunir varias condiciones entre ellas; la nueva información debe relacionarse de modo no arbitrario y sustancial con lo que el alumno ya sabe, dependiendo también de la disposición (motivación y actitud) de este por aprender, así como de la naturaleza de los materiales o contenidos de aprendizaje. Cuando se habla de que haya relacionabilidad no arbitraria, se quiere decir que el material o contenido de aprendizaje en si no es azoros ni arbitrario, y tiene la suficiente intencionalidad, habrá de una manera de relacionarlo con las clases de ideas pertinentes que los seres humanos son capaces de aprender.

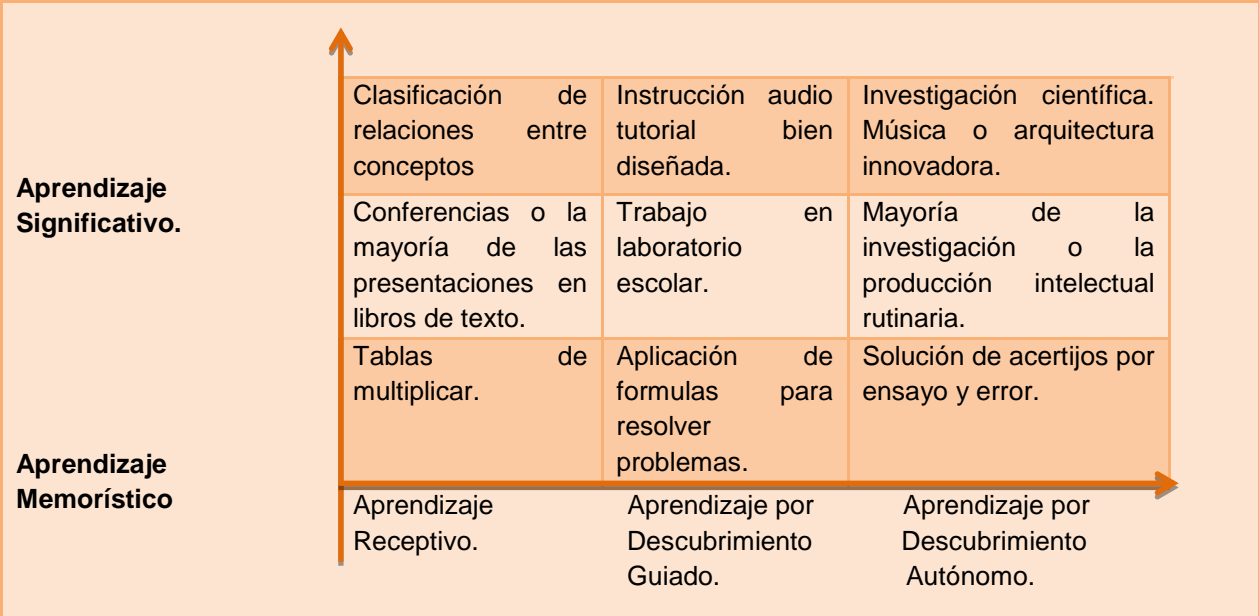

**Cuadro 1.** Dimensiones del aprendizaje con algunas actividades humanas

Podemos decir que el aprendizaje significativo es aquel que cumple los siguientes pasos:

El aprendizaje que se adquiere es a largo plazo porque es permanente.

- Pasa de una situación de no saber a conocer por lo tanto este produce un cambio cognitivo.
- Depende de los conocimientos previos para que se relacione con la nueva información, sin este no se puede lograr un aprendizaje significativo.
- Para adquirir un aprendizaje significativo el docente debe tener en cuenta dos condiciones especificas que son: material (estructura y organización), alumno (disposición o actitud).

#### <span id="page-33-0"></span>**2.2 MARCO LEGAL**

El presente proyecto se fundamenta en la constitución del Ecuador (aprobada en Montecristi, 23-24 julio de 2008), específicamente en el régimen del buen vivir en la Sección primera de Educación.

**Art. 343.-** El sistema nacional de educación tendrá como finalidad el desarrollo de capacidades y potencialidades individuales y colectivas de la población, que posibiliten el aprendizaje, y la generación y la utilización de conocimientos, técnicas, saberes, arte y cultura. El sistema tendrá como centro al sujeto que aprende, y funcionará de manera flexible y dinámica, incluyente, eficaz y eficiente.

El sistema nacional de educación integrará una visión intercultural acorde con la diversalidad geográfica, cultural y lingüística del país, y el respeto a los derechos de las comunidades, pueblos y nacionalidades.

#### **Art. 347.- Será responsabilidad del Estado:**

**1.** Fortalecer la educación pública y la coeducación; asegurar el mejoramiento permanente de la calidad, la ampliación de la cobertura, la infraestructura física y el equipamiento necesario de las instituciones educativas públicas, en forma específica a la importancia y pertinencia de la tecnología en el ámbito educativo.

**Art 349.-** El estado garantizara al personal docente, en todo los niveles y modalidades, estabilidad, actualización, formación continua y mejoramiento pedagógico y académico; una remuneración justa de acuerdo a la profesionalización, desempeño y méritos académicos. La ley regulará la carrera docente y el escalafón; establecerá un sistema internacional de evaluación del desempeño y la política salarial en todos niveles. Se establecerán políticas de promoción, movilidad y alternancia docente. $1$ 

#### <span id="page-34-0"></span>**2.3 MARCO CONCEPTUAL**

1

**Aglutinan:** Se refiere a la unión de una cosa con otra.

**Aprendizaje:** Es la acción o efecto de aprender algún arte, actividad u otra cosa.

**Arbitral:** Se describe a la facultad que tiene el individuo de adoptar una resolución con distinción a otra.

**Cognitivo:** Perteneciente al relativo de conocimiento.

**Creatividad:** Capacidad de crear, modificar o hacer algo.

**Diversidad:** Se refiere a la abundancia, como también a la gran cantidad de cosas distintas.

**Eficaz:** Es la capacidad de conseguir el efecto que se anhela o se espera.

**Empírico:** Es conoce como empírico a la experiencia, conocimiento de la vida adquirido por las realidades vividas.

**Exhortamos:** Incitar al individuo con palabras, razones y peticiones a que haga o deje de hacer algo.

**Hipertexto:** Es un texto que contiene algunos elementos, los cuales permiten acceder a otra información.

<sup>1</sup> Asamblea Constituyente: *Constitución de la República del Ecuador 2008*.

**Kinestésicos:** Se refiere a la capacidad del individuo de aprender a través de sensaciones o movimientos del cuerpo.

**Monótono:** Falta de diversidad en cualquier cosa, que no varía y por esta razón produce aburrimiento o desmotivación.

**Multimedia:** Utiliza simultáneamente diversos medios, como dibujos, sonidos y texto, en la transmisión de una información.

**Operatividad:** Capacidad de las personas para realizar una función o producir algo.

**Simultaneo:** Es la capacidad de realizar algo al mismo tiempo dos o más operaciones o propósitos.

**Subsumen:** Considerar algo como parte de un conjunto más amplio o como caso particular sometido a un principio o norma general.

**Sustancial:** Se refiera a lo más esencial o importante de algo.

**TIC's:** Tecnologías de la Información y Comunicación.

#### <span id="page-35-0"></span>**2.3 HIPÓTESIS Y VARIABLES**

#### <span id="page-35-1"></span>**2.3.1 Hipótesis General**

La utilización de recursos didácticos interactivos ayudará positivamente a mejorar el aprendizaje significativo en los estudiantes de la Escuela Fiscal Mixta # 8 "Manuel Sotomayor Luna".

#### <span id="page-35-2"></span>**2.3.2 Hipótesis Particulares**

- Identificando la importancia de la actualización tecnológica en el docente, contribuirá a innovar la metodología utilizada en clase.
- Seleccionando recursos interactivos adecuados, logrará desarrollar un aprendizaje significativo en el estudiante.
- Utilizando recursos didácticos interactivos, ayudará a motivar la clase.
# **2.3.3 Declaración de Variables**

**Variable Independiente:** Recursos didácticos interactivos.

**Variable Dependiente:** Aprendizaje significativo.

# **2.3.4 Operacionalización de las Variables.**

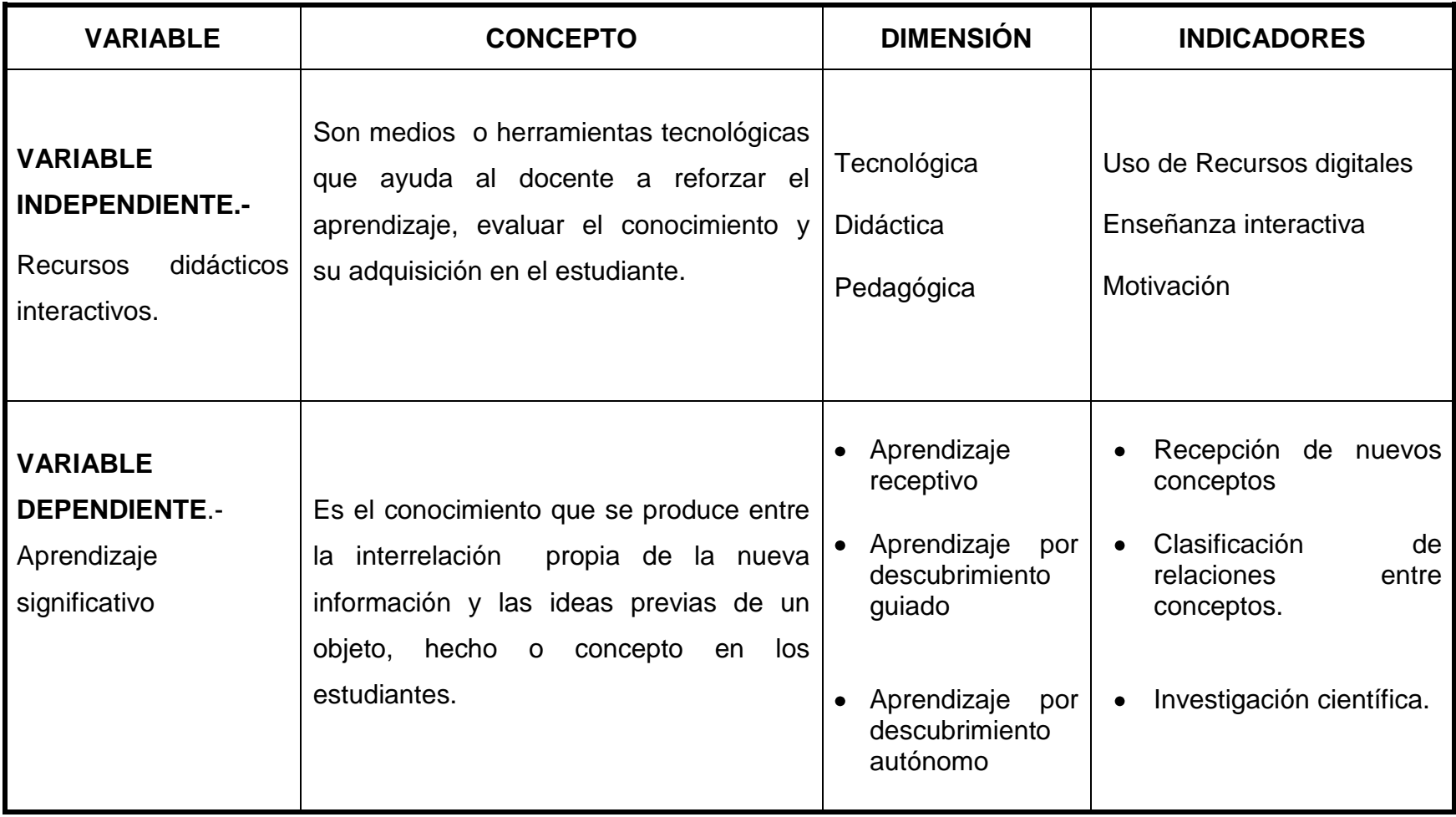

# **CAPITULO III MARCO METODOLÓGICO**

#### **3.1 TIPO Y DISEÑO DE LA INVESTIGACIÓN**

El proceso de investigación del proyecto se desarrollará en base a una metodología de carácter cualitativo, porque pretende utilizar recursos didácticos interactivos para desarrollar el aprendizaje significativo en los alumnos y a su vez cuantitativo, puesto que nos permitirá medir de forma estadística los resultados de las encuestas y entrevistas aplicadas a los estudiantes y docentes de cuarto año de Educación General Básica de la Escuela Fiscal Mixta # 8 "Manuel Sotomayor Luna".

#### **Según la finalidad que persigue**.

**Investigación aplicada:** Porque se realiza con un propósito inmediato, se vale de los descubrimientos, de los logros para utilizarlos en situaciones prácticas y mejorar un proceso, un producto o solucionar problemas reales. Por lo tanto nuestro proyecto se caracteriza específicamente por las siguientes razones; concientizar a los docentes sobre la importancia de la utilización de los recursos interactivos en el aula, logrando así desarrollar un aprendizaje significativo en los estudiantes y dinamizar la clase a través de estos recursos.

#### **Según su contexto y los medios utilizados.**

**Investigación de campo:** Porque es eminentemente social con fines educativos donde se necesitará aplicar instrumentos de recolección de información como entrevistas al docente para conocer qué recursos utiliza a la hora de impartir su clase, además se aplicarán encuestas a los estudiantes para conocer si los recursos utilizados por los docentes en clases, les generan un ambiente motivador o rígido.

**Investigación documental:** Porque a través de esta, podemos profundizar datos obtenidos en diversas fuentes bibliográficas como libros, internet, u otros documentos y escritos específicos debidamente analizados.

# **PERSPECTIVA GENERAL DE LA INVESTIGACIÓN**

Este proyecto es de tipo aplicado, ya que se basa con un propósito inmediato y solucionar problemas reales. Requiere de un trabajo de campo de todos los participantes tanto docente, como estudiantes, que reciben el beneficio de la utilización de recursos didácticos interactivos en clase. Al ser de tipo cualitativo el investigador podrá determinar cuál es el accionar de los estudiantes al implementar nuevas tecnologías en el aula y cuantitativo porque nos permite mostrar resultados de forma estadística.

# **3.2 LA POBLACIÓN Y LA MUESTRA**

#### **3.2.1 Características de la población**

La población inmersa en el presente proyecto está constituida por los alumnos de cuarto año de Educación General Básica y docentes de la Escuela Fiscal Mixta # 8 "Manuel Sotomayor Luna", que poseen características en común como, edades entre 7 y 10 años, escasos recursos económicos, y habitan en sectores rurales marginales entre ellos el Recinto Toro Muerto, La Mina, Cascajal, Barrio Lindo entre otros.

Por estas características los estudiantes de la institución no tienen una computadora en su hogar.

#### **3.2.2 Delimitación de la población**

Escuela Fiscal Mixta # 8 "Manuel Sotomayor Luna", se encuentra ubicada en la Cooperativa 16 de Diciembre, Parroquia Virgen de Fátima (Km26), perteneciente al Cantón Yaguachi.

La población objeto de este estudio es finita, porque se conoce el número exacto de la misma; y está conformada por 3docentes y 67estudiantes. Este proyecto se efectúo el presente año 2012.

#### **3.2.3 Tipo de muestra**

La presente investigación es de tipo probabilístico porque todos los individuos tienen la misma posibilidad de ser elegidos en la investigación, en este caso se vinculará al 100 % de los docentes de cuarto año de Educación General Básica, paralelo A y B, y a un porcentaje estudiantes una vez aplicada la formula de la muestra.

#### **3.2.4 Tamaño de la muestra**

Será necesario extraer muestras por medio de la fórmula finita, porque contamos con un total de 67 estudiantes, para la aplicación de las respectivas encuestas. Con la finalidad de conocer el porqué de la falta de motivación y el poco aprendizaje significativo.

La fórmula se aplicó a los estudiantes de cuarto año de educación básica, paralelos A y B.

**n:** tamaño de la muestra.

 $\overline{a}$ 

**Z:** nivel de confianza; para el 95%, entonces  $z = 1.96$ .

**p:** posibilidad de ocurrencia de un evento, se utiliza p = 0,5.

**q:** posibilidad de no ocurrencia de un evento, entonces q es = 0,5.

**E:** error de la estimación, por lo general se considera el 5%, entonces E = 0,05.

**N:** tamaño de la población universo (los involucrados). 2

<sup>2</sup>UNEMI. (2012). *Reglamento para la presentacion del diseño, ejecución y sustentación de proyecto de investigacion .* p. 26 y 27.

Remplazando en la fórmula se tiene:

**n**=?

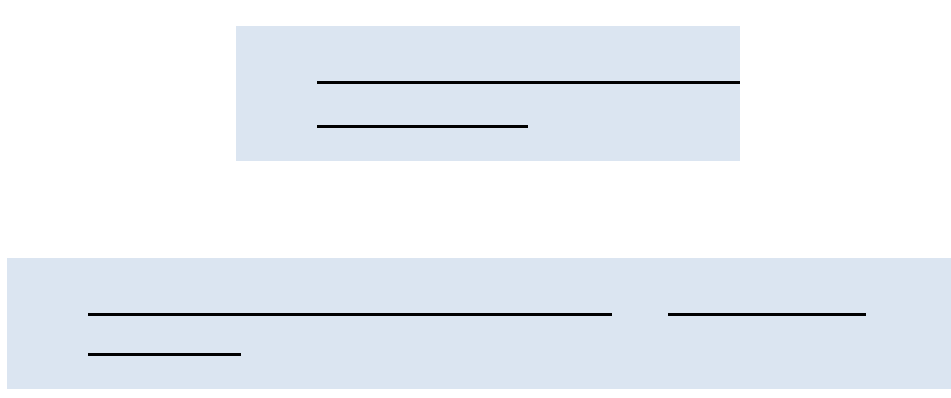

**n**= 57 estudiantes

# **MUESTRA**

#### **Cuadro 2.** Muestra

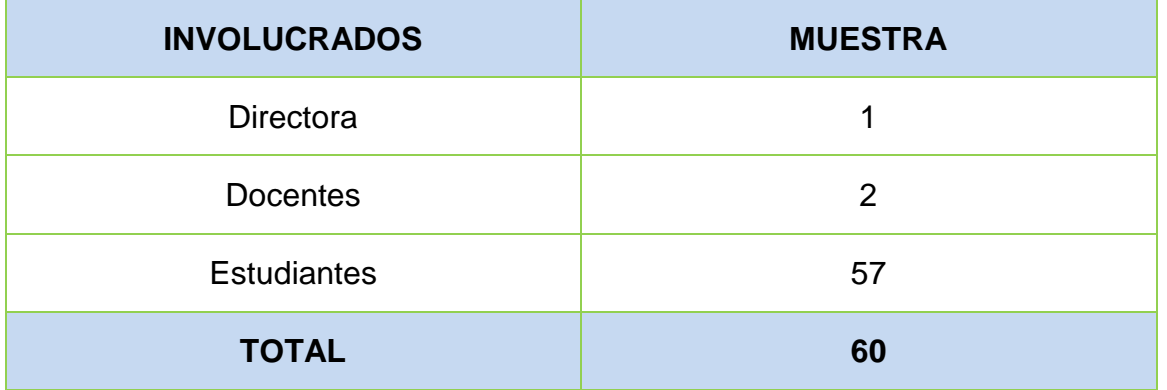

**Fuente:** Resultado de la formula finita.  **Realizado por**: Daysi López y Yolanda Vicuña.

#### **3.2.5 Proceso de selección**

En este proceso se utilizará únicamente la tómbola para seleccionar a los estudiantes, porque todos no formarán parte del objeto de estudio.

# **3.3 LOS MÉTODOS Y LAS TÉCNICAS**

#### **3.3.1 Métodos teóricos**

**Inductivo:** Es aquel que va de hechos particulares a afirmaciones de carácter general. Este método es útil en nuestro diseño porque se partirá de una observación, para conocer los efectos que causan la falta de utilización de recursos interactivos y un análisis de lo observado.

**Deductivo:** Este método consiste en ir de lo general a lo particular, de la causa al efecto, deducir es llegar a una consecuencia. Este método es importante porque permitirá conocer si la utilización recursos interactivos contribuirá a lograr un aprendizaje significativo en los estudiantes.

**Hipotético Deductivo:** Este método resulta muy útil en la elaboración del proyecto debido a que se ha planteado una Hipótesis, tomando como referencia los datos obtenidos de la observación realizada en la institución, para deducir la importancia de utilizar recursos didácticos interactivos en clase a los estudiantes.

#### **3.3.2 Métodos empíricos**

**Observación:** Es relevante para el proyecto, porque permite palpar la realidad metodológica al momento de impartir la clase por parte de los docentes, además observar el entorno social en el cual se desenvuelven los alumnos.

#### **3.3.3 Técnicas e instrumentos**

**Entrevista:** Para este proyecto será necesaria la entrevista a los docentes de cuarto año de Educación General Básica como también a la directora de la institución, con el propósito de conocer que recursos didácticos utilizan en clase y si están actualizados en el ámbito tecnológico.

**Encuesta:** Se realizará la aplicación de la misma con alternativas múltiples, específicas y dirigidas a los estudiantes de cuarto año de Educación General Básica, paralelo Ay B, el cual se formulará en un formato que contendrá preguntas en forma clara, sencilla y precisa que puedan ser comprendidas por los alumnos y de esta forma den sus opiniones para poder realizar la tabulación.

#### **3.4 EL TRATAMIENTO ESTADISTICO DE LA INFORMACIÓN**

Para el procesamiento de la información adquirida en las encuestas y entrevistas, se procede a la tabulación respectiva de los datos y los porcentajes correspondientes a cada una de las preguntas, los cuales serán presentados por medios de cuadros y gráficos de datos, para construir el análisis de los resultados obtenidos cumpliendo el siguiente proceso sistemático.

Se desarrolla en el instante que aplica las encuestas y entrevistas a la muestra elegida, que es la parte fundamental de nuestra investigación para palpar la realidad pedagógica de la institución.

Después de haber efectuado la encuesta y la entrevista, todos los resultados son tabulados de forma eficiente, utilizando una calculadora permitiendo así, obtener el resultado global de quienes formaron parte de la muestra.

Una vez tabulados de forma mecánica se procede a ingresarlos al programa Microsoft Excel, para obtener los resultados exactos y por medio de gráficos circulares, permitir obtener la información en porcentajes, para una mejor interpretación de la investigación.

# **CAPÍTULO IV ANÁLISIS E INTERPRETACIÓN DE RESULTADOS**

# **4.1 ANÁLISIS DE LA SITUACIÓN ACTUAL**

A partir de los resultados obtenidos en las encuestas efectuada a los estudiantes y entrevistas a los docentes de cuarto año de Educación General Básica y directora de la Escuela Fiscal # 8 Manuel Sotomayor Luna, se dan a conocer las siguientes interpretaciones de los resultados, utilizando gráficos y cuadros.

# **Criterio de Directora de la institución y Docentes de cuarto año de Educación General Básica**

#### 1.- **¿Ud. De qué manera imparte su clase?**

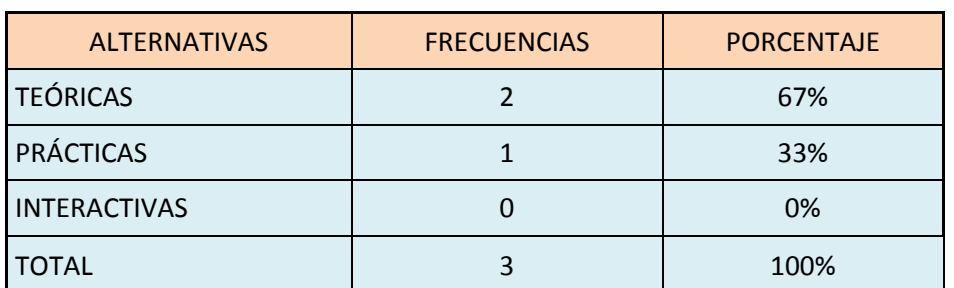

**Cuadro 3**.Opinión sobre la forma de impartir la clase.

**Fuente:** Directora y Docentes de 4to. A.E.B. de la Esc. M. Sotomayor Luna. **Realizado por**: Daysi López y Yolanda Vicuña.

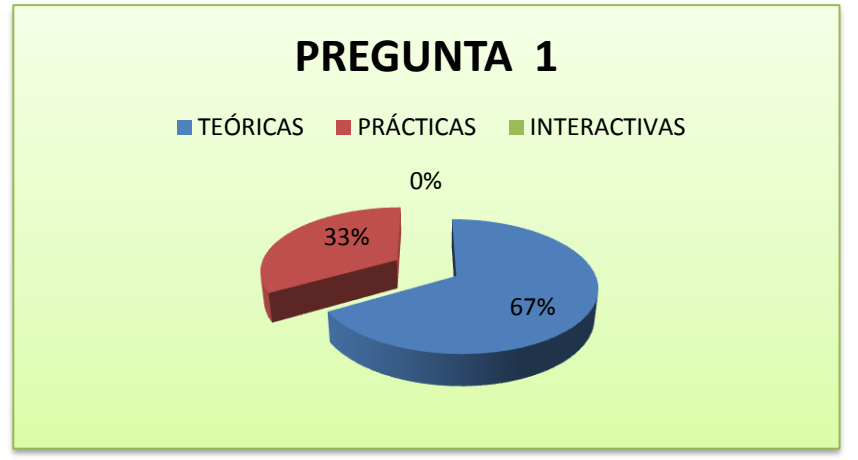

**Figura 3.** Opción sobre la forma de impartir la clase

**Interpretación de resultados:** El 67% de los docentes nos manifestaron que imparten su clase de forma teóricas, mientras que el 33% la efectúan de manera práctica**.**

#### **2.- ¿Cuándo sus estudiantes se muestran activos y participativos en el salón de clase?**

**Cuadro 4**. Momentos en que los estudiantes son activos y participativos en las clases.

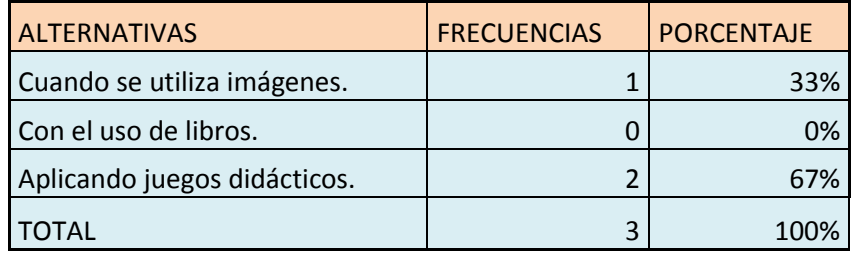

**Fuente:** Directora y Docentes de 4to. A.E.B. de la Esc. M. Sotomayor Luna. **Realizado por**: Daysi López y Yolanda Vicuña

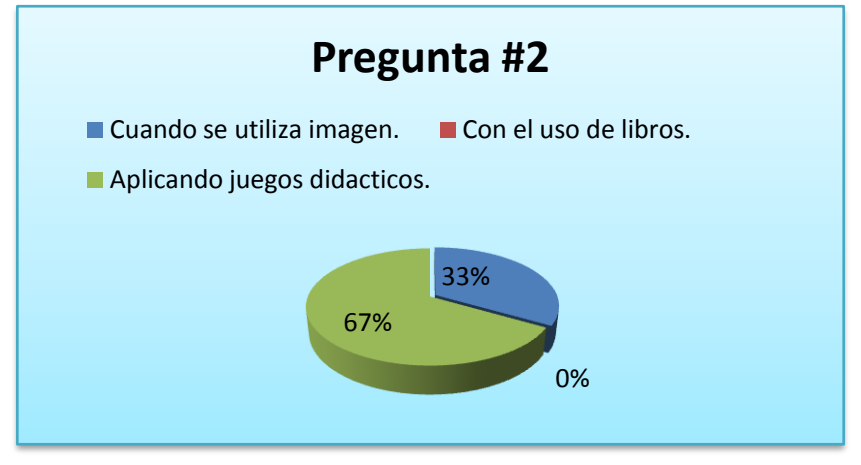

**Figura 4.** Momentos en que los estudiantes son participativos en clase

**Interpretación de resultados:** De los resultados obtenidos se pudo conocer que el 67% de los docentes han notado que los estudiantes se muestran más activos y participativos cuando se utiliza juegos didácticos, y el 33% con el uso de imagen.

### **3.- ¿Ud. Utiliza la pizarra digital para reforzar la clase?**

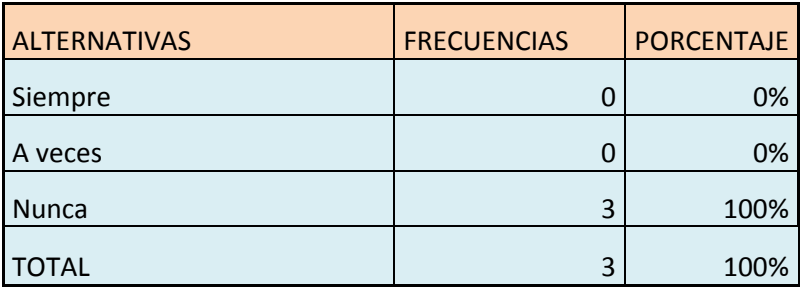

**Cuadro 5**. Utilización de la pizarra digital

**Fuente:** Directora y Docentes de 4to. A.E.B. de la Esc. M. Sotomayor Luna. **Realizado por**: Daysi López y Yolanda Vicuña.

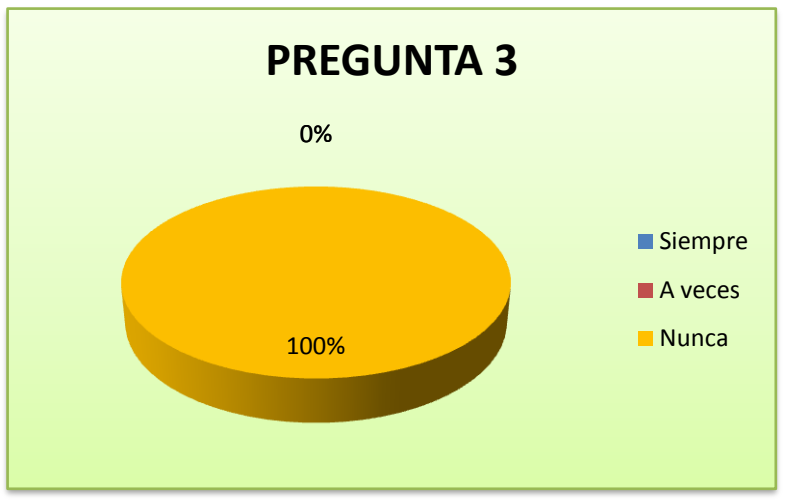

**Figura 5.** Utilización de la pizarra digital

**Interpretación de resultados:** Por los resultados estadísticos se pudo conocer que el 100% de los docentes manifiestan que no utilizan la pizarra digital para reforzar su clase, porque no tienen conocimientos de su funcionamiento.

# **4.- ¿Considera que el uso de herramientas digitales le permitirá innovar su clase?**

**Cuadro 6.**Uso de herramientas digitales en la innovación

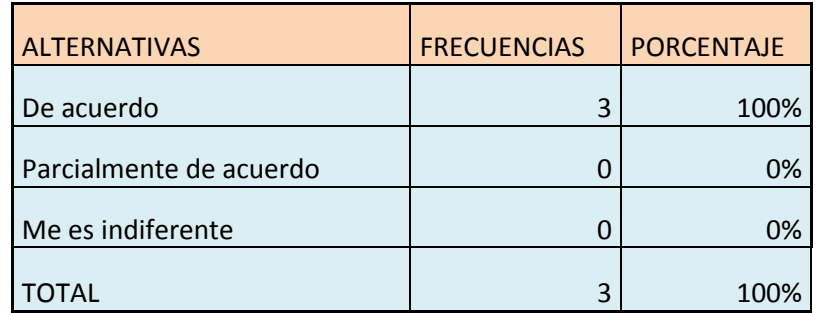

**Fuente:** Directora y Docentes de 4to. A.E.B. de la Esc. M. Sotomayor Luna. **Realizado por**: Daysi López y Yolanda Vicuña.

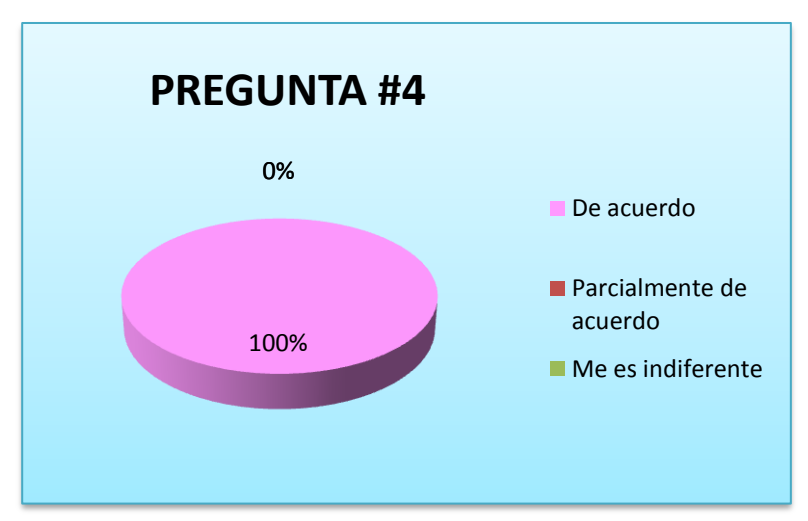

**Figura 6. Uso de herramientas digitales en la innovación**

**Interpretación de resultados:** En la realización de la interrogante se pudo conocer que el100% de los entrevistados piensan que es muy importante conocer el uso de las herramientas digitales para la innovación en el aprendizaje del alumnado.

**2 ¿Conoce los beneficios que ofrecen los recursos interactivos en el aprendizaje significativo?**

**Cuadro 7.**Beneficio de los recursos interactivos**.**

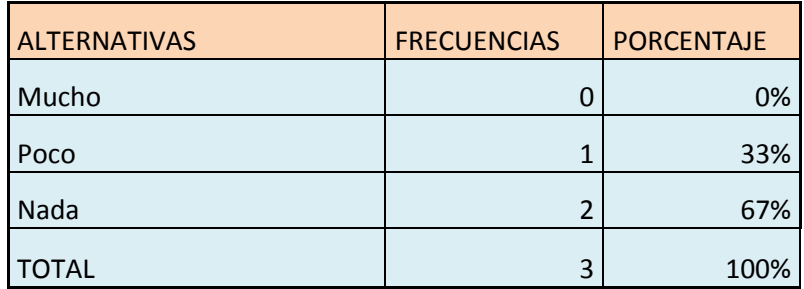

**Fuente:** Directora y Docentes de 4to. A.E.B. de la Esc. M. Sotomayor Luna.  **Realizado por**: Daysi López y Yolanda Vicuña.

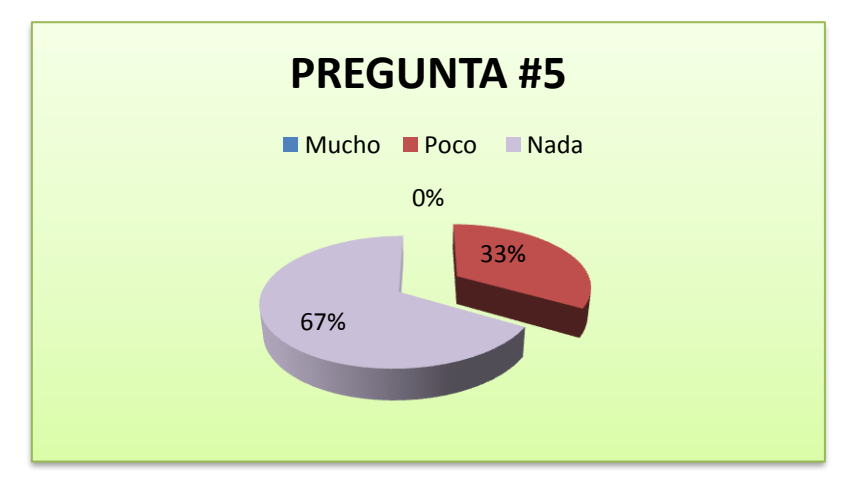

**Figura 7.** Beneficio de los recursos interactivos

**Interpretación de resultados:** El resultado de la aplicación del instrumento, se pudo conocer que el 67% de los docentes afirman que no saben cuáles son los beneficios que brindan los recursos didácticos interactivos, en el desarrollo de un aprendizaje significativo del estudiante, la diferencia conoce poco del mismo.

### **6.- ¿Cree que la capacitación en el uso o manejo de los recursos tecnológicos, es necesario en el docente?**

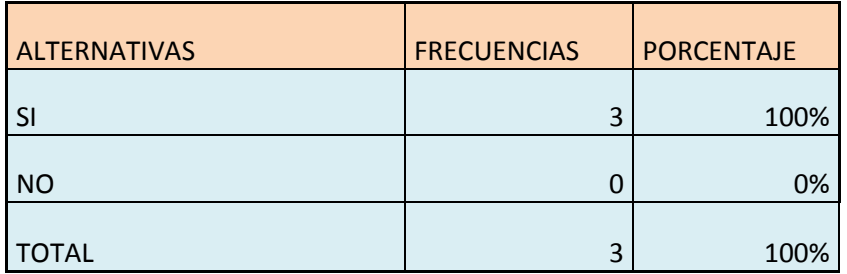

**Cuadro 8.**Capacitación en el uso de recursos tecnológicos**.**

**Fuente:** Directora y Docentes de 4to. A.E.B. de la Esc. M. Sotomayor Luna.  **Realizado por**: Daysi López y Yolanda Vicuña.

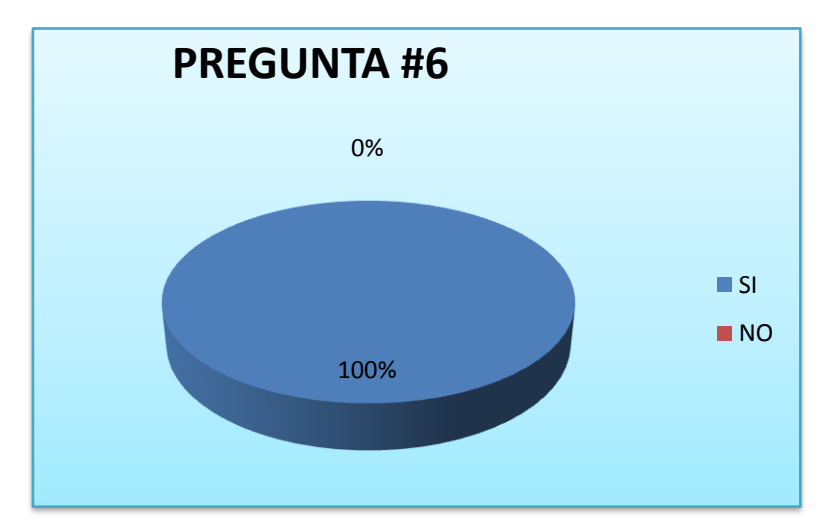

**Figura 8.** Capacitación en el uso de recursos tecnológicos.

**Interpretación de resultados:** Una realizada la pregunta, se conoció que el 100% de los maestros aseguran que la capacitación en el uso de los recursos tecnológicos es necesaria en el docente porque permitirá innovar la forma de impartir su clase.

# **7.- ¿Cómo Ud. Califica sus conocimientos en el uso de las herramientas digitales? (Puntuando del 1 al 5)**

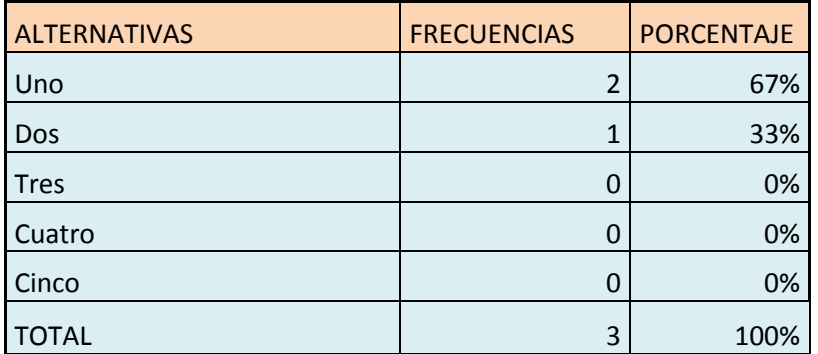

**Cuadro 9.** Conocimientos en el uso de herramientas digitales**.**

**Fuente:** Directora y Docentes de 4to. A.E.B. de la Esc. M. Sotomayor Luna. **Realizado por**: Daysi López y Yolanda Vicuña.

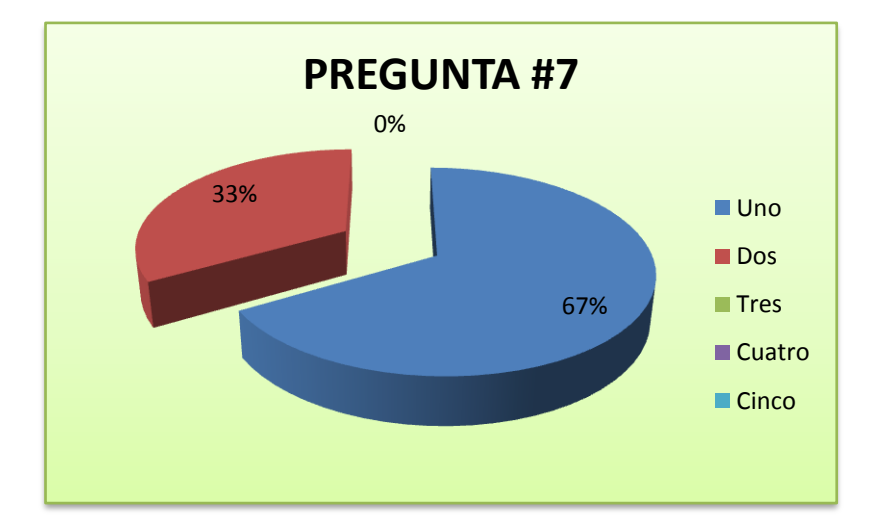

**Figura 9.** Conocimientos en el uso de herramientas digitales.

**Interpretación de resultados:** A partir de los resultados de la aplicación de la entrevista, se conoció que el 67% de los docentes aseguran desconocer el uso de estos recursos y el 33% conoce a breve rasgo sobre el manejo de estas herramientas.

#### **Criterio de los Estudiantes**

# **1.- ¿Cuál de los siguientes materiales didácticos utiliza tu profesor durante la clase?**

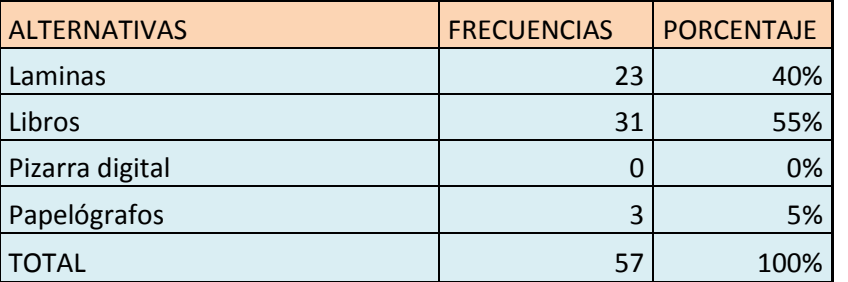

**Cuadro 10**.Materiales didácticos utilizados por el profesor.

**Fuente:** Estudiantes de 4to. A.E.B. de la Esc. M. Sotomayor Luna.  **Realizado por**: Daysi López y Yolanda Vicuña.

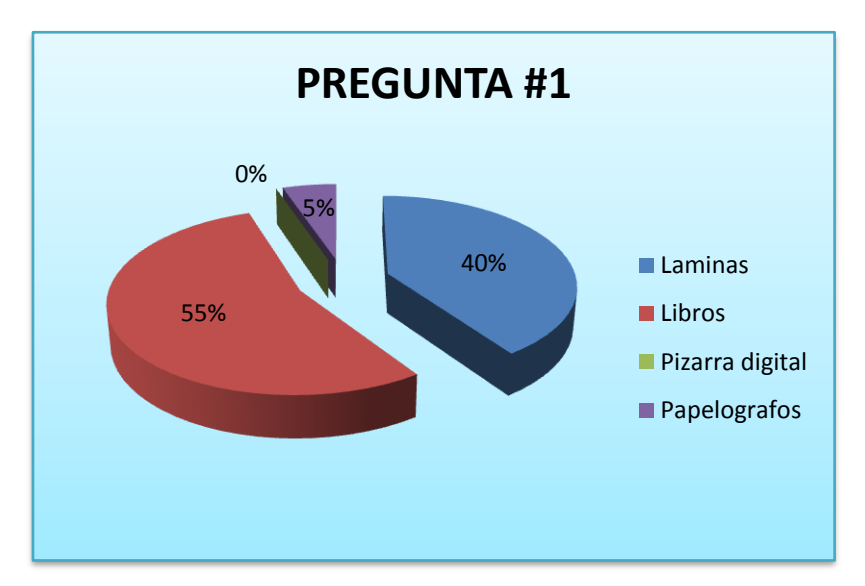

**Figura 10.** Materiales didácticos utilizados por el profesor.

**Interpretación de resultados**: A partir de los resultados se conoció que el 55% de los estudiantes encuestados afirman que su profesor utiliza libros como material didáctico durante la clase, el 40% con laminas y el 5% con papelógrafos, por lo tanto es pertinente ejecutar este proyecto con el fin de promoverla utilización de nuevas tecnologías en la educación.

#### **2.- ¿Qué efecto produce en ti los recursos didácticos utilizados en clase?**

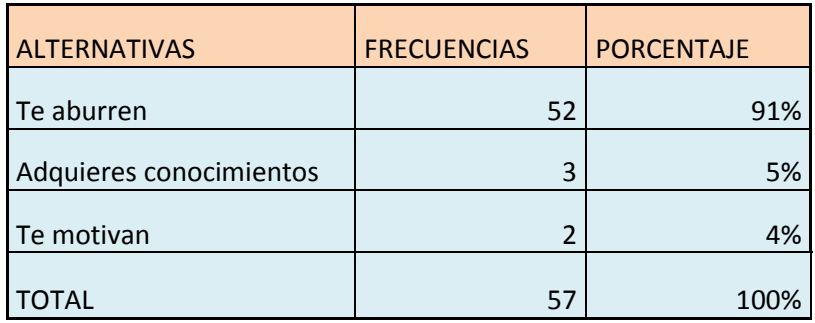

**Cuadro 11**.Efectos que producen los recursos didácticos utilizados en clase.

**Fuente:** Estudiantes de 4to. A.E.B. de la Esc. M. Sotomayor Luna.  **Realizado por**: Daysi López y Yolanda Vicuña.

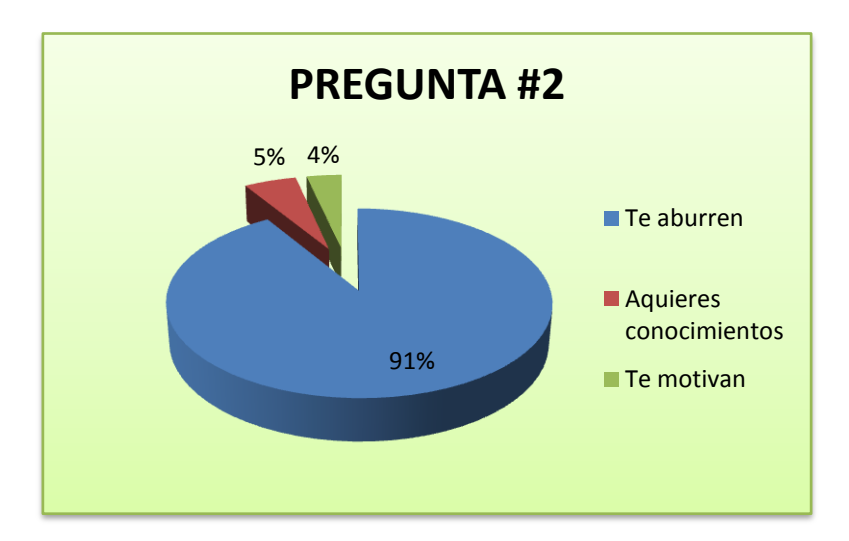

**Figura 11.** Efectos que producen los recursos didácticos utilizados en clase.

**Interpretación de resultados**: A partir de los resultados se pudo conocer que el 91% de los estudiantes encuestados se sienten aburridos en clase, el 5% adquieren nuevos conocimientos y el 4% están motivados por los recursos utilizados por el docente, partiendo de estos porcentajes es factible dar a conocer a los docentes los beneficios que ofrecen los recursos interactivos en la motivación.

# **3.- Al finalizar la clase, ¿Entiende lo que explica tu profesor?**

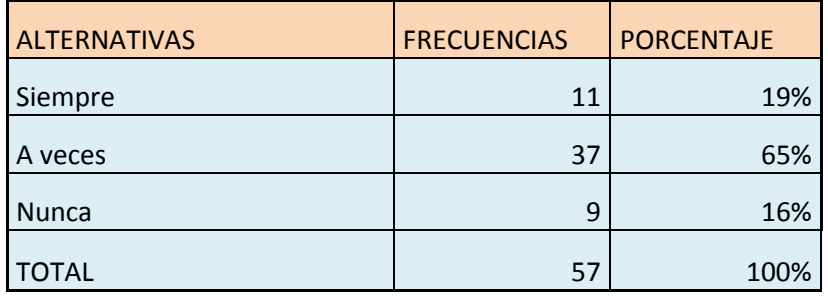

**Cuadro 12**. Explicación del profesor.

**Fuente:** Estudiantes de 4to. A.E.B. de la Esc. M. Sotomayor Luna.  **Realizado por**: Daysi López y Yolanda Vicuña.

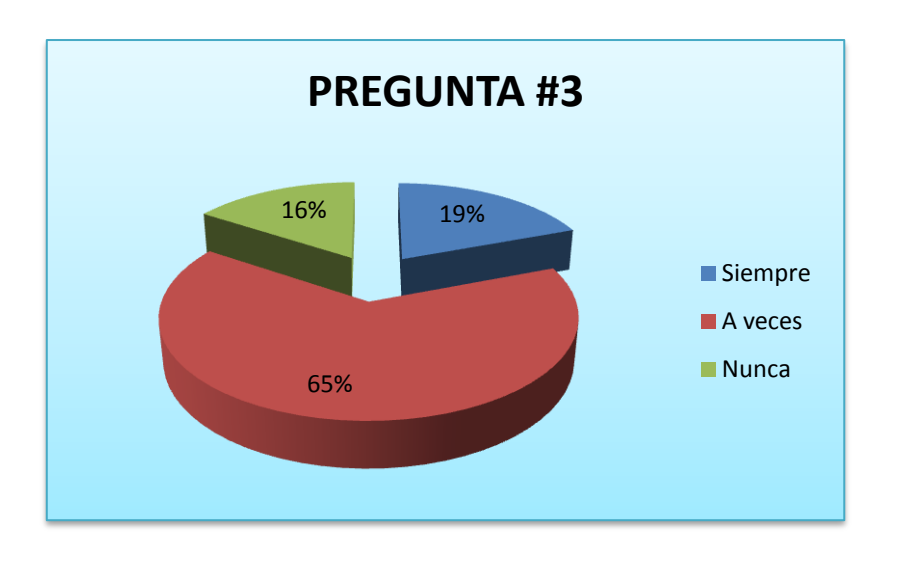

**Figura 12.** Explicación del profesor.

**Interpretación de resultados**: Del resultado se conoce que el 65% de los estudiantes encuestados nos informan que a veces el profesor les preguntan si entendieron la clase, el 19% siempre y el 16% afirma que el docente no efectúa esta pregunta que es fundamental para conocer cuanto a captado el alumno y reforzar el aprendizaje.

# **4.- ¿Crees que entenderías mejor la clase si tú profesor utilizara recursos didácticos como:**

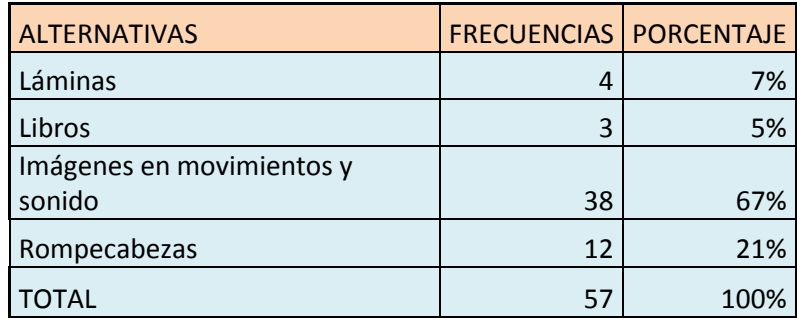

**Cuadro 13**.Entenderías mejor la clase si tú profesor utilizara recursos didácticos como:

**Fuente:** Estudiantes de 4to. A.E.B. de la Esc. M. Sotomayor Luna.  **Realizado por**: Daysi López y Yolanda Vicuña.

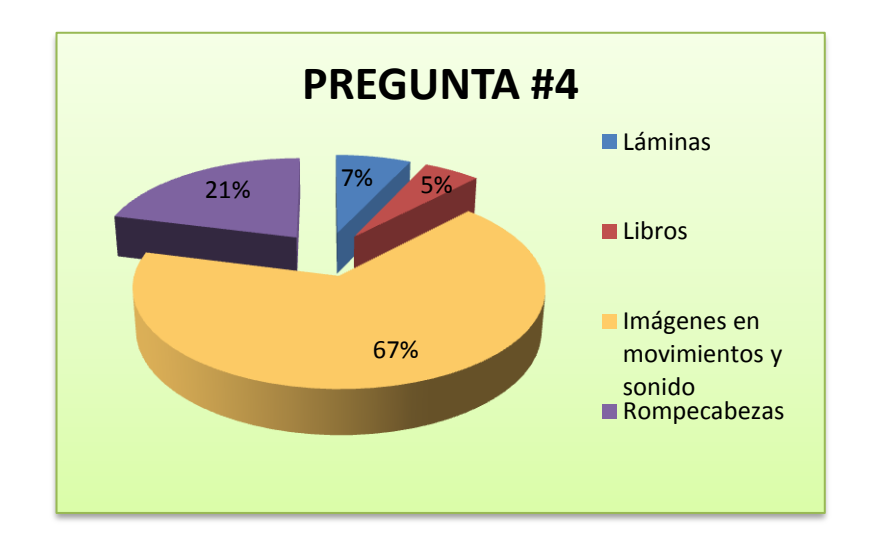

**Figura 13.** Entenderías la clase si tu profesor utilizara recursos didácticos.

**Interpretación de resultados:** A partir de los resultados se conoció que el 67% de los estudiantes inmersos en la muestra opinan que le permitirá entender mejor la asignatura si el profesor utilizara recursos didácticos con imagen en movimiento y sonido, el 21% rompecabezas, el 7% láminas y el 5% libros, por lo tanto es pertinente ejecutar este proyecto porque los recursos didácticos interactivos cuentan con estos ítems que prefieren los estudiantes en su educación.

#### **5.- ¿Qué herramientas tecnológicas ha utilizado tu profesor durante la clase?**

**Cuadro 14**. Herramientas tecnológicas utilizadas por el profesor.

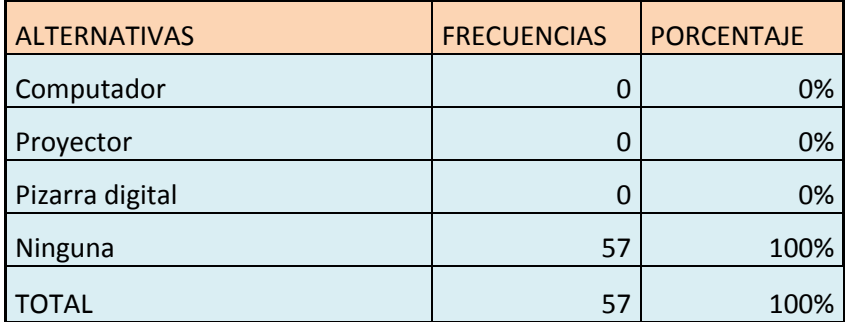

**Fuente:** Estudiantes de 4to. A.E.B. de la Esc. M. Sotomayor Luna.  **Realizado por**: Daysi López y Yolanda Vicuña.

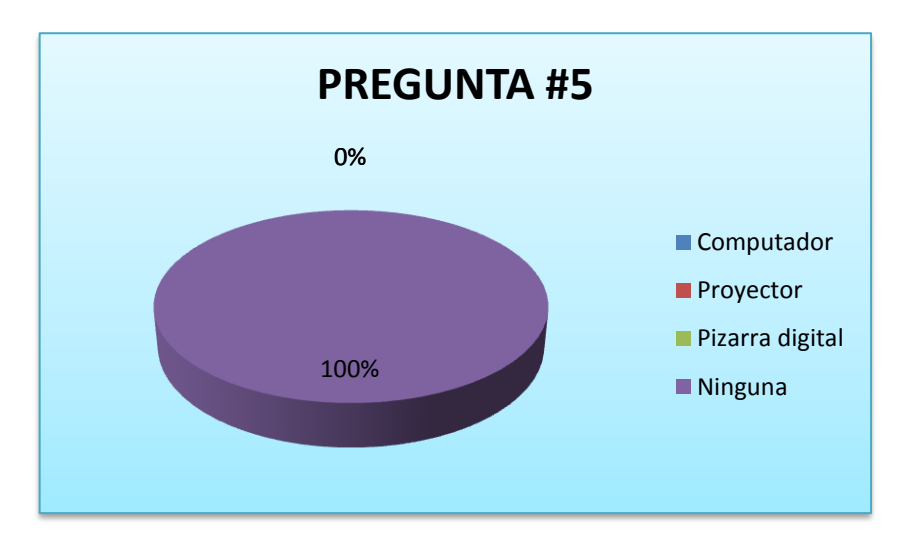

.

**Figura 14.** Herramientas tecnológicas utilizadas por el profesor

**Interpretación de resultados:** De la encuesta efectuada a los estudiantes el 100% manifestaron que su profesor no utiliza ninguna herramienta tecnológica al momento de ejercer la cátedra, por esta razón es necesario capacitar al docente en los beneficios que le ofrecería utilizar recursos interactivos en clase.

# **6.- ¿Con que frecuencia utiliza el maestro la pizarra digital?**

**Cuadro 15**. Utilización de la pizarra digital.

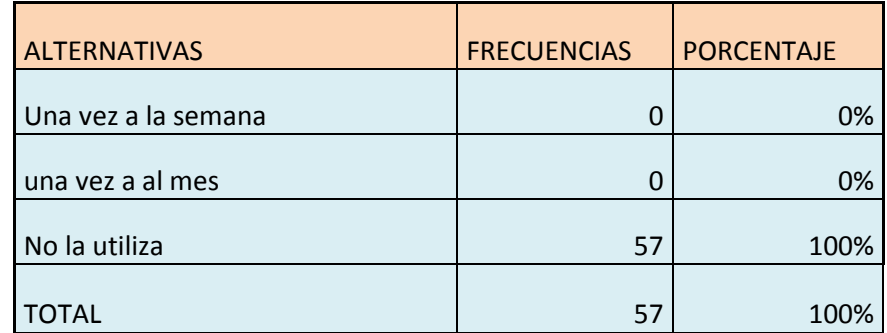

**Fuente:** Estudiantes de 4to. A.E.B. de la Esc. M. Sotomayor Luna.  **Realizado por**: Daysi López y Yolanda Vicuña.

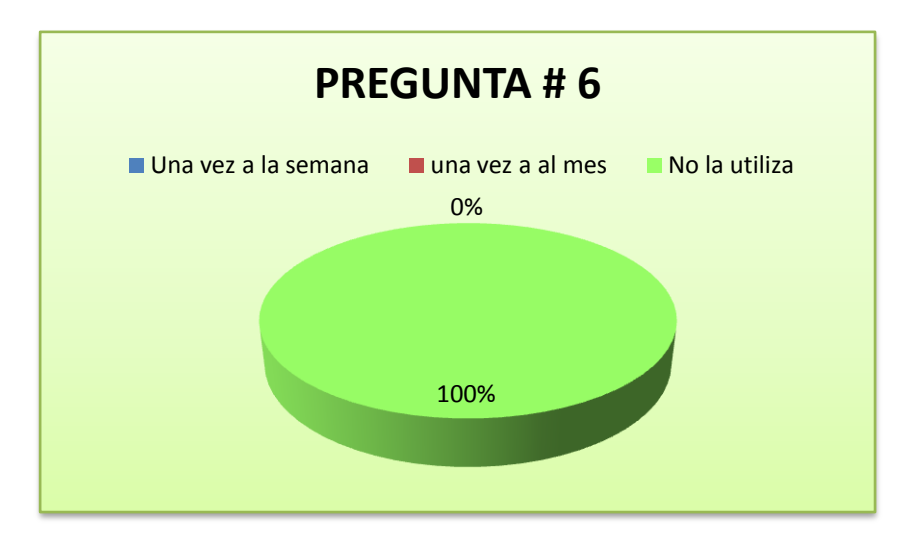

**Figura 15.** Utilización de la pizarra digital.

**Interpretación de resultados:** Los resultados permitieron conocer que el 100% de los estudiantes opinan que en las clases el profesor no utiliza la pizarra digital, motivo más que suficiente para ejecutar este proyecto con el fin de proporcionar a los estudiantes clases innovadoras y menos aburridas.

**7.- Si la clase fuera divertida y participativa ¿Cómo crees que serian tus calificaciones?**

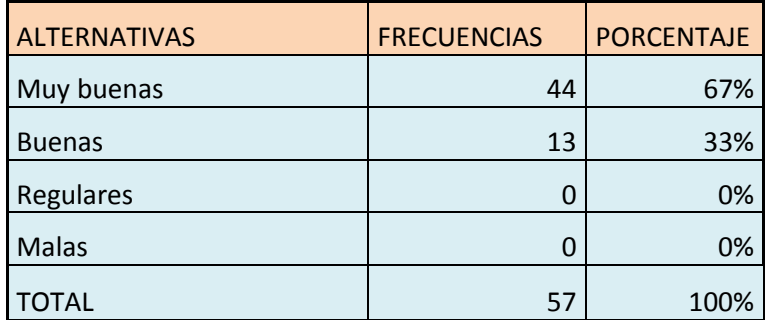

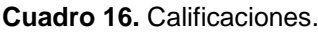

**Fuente:** Estudiantes de 4to. A.E.B. de la Esc. M. Sotomayor Luna.  **Realizado por**: Daysi López y Yolanda Vicuña.

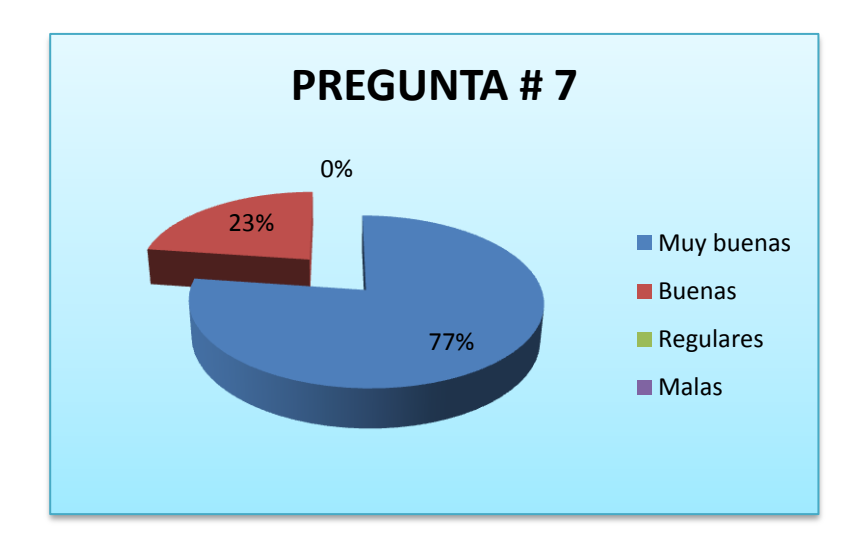

.

.

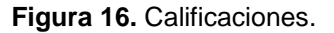

**Interpretación de resultados:** Como resultado de la tabulación a esta pregunta se obtuvo que el 77% de los estudiantes encuestados creen que, si su clase fuera divertida sus notas serian muy buenas, mientras que el 23% obtuvieran calificaciones con un promedio de buena.

#### **4.2 ANÁLISIS COMPARATIVO, EVOLUCIÓN, TENDENCIA Y PERSPECTIVAS.**

Se realizo una investigación de campo con la finalidad de obtener respuestas, las cuales por tratarse de un tema nuevo en el ámbito educativo se considero de suma importancia recopilar la información por medio de una observación y aplicando técnicas e instrumentos como entrevistas y encuestas. Obteniendo como resultado que el 100% de los docentes inmerso en la muestra no conocen el uso o manejo de los recursos didácticos interactivos (recursos digitales), dando como consecuencia que el 91% de los estudiantes no están motivados y por ende la clase es rígida y aburrida.

Esta problemática ha ido aumentando y afectando el aprendizaje significativo, a pesar de vivir en una era tecnológica los docentes de esta institución siguen utilizando recursos tradicionales como: láminas, papelógrafos, libros, entre otros para impartir la clase, porque no están capacitados en la utilización, implementación y beneficios que ofrecen los nuevos recursos didácticos interactivos en el ámbito educativo.

Esta realidad se descubrió por los resultados obtenidos de las entrevistas aplicadas a los docentes, a pesar de contar con recursos didácticos interactivos dentro de la institución no son aprovechados para motivar, profundizar, evaluar, etc. el aprendizaje en los alumnos.

En respuesta a la investigación que promovió ésta perspectiva, se afirma que el 100% de los informantes no conoce en lo absoluto sobre los beneficios que brindan estos recursos; a través de una explicación demostrativa impartida a los docentes de la institución se pudo despertar interés de aprender a utilizar los recursos didácticos interactivos.

#### **4.3 RESULTADOS**

Los resultados estadísticos de la investigación de campo planteada a los estudiantes y docentes de la institución, nos permiten conocer la realidad de la formación tecnológica y pedagógica, podemos exponer lo siguiente:

El 100% de los docentes opinan que la capacitación en el uso o manejo de los recursos tecnológicos son necesarios y fundamentales, sin embargo no han formado parte de un programa de capacitación tecnológica. De los resultados obtenidos se pudo conocer que el 67% de los estudiantes se muestran activos y participativos en el salón de clase cuando se aplica juegos didácticos, y el 33% cuando se utilizan imágenes.

A partir de los resultados se conoció que el 67% de los estudiantes inmersos en la muestra opina que, entendería mejor la clase si el docente utilizara recursos didácticos como imágenes con movimientos y sonidos, el 21% prefieren rompecabezas y 7% láminas, a demás si las clases fueran divertidas el 77% de ellos creen que mejorarían sus calificaciones, factores que deben tener en cuenta los docentes al momento de seleccionar sus recursos didácticos.

La pizarra digital es un recursos didáctico interactivo nuevo e innovador que los docentes, directora y alumnos de la escuela desconocen sus beneficios, sin embargo tienen el interés por conocer más acerca de su aplicación y funcionamiento que promueva la motivación y sobretodo la interacción humana y tecnológica.

Es importante que la Escuela Fiscal Mixta # 8 Manuel Sotomayor Luna aproveche los medios didácticos interactivos como el internet y la pizarra digital que cuenta el laboratorio, por esta razón es importante que aproveche esta oportunidad para hacer uso de ella en todas las asignaturas, de modo que se tecnifique y se dinamice la enseñanza para contribuir a la alfabetización tecnológica en el país.

# **.4 VERIFICACIÓN DE HIPÓTESIS**

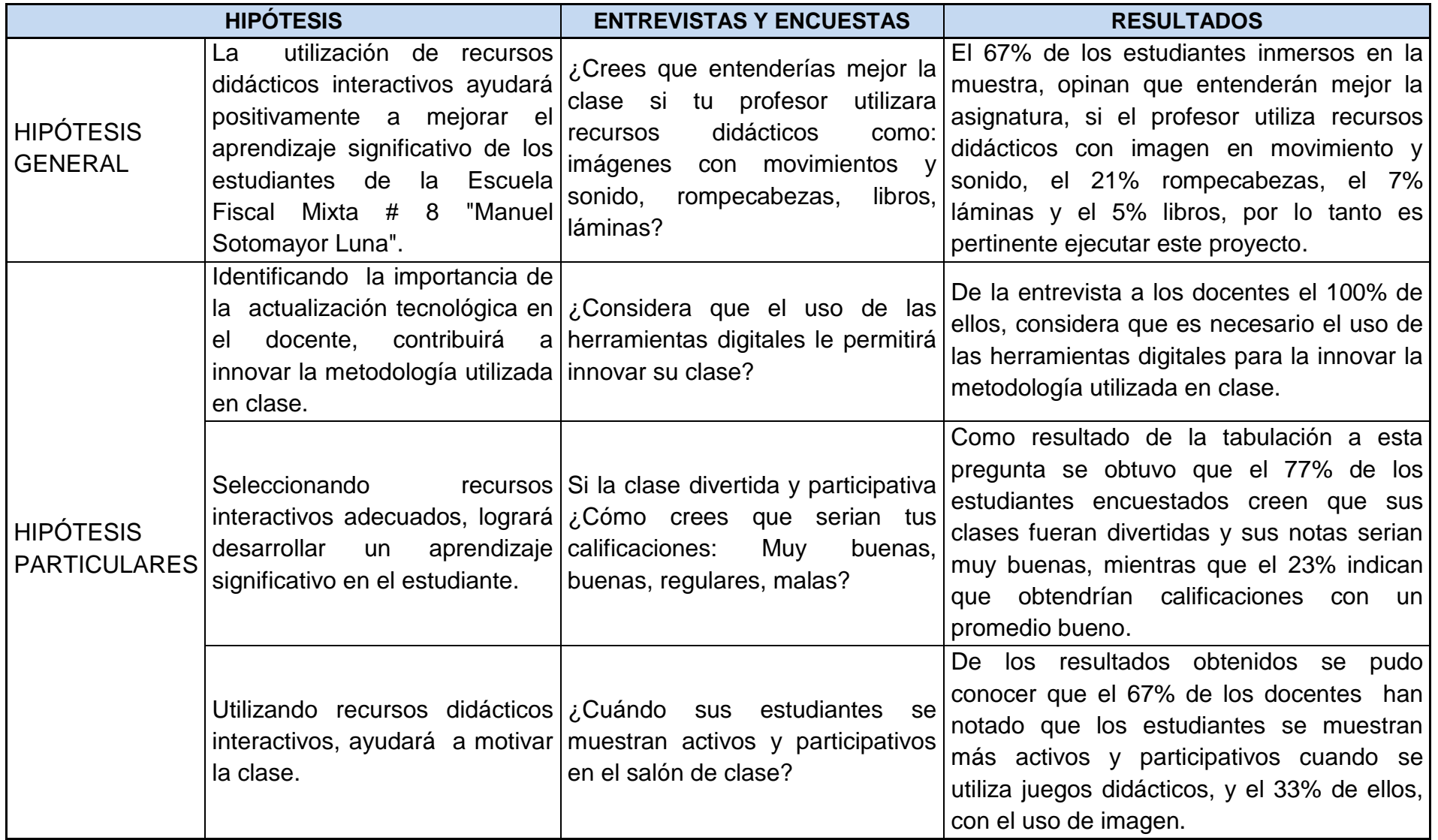

# **CAPÍTULO V PROPUESTA**

#### **5.1TEMA**

Uso de la Pizarra Digital Interactiva para lograr un Aprendizaje Significativo.

#### **5.2FUNDAMENTACION**

#### **La Pizarra Digital Interactiva (PDI)**

La pizarra interactiva es la unión de un computador con la posibilidad de conexión a Internet, un proyector y una pizarra, que podrá ser táctil o no dependiendo del modelo, donde se proyectará los contenidos formativos, presentaciones creadas en PowerPoint o con el software propio de la pizarra, además de vídeos, imágenes, páginas web entre otros. Además de poder presentar contenidos se podrán utilizar una gran variedad de instrumentos que favorecerán el aprendizaje y la interacción con los estudiantes.

#### **¿Cuáles son las funciones principales de la pizarra?**

Proyectar la información del computador, representar fácilmente cualquier investigación y a gran tamaño, además de poder hacerlo de manera colectiva permitiendo hacer la clase más divertida y motivadora, para logar una mejor comunicación con los educandos.

- Interaccionar con el computador y controlarlo desde una posición distanciada, interactuando con las presentaciones o tareas desde la pizarra.
- Permite realizar anotaciones como lo hacíamos en la pizarra habitual, escribiendo encima de lo proyectado sin la necesidad de borrar, además podemos abrir documentos nuevos con la posibilidad de grabarlo y guardarlo para otras ocasiones.

#### **Elementos que integran la Pizarra Interactiva**

Los elementos de la pizarra digital está compuesto por:

- **Computador**, el ordenador debe reproducir clase de información almacenada en disco. El sistema operativo del computador tiene que ser compatible con el software de la pizarra.
- **Proyector**, se caracteriza por proyectar imágenes del computador sobre la pizarra. El proyector debe estar instalado en el techo y a una distancia prudente de la pizarra que permita obtener una imagen a gran tamaño.
- **Medio de conexión**, permite comunican al computador con la pizarra por medio de bluetooth o un cable USB.
- **Pizarra**, en ella se proyecta las imágenes del ordenador y se controla mediante un apuntador.
- **Software de la pizarra interactiva**, es proporcionada por el fabricante o distribuidor de la pizarra digital y esta permite capturar imágenes y pantallas, disponer de plantillas y una variedad de recursos educativos como zoom, foco, texto, grabadora, entre otros.
- **Mimio Interactivo**, es un dispositivo movible, el cual utiliza un sistema electrónico avanzado y permite trabajar con el lápiz óptico o apuntador, este haces las funciones del mouse.

#### **Ventajas de la PDI en los alumnos**

#### **Aumento de la motivación y aprendizaje:**

- Incremento de la motivación e interés de los estudiantes porque las clases serán más llamativas, favorece el trabajo colectivo, los debates y la presentación pueden ser vistosa, el estudiante desarrolla confianza y habilidades sociales.
- La utilización de estas pizarras facilitan la comprensión, especialmente en el caso donde los conceptos son complejos, permitiendo reforzar las explicaciones utilizando vídeos, imágenes con las que es posible interaccionar.
- Los estudiantes pueden repasar los conceptos que el docente a dado en clase o parte de las explicaciones.

#### **Acercamiento de las TIC's a alumnos con discapacidad:**

- $\bullet$ Se beneficiarán los alumnos con dificultades visuales porque las pizarras digitales permiten el aumento del tamaño a los textos e imágenes, así como de las posibilidades de manipular los objetos y símbolos.
- Los estudiantes con problemas de audición se verán favorecidos gracias a la posibilidad de utilización de presentaciones visuales como gráficos o imágenes.
- Los educandos con problemas kinestésicos porque el desarrollo de ejercicios implican el contacto con las pizarras digítales.
- Los alumnos que presentan problemas de comportamiento y de atención.

#### **Beneficios para los docentes:**

#### **Recurso flexible y adaptable a diferentes estrategias docentes:**

- Este recurso permite adapta a diferentes formas de enseñanza, reforzando las habilidades de enseñanza en la clase.
- La pizarra interactiva es una herramienta perfecta para el profesor constructivista ya que es un dispositivo que propicia el pensamiento crítico de los estudiantes. El uso creativo de esta pizarra sólo será limitado por la imaginación de los pedagógicos y de los estudiantes.

Esta herramienta fomenta la flexibilidad y la espontaneidad de los profesores, porque estos pueden realizar anotaciones directamente en los recursos web utilizando marcadores de diferentes colores que vienen en el dispositivo Mimio.

# **La pizarra digital es un excelente recurso para su utilización en videoconferencia, favoreciendo el aprendizaje colectivo a través de instrumentos de comunicación:**

- Posibilidad de acceso a una tecnología TIC's atractiva y de uso sencillo.
- Esta pizarra es un recurso que despierta el interés de los educadores a utilizar nuevas estrategias didácticas.
- El docente se enfrenta a una tecnología muy sencilla, especialmente si es utilizado para toda la clase.

# **El Interés por el desarrollo profesional y la innovación:**

- La pizarra digital beneficia el interés de los profesores por la innovación y a su desarrollo profesional como también al cambio pedagógico de los modelos tradicionales, porque resulta fácil su uso.
- El educador se puede concentrar más en observar a sus estudiantes y atender sus preguntas.

#### **Aumenta la motivación del profesor:**

- Este dispone de más recursos, la cual obtiene una respuesta afirmativa de los  $\bullet$ alumnos.
- El docente puede preparar las clases más atractivas y fundamentadas.
- Estos materiales que están siendo creados, los puede ir adaptando y ser reutilizados.

#### **Ahorro de tiempo:**

- La pizarra ofrece al docente la posibilidad de grabación, impresión y reutilización de la clase reduciendo así el esfuerzo invertido y facilitando la revisión de lo impartido.
- Generalmente, el software asociado a la pizarra posibilita el acceso a gráficos, diagramas y plantillas, lo que permiten preparar las clases de forma más sencilla y eficiente, guardarlas y reutilizarlas.

Tomando en consideración los beneficios antes mencionados podemos decir que, la pizarra interactiva es un material didáctico-tecnológico que ofrecen beneficios de gran importancia cuando se quiere que el estudiante desarrolle un papel más activo en las actividades de clase, que les permitirá alcanzar y demostrar niveles de competitividad.

#### **5.3 JUSTIFICACIÓN**

Al centrar la atención en la forma de enseñar de los docentes de cuarto año de Educación General Básica de la Escuela Manuel Sotomayor Luna, es nuestra intención, ofrecer una idea nueva que motive al docente a utilizar herramientas didácticas interactivas, como apoyo, para motivar a los estudiantes, desarrollando la participación de los mismos y así lograr un aprendizaje significativo. Otro aspecto que se debe tomar en cuenta es que, la pizarra digital interactiva está revolucionando la forma de enseñar en el Ecuador y en el mundo, porque permite utilizar sonido, imágenes en movimiento, videos, juegos entre otros medios, que llama la atención a los niños y niñas de la institución. Estamos viviendo en una era tecnológica, donde la mayoría de las cosas se hacer por internet como por ejemplo, compras, conversaciones, entre otros beneficios que este ofrece.

La aplicación de las NTIC (Nuevas Tecnologías de la Información y Comunicación) en la educación atrae y mantiene la atención de los alumnos rompiendo así la monotonía en el aula.

Por estas razones es de suma importancia incorporar la pizarra digital interactiva y el Internet en el desarrollo de la clase.

#### **5.4 OBJETIVOS**

#### **5.4.1 Objetivo General de la propuesta**

Usar la pizarra digital interactiva como recurso didáctico para desarrollar el aprendizaje significativo en los alumnos de cuarto año de Educación General Básica de la Escuela Manuel Sotomayor Luna.

# **5.4.2 Objetivos Específicos de la propuesta**

- Concienciar al docente sobre el uso de la tecnología como material de apoyo en el proceso del aprendizaje significativo.
- Usar el internet para buscar aplicaciones multimedia, que favorezcan la interactividad y el aprendizaje de los alumnos en clase.
- Desarrollar un manual instructivo para que el docente conozca la manipulación de la pizarra digital.

# **5.5UBICACIÓN**

La Escuela Fiscal Mixta #8 "Manuel Sotomayor Luna", está ubicada geográficamente en un sector rural marginal de la Provincia del Guayas, Cantón Yaguachi-Parroquia Virgen de Fátima (Km26) Cooperativa 16 de Diciembre, esta institución cuenta con Educación Inicial hasta el Séptimo Año de Educación General Básica, tiene un patio de recreación, 12 salones de clases y un laboratorio de computación que consta con 45 ordenadores, pizarra digital e internet proporcionado por el Ministerio de Telecomunicaciones y Sociedad de la Información (MINTEL).

Actualmente laboran 20 docentes, y se educan 685 alumnos, de los cuales la directora de la institución, docentes y alumnos de cuarto año de Educación General Básica, paralelo A y B con 33 y 34 alumnos respectivamente.

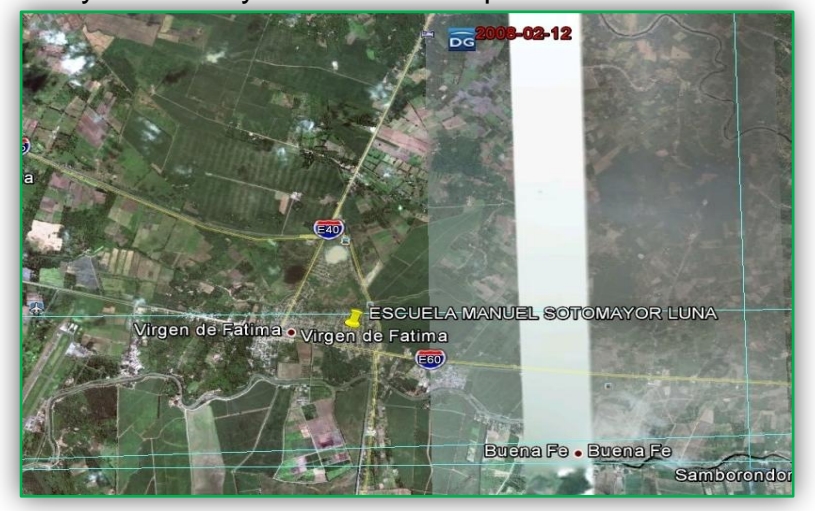

Ubicación del sector de la institución en Virgen de Fátima (Km. 26).

#### **5.6FACTIBILIDAD**

Este proyecto es factible porque durante la investigación se pudo apreciar el interés por parte de la comunidad educativa de la Escuela Fiscal Mixta Manuel Sotomayor Luna, dando la facilidad para aplicar la propuesta.

**Factibilidad administrativa:** Puesto que cuenta con el aval de la Directora de la institución, los docentes y los estudiantes de cuarto año de Educación General Básica, que esperan motivados, por aplicar nuevas tecnologías en el proceso pedagógico del plantel.

**Factibilidad presupuestaria:** El factor económico requerido no es elevado puesto que, la institución cuenta con los recursos necesarios a utilizar en la propuesta.

**Factibilidad tecnológica:** En el aspecto tecnológico es factible aplicarlo en la institución porque cuenta con una Pizarra Digital Interactiva e Internet, este es de libre acceso y donado por el Estado Ecuatoriano para una educación con calidad.

#### **5.7DESCRIPCION DE LA PROPUESTA**

En la actualidad la educación está inmersa en el ámbito tecnológico, por esta razón los docentes deben involucrar en el uso y dominio de las NTIC (Nuevas Tecnologías de la información y comunicación) para el desarrollo de los contenidos educativos.

Nuestra propuesta se basa en la utilización de los recursos digitales interactivos en el aula, para motivar y lograr un aprendizaje significativo en los estudiantes de cuarto año de Educación General Básica, mediantes charlas al personal docente de la institución, que les permitió conocer el funcionamiento y beneficios que ofrecen estos recursos; además de ponerlos en práctica a través de una clase demostrativa con el uso de programas multimedia en software libre.

La institución posee una Pizarra Digital e Internet en el laboratorio de computación, son las herramientas importantes para la aplicación de nuestra propuesta y el desarrollo de destreza y habilidades tecnológicas en los docentes y en los estudiantes.

Ante estos antecedentes se detalla la utilización de:

- Pizarra
- Dispositivo portátil Mimio 8.01
- Internet (MINTEL)
- Proyector
- Computador
- Direcciones Web de recursos multimedia

#### **5.71 Actividades**

Para poder llevar a cabo la presente propuesta fue necesaria aplicar la siguiente planificación.

- Se realizó una visita a la Directora Cecilia Estupiñan, para solicitar el permiso y efectuar la observación.
- Se redactó un oficio donde cordialmente le pedimos a la Directora de la institución que nos permita realizar el proyecto previo a la obtención del título Lic. en informática y programación. **Ver anexo 1**
- Elaboración del formato para las encuestas y entrevistas. **Ver anexo 2**
- > Se Aplicó entrevistas a los docentes y encuestas a los estudiantes del plantel. **Ver anexo 3**
- Se solicito permiso para realizar pruebas de configuración de la pizarra digital. **Ver anexo 4**
- Se impartió una charla de uso y configuración de la pizarra digital. **Ver anexo 5**
- $\triangleright$  Se realizó una clase demostrativa con la participación de los estudiantes inmersos en la muestra. **Ver anexo 6**
- Realización de manual instructivo. **Ver en el anexo 7**
- $\triangleright$  Se llevo a cabo una encuesta a los estudiantes para verificar los resultados.

# **5.7.2 Recursos, Análisis Financiero**

Los recursos que se utilizaron se detallan a continuación.

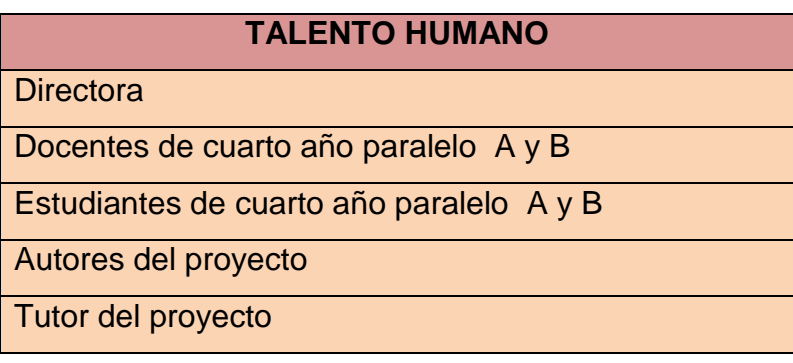

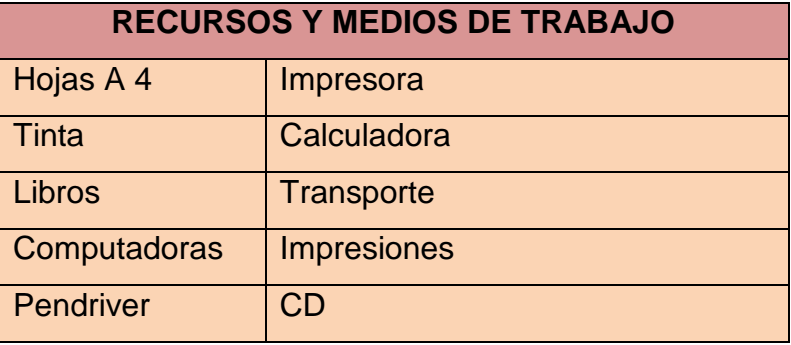

# **Análisis Financiero**

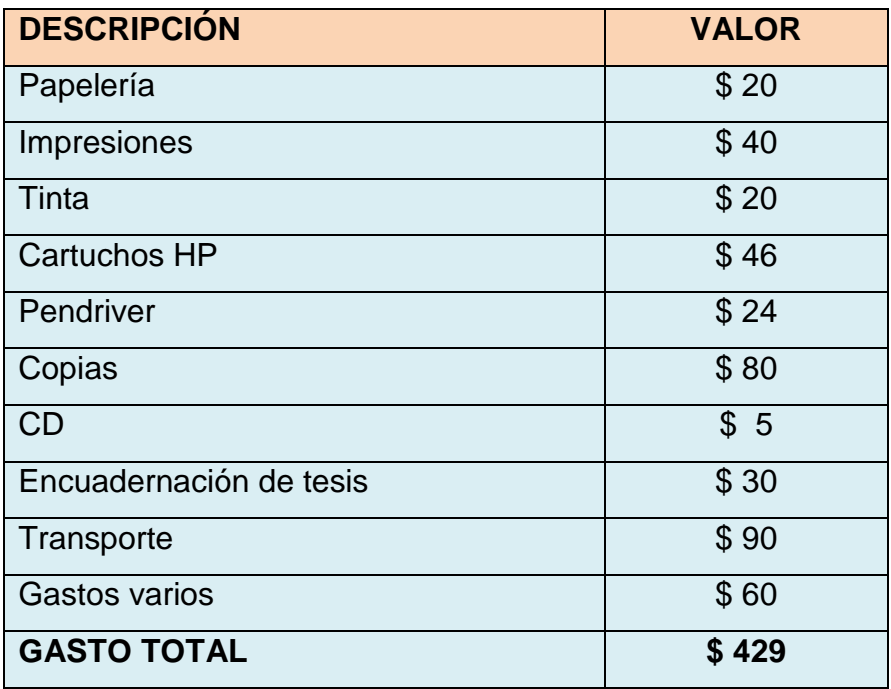

# **5.7.3 Impacto**

En el ámbito pedagógico será de gran impacto la utilización de la pizarra digital interactiva porque:

- Transforma la metodología utilizada en clase por una más dinámica y motivadora.
- Es un recurso didáctico de fácil manipulación por los alumnos y los docentes.
- Será útil porque optimiza tiempo y recursos.
- Permite desarrollar habilidades y la participación individual y grupal de los estudiantes cuando se imparte un contenido pedagógico.
- Ayuda a los estudiantes con diferentes tipos de discapacidades como: auditiva, visual y kinestésicos.
- Los estudiantes obtendrán una educación de calidad para lograr una formación competitiva y de buenos valores.

# **5.7.4 Cronograma**

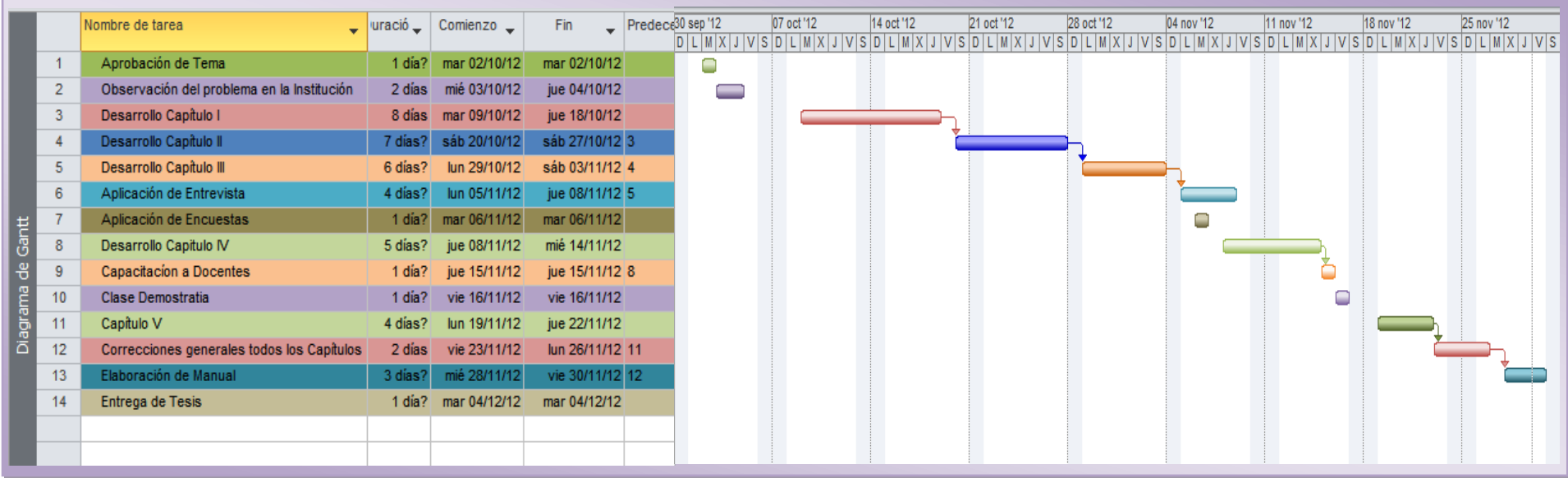
### **5.7.5 Lineamientos para evaluar la propuesta**

El presente proyecto representa un aporte a la educación en la Escuela Manuel Sotomayor Luna del Cantón Yaguachi, por ser un tema totalmente nuevo en cuestión de recursos didácticos interactivos para el aprendizaje significativo, por esta razón como autoras debemos efectuar un seguimiento a los logros obtenidos, a través de:

- Verificar si el docente está haciendo uso de la pizarra digital interactiva por medio de un registro de uso.
- Dialogar con los docentes para conocer si ha mejorado el rendimiento escolar en los estudiantes con la inclusión de las NTIC.
- Visitas periódicas a la institución para observar si los estudiantes están motivados y participativos en la clase.

# **CONCLUSIONES**

Al concluir la presente investigación se expone lo siguiente:

- Los alumnos de la Escuela Fiscal Mixta Manuel Sotomayor Luna mostraron una participación activa, cuando se utilizó la pizarra digital en la enseñanza de un nuevo contenido.
- Los recursos interactivos utilizados con fines metodológicos generaron motivación, interés, desarrollo de habilidades y destrezas en los estudiantes
- Las nuevas tecnologías de la información y comunicación (NTIC), utilizadas en el ámbito educativo desapareció la monotonía en el aula, porque permitió incorporar recursos y equipos que atraen y mantiene la atención de los estudiantes.
- La utilización de la pizarra digital facilitó el aprendizaje a los estudiantes con capacidades especiales tales como: auditivas, visuales y problemas kinestésicos.
- La aplicación de los recursos multimedia en el aula como juegos interactivos relacionados a la asignatura, facilitaron al docente cuando deseaba evaluar los conocimientos adquiridos en los alumnos.

### **RECOMENDACIONES**

Para que la educación sea calidad y desarrolle un aprendizaje significativo en la Escuela Fiscal Manuel Sotomayor Luna recomendamos lo siguiente:

- Comprometer a los docentes que utilicen la pizarra digital cuando se desea desarrollar el contenido empleando un registro de uso, verificado por la autoridad.
- Aprovechar de forma útil, la tecnología que posee la institución, descargando contenidos didácticos y aplicarlos en diferentes asignaturas.
- Concientizar a los docentes de la institución que estén en constante capacitación en el ámbito tecnológico para enfrentar los desafíos de la sociedad moderna, promover la capacitación de los docentes en tecnologías.
- Los docentes que formaron parte de la capacitación sobre el uso de la pizarra digital incentiven a sus compañeros a usar y conocer los beneficios que este recurso ofrece en el aprendizaje de los estudiantes.
- Incluir en las planificaciones microcuriculares, el uso de los recursos didácticos con las Nuevas Tecnologías de la Información y Comunicación (NTIC).

#### **BIBLIOGRAFÍA**

- Blogoteca. (2011, Julio 05). *TODOS SOMOS IGUALES*. Obtenido de Pizarra Digital Interactiva PDI: http://www.blogoteca.com/nolipc/index.php?cod=102463
- Caine, A. (2012, Mayo 15). *UNESCO*. Obtenido de La UNESCO convoca al Congreso Mundial de Recursos Educativos Abiertos 2012: http://portal.unesco.org/geography/es/ev.php-URL\_ID=15553&URL\_DO=DO\_TOPIC&URL\_SECTION=201.html
- Conde, M. (2006, Marzo 24). *Pedagogia*. Obtenido de Que es un recurso didactico: http://www.pedagogia.es/recursos-didacticos/
- Constituyente, A. (2008). *Constitucion de la Republica del Ecuador.* Ecuador.
- COPYRIGHT. (2008). *Definicion de*. Obtenido de Definicion de Didactica: http://definicion.de/didactica/
- Dias, J. (s.f.). *TECNOLOGIA EDUCATIVA S.A* . Obtenido de Mimio Interactive: http://www.tecnoedu.com/Audiovisuales/MimioInteractive.php
- Diaz Frida, B. A. (2002). *Estrategias Docentes para un Aprendizaje Significativo.* Mexico: McGraw-Hill Interamericana.
- Ecuador, M. d. (s.f.). *Ministerio de Educacion* . Obtenido de SíTEC: http://www.educacion.gob.ec/index.php/component/content/article/59 tecnologia/377-sitec-footer
- Garcia, C. (2012, Noviembre 6). *Pizarra Digital Zero*. Obtenido de Pizarra Digitales: http://pizarradigitazerox.blogspot.com/2012\_11\_01\_archive.html
- Grisolia, M. (2009, Febrero 21). *Prof. Maricarmen Grisolia C*. Obtenido de Que es un Recurso de la contradicción de la contradicción de la contradicción de la contradicción de la contradicción de http://webdelprofesor.ula.ve/humanidades/marygri/recursos.php
- Iglesia, M. (2010). *La Pizarra Diguital Interactiva en Educacion .* Madrid: Amaya Multimedia.
- Martinez, R., & Martin, P. (2011, Octubre 30). *Criterios para la seleccion de los Recursos Digitales*. Obtenido de Ventajas y Desventajas de los Recursos Digitales: https://sites.google.com/site/criteriosrd/criterios-para-eleccion-derd/ventajas-y-desventajas-del-uso-de-recursos-digitales
- Moguez, A. (2008). *Los Medios y Recursos Didácticos en la Educación Básica.* Trillas, Mexico: Trillas.
- Orozco, J. (2011). *El docente y el aula.* milagro: Universidad estatal de milagro.
- Press, W. (2012, Septiembre 24). *Edúcate Descubre y Aprende*. Obtenido de La pizarra Digital Interactiva: http://reducandonos.wordpress.com/tag/uso-pizarradigital-interactiva/
- UNEMI. (2012). *Reglamento para la presentacion del diseño, ejecucion y sustentacion de proyectos de investigacion .* Milagro: UNEMI.
- Zapata, M. (2012, Septiembre 12). *Recursos Educativos Digitales*. Recuperado el Octubre 29, 2012, de conceptos Basicos: http://aprendeenlinea.udea.edu.co/boa/contenidos.php/d211b52ee1441a30b5 9ae008e2d31386/845/1/contenido/

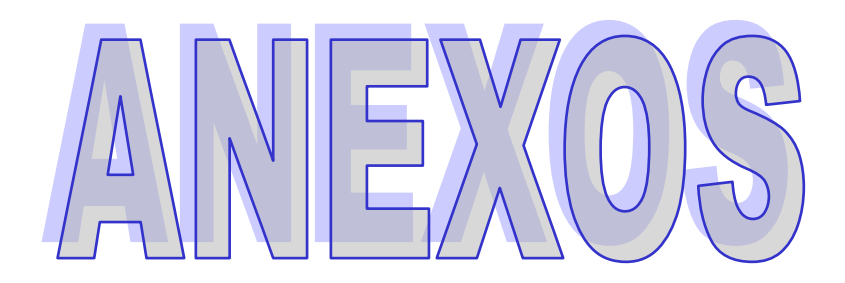

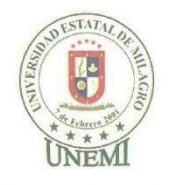

#### UNIVERSIDAD ESTATAL DE MILAGRO

#### Unidad Académica Semipresencial y a Distancia

Parroquia Virgen de Fátima (Km26), 9 de Noviembre del 2012

Lcda. Cecilia Estupiñan DIRECTORA DE LA ESC. FISCAL MIXTA #8 "MANUEL SOTOMAYOR LUNA"

De nuestras consideraciones:

Reciba un cordial saludo de parte de las egresadas de Lic. En Informática y Programación.

Por medio de la presente nos dirigimos a usted, muy respetuosamente augurándole éxito en su vida laboral y personal, a su vez darle a conocer nuestro proyecto, Recursos Didácticos Interactivos y su Incidencia en el Aprendizaje Significativo.

Por lo expuesto, tenemos a bien solicitarle a usted nos permita desarrollar nuestra propuesta en la escuela que preside.

Agradeciéndole anticipadamente la aceptación brindada a la presente nos suscribimos de usted.

Atentamente,

tocump Daysi López Acosta Yolanda Vicuña Coronel

**Escuela Fiscal Mixta #8** "Manuel Sotomayor Luna" Coop. 16 de Diciembre<br>Parroquia Virgen de Fátima (Km26) – Yaguachi

Parroquia Virgen de Fátima (Km26), 9 de Noviembre del 2012

# CERTIFICACIÓN

De mis consideraciones:

Yo Lcda. Cecilia Estupiñan Directora de la Esc. Fiscal Mixta #8 "Manuel Sotomayor Luna", certifico que las Srtas. Daysi López con C.C.# 092287093-6, Yolanda Vicuña con C.C.# 092108546-0 tienen apertura en la institución que presido, para realizar su proyecto: Recursos Didácticos Interactivos y su Incidencia en el Aprendizaje Significativo.

De antemano agradeciéndoles por preocuparse por nuestros niños de la institución, ya que la educación es la base fundamental para ellos, y al mismo tiempo augurándole éxitos en su vida profesional y personal.

Esperando que esta certificación le sirva a quienes corresponda.

Atentamente,

Estulinos 2. بيضا Leda. Cecilia Estupiñan **DIRECTORA** 

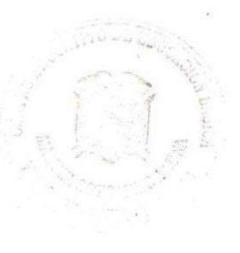

#### **Modelo de la encuesta**

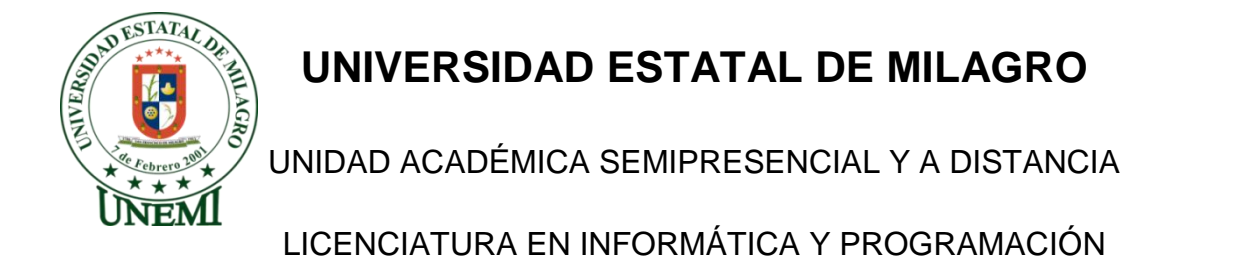

# **TEMA: Recursos Didácticos Interactivos y su Incidencia en el Aprendizaje Significativo**

OBJETIVO: Recabar información que servirá de base para desarrollar el proyecto.

**1. ¿Cuál de los siguientes materiales didácticos utiliza tu profesor durante la clase?**

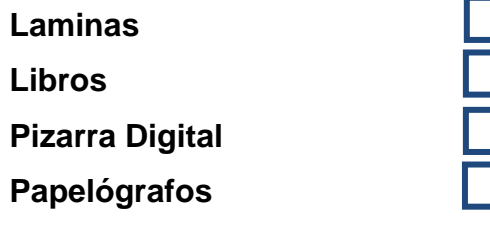

**2. ¿Qué efecto produce en ti los recursos didácticos utilizados en clase?**

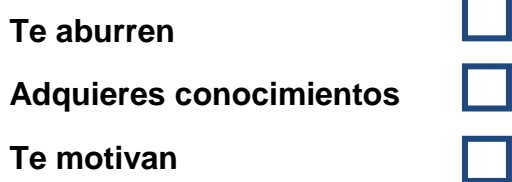

**3. Al finalizar la clase, ¿Entiende lo que explica tu profesor?**

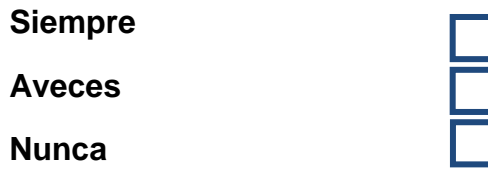

**4. ¿Crees que entenderías mejor la clase si tu profesor utilizara recursos didácticos como:**

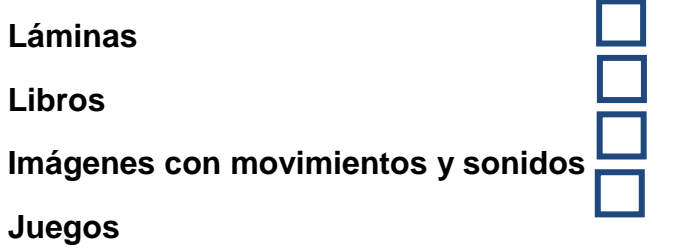

**5. ¿Qué herramientas tecnológicas ha utilizado tu profesor durante la clase?**

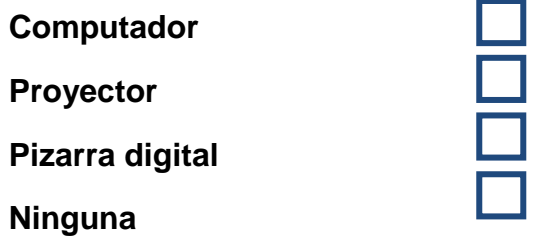

**6. ¿Con que frecuencia utiliza el maestro la pizarra digital?**

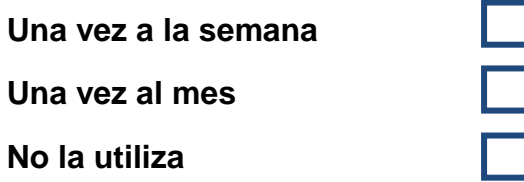

**7. Si la clase fuera divertida y participativa ¿cómo crees que serían tus calificaciones?**

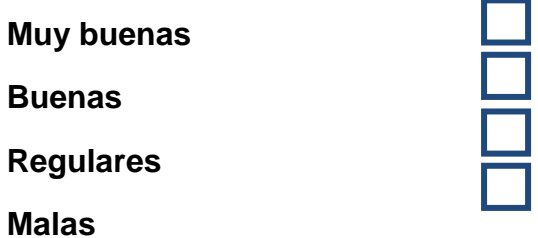

*Gracias por su colaboración* 

# **Modelo de entrevista**

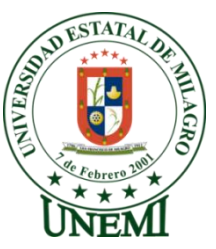

# **UNIVERSIDAD ESTATAL DE MILAGRO**

UNIDAD ACADÉMICA SEMIPRESENCIAL Y A DISTANCIA

LICENCIATURA EN INFORMÁTICA Y PROGRAMACIÓN

**TEMA: Recursos Didácticos Interactivos y su Incidencia en el Aprendizaje Significativo.**

**OBJETIVO: Recabar información que servirá de base para desarrollar el proyecto**

**Nombre:…………………………………………………………………………………........ Entrevistador:……………………………………………………………………………….**

**Lugar:………………………………………….……………….Hora…………………….....**

**\_\_\_\_\_\_\_\_\_\_\_\_\_\_\_\_\_\_\_\_\_\_\_\_\_\_\_\_\_\_\_\_\_\_\_\_\_\_\_\_\_\_\_\_\_\_\_\_\_\_\_\_\_\_\_\_\_\_\_\_\_\_\_\_\_\_\_**

**\_\_\_\_\_\_\_\_\_\_\_\_\_\_\_\_\_\_\_\_\_\_\_\_\_\_\_\_\_\_\_\_\_\_\_\_\_\_\_\_\_\_\_\_\_\_\_\_\_\_\_\_\_\_\_\_\_\_\_\_\_\_\_\_\_\_\_**

**1. ¿Usted de que manera imparte su clase?**

**2. ¿Cuándo sus estudiantes se muestran activos y participativos en el salón de clase?**

**\_\_\_\_\_\_\_\_\_\_\_\_\_\_\_\_\_\_\_\_\_\_\_\_\_\_\_\_\_\_\_\_\_\_\_\_\_\_\_\_\_\_\_\_\_\_\_\_\_\_\_\_\_\_\_\_\_\_\_\_\_\_\_\_\_\_\_**

**\_\_\_\_\_\_\_\_\_\_\_\_\_\_\_\_\_\_\_\_\_\_\_\_\_\_\_\_\_\_\_\_\_\_\_\_\_\_\_\_\_\_\_\_\_\_\_\_\_\_\_\_\_\_\_\_\_\_\_\_\_\_\_\_\_\_\_**

**\_\_\_\_\_\_\_\_\_\_\_\_\_\_\_\_\_\_\_\_\_\_\_\_\_\_\_\_\_\_\_\_\_\_\_\_\_\_\_\_\_\_\_\_\_\_\_\_\_\_\_\_\_\_\_\_\_\_\_\_\_\_\_\_\_\_\_**

**\_\_\_\_\_\_\_\_\_\_\_\_\_\_\_\_\_\_\_\_\_\_\_\_\_\_\_\_\_\_\_\_\_\_\_\_\_\_\_\_\_\_\_\_\_\_\_\_\_\_\_\_\_\_\_\_\_\_\_\_\_\_\_\_\_\_\_**

**3. ¿Ud. Utiliza la pizarra digital para reforzar la clase?**

**4. ¿Considera que el uso de herramientas digitales le permitirá innovar su clase?**

**\_\_\_\_\_\_\_\_\_\_\_\_\_\_\_\_\_\_\_\_\_\_\_\_\_\_\_\_\_\_\_\_\_\_\_\_\_\_\_\_\_\_\_\_\_\_\_\_\_\_\_\_\_\_\_\_\_\_\_\_\_\_\_\_\_\_\_**

**\_\_\_\_\_\_\_\_\_\_\_\_\_\_\_\_\_\_\_\_\_\_\_\_\_\_\_\_\_\_\_\_\_\_\_\_\_\_\_\_\_\_\_\_\_\_\_\_\_\_\_\_\_\_\_\_\_\_\_\_\_\_\_\_\_\_\_**

**5. ¿Conoce los beneficios que ofrecen los recursos interactivos en el aprendizaje significativo?**

**\_\_\_\_\_\_\_\_\_\_\_\_\_\_\_\_\_\_\_\_\_\_\_\_\_\_\_\_\_\_\_\_\_\_\_\_\_\_\_\_\_\_\_\_\_\_\_\_\_\_\_\_\_\_\_\_\_\_\_\_\_\_\_\_\_\_\_**

**\_\_\_\_\_\_\_\_\_\_\_\_\_\_\_\_\_\_\_\_\_\_\_\_\_\_\_\_\_\_\_\_\_\_\_\_\_\_\_\_\_\_\_\_\_\_\_\_\_\_\_\_\_\_\_\_\_\_\_\_\_\_\_\_\_\_\_**

**6. ¿Cree que la capacitación en el uso o manejo de los recursos tecnológicos, es necesario en el docente?**

**\_\_\_\_\_\_\_\_\_\_\_\_\_\_\_\_\_\_\_\_\_\_\_\_\_\_\_\_\_\_\_\_\_\_\_\_\_\_\_\_\_\_\_\_\_\_\_\_\_\_\_\_\_\_\_\_\_\_\_\_\_\_\_\_\_\_\_**

**\_\_\_\_\_\_\_\_\_\_\_\_\_\_\_\_\_\_\_\_\_\_\_\_\_\_\_\_\_\_\_\_\_\_\_\_\_\_\_\_\_\_\_\_\_\_\_\_\_\_\_\_\_\_\_\_\_\_\_\_\_\_\_\_\_\_\_**

**7. ¿Cómo Ud. Califica sus conocimientos en el uso de las herramientas digitales? (Puntuando del 1 al 5)**

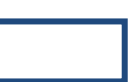

*Gracias por su colaboración* 

# $E0108$

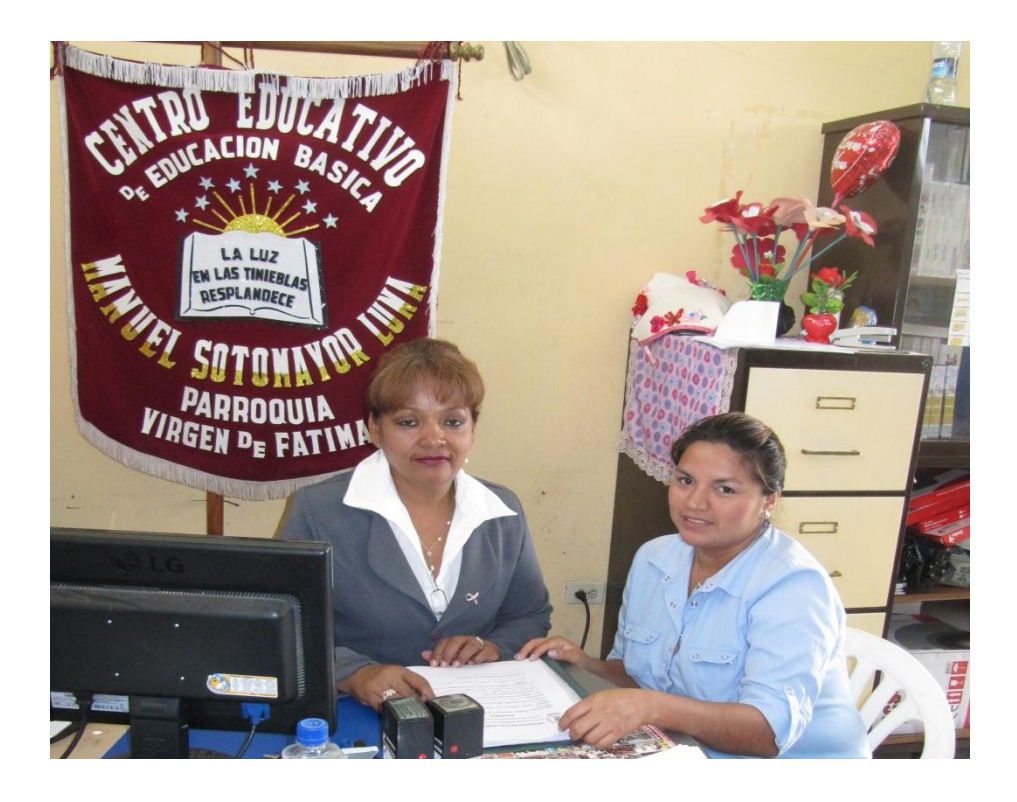

**Foto 1. Entrevista con la Directora de la Institución Lcda. Cecilia Estupiñan F.**

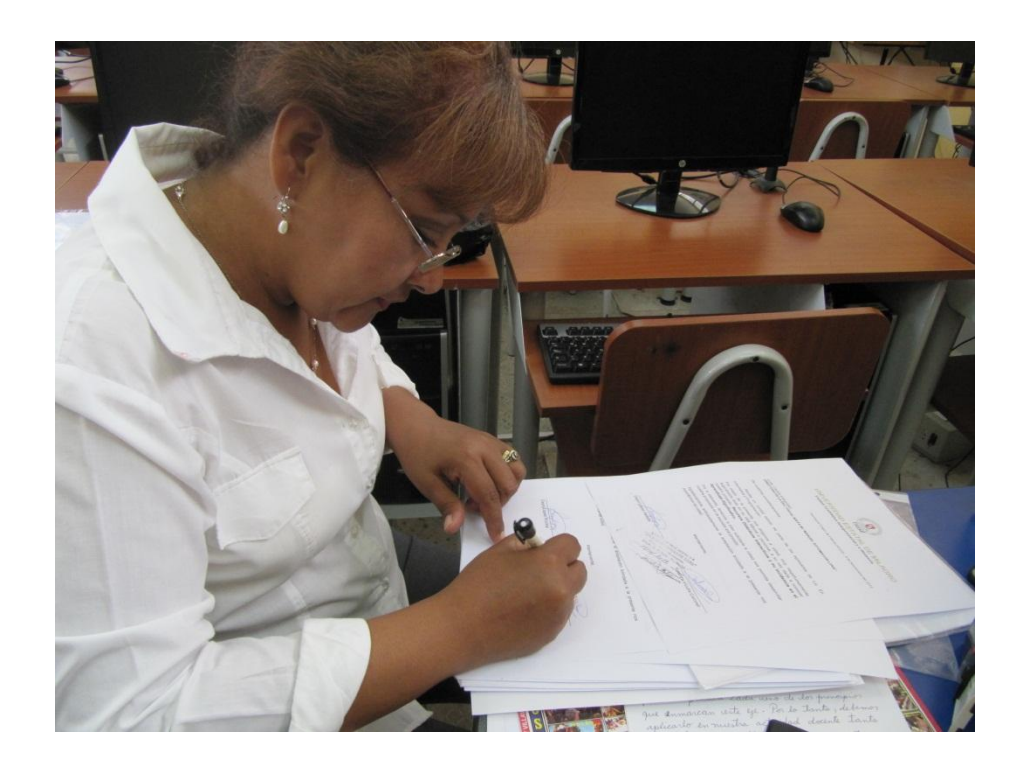

**Foto 2. Firma de aceptación para ejecutar el proyecto.**

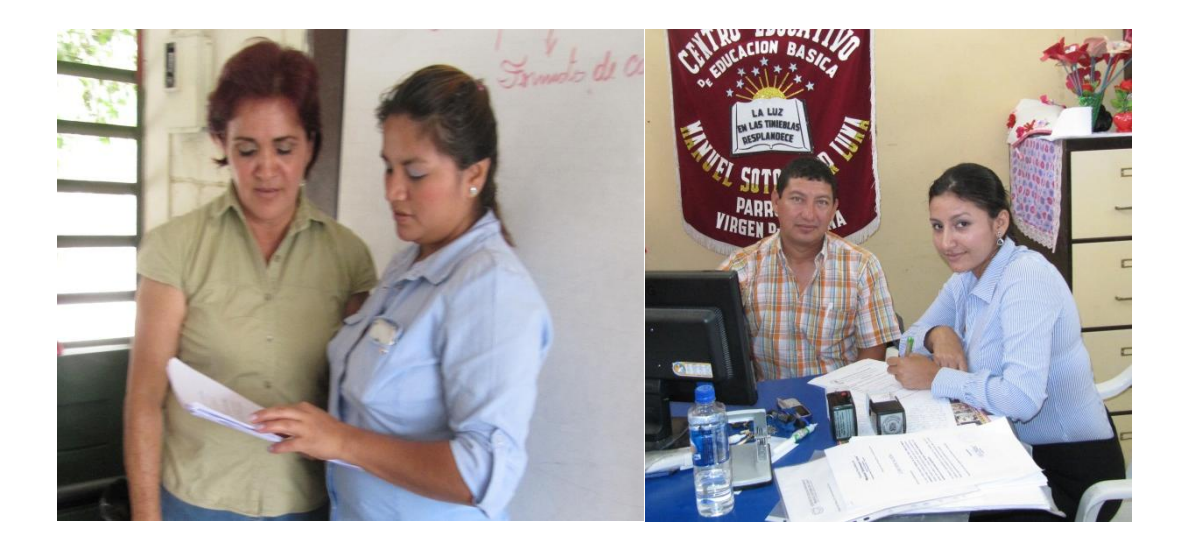

**Foto 3 y 4. Realizando encuesta a Docentes de Cuarto Año Paralelo "A y B".**

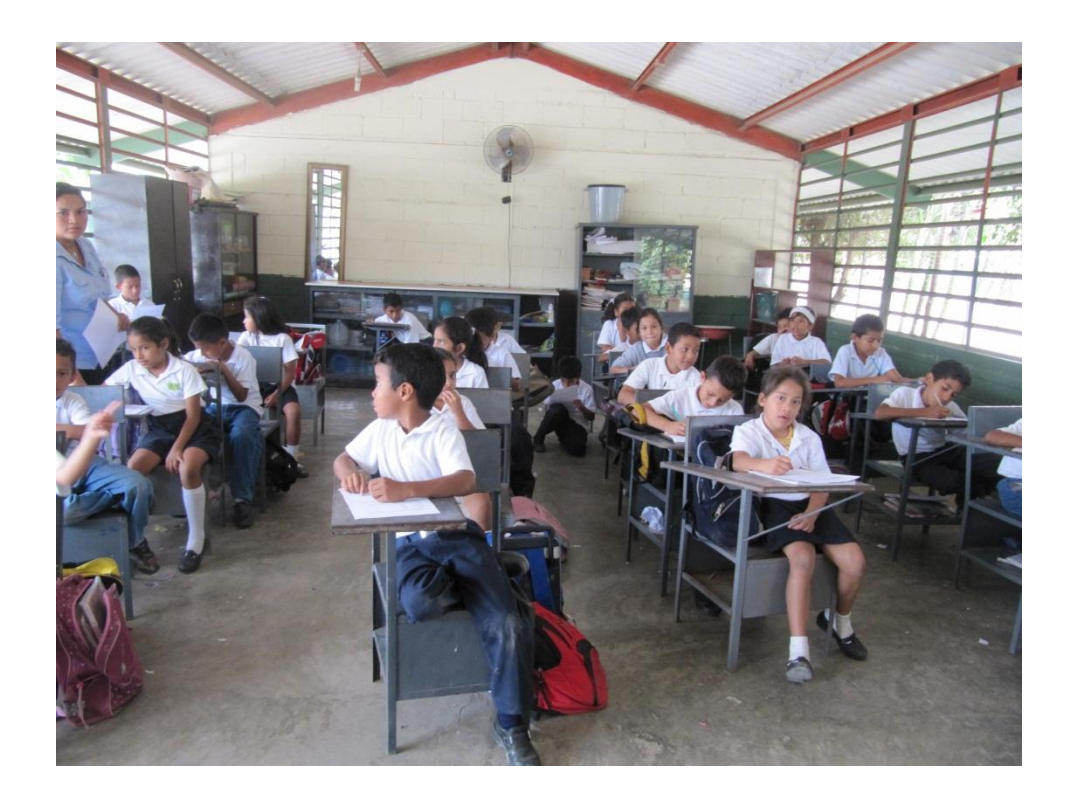

**Foto 5. Encuesta a Estudiantes.**

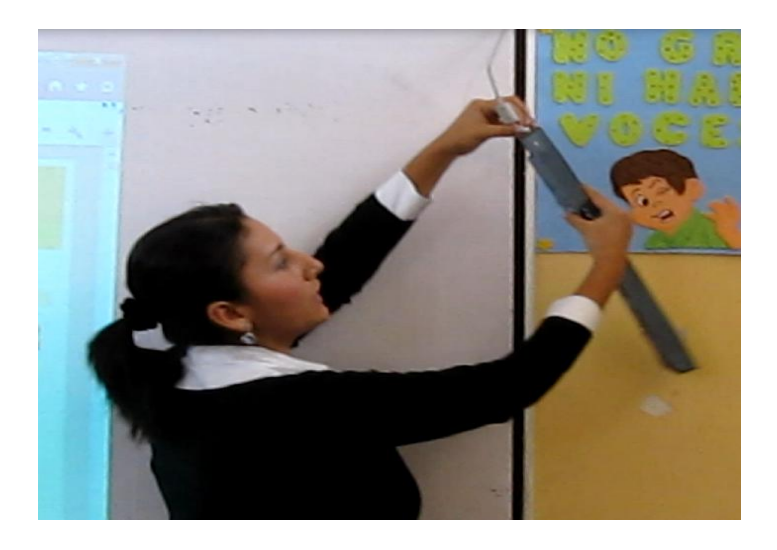

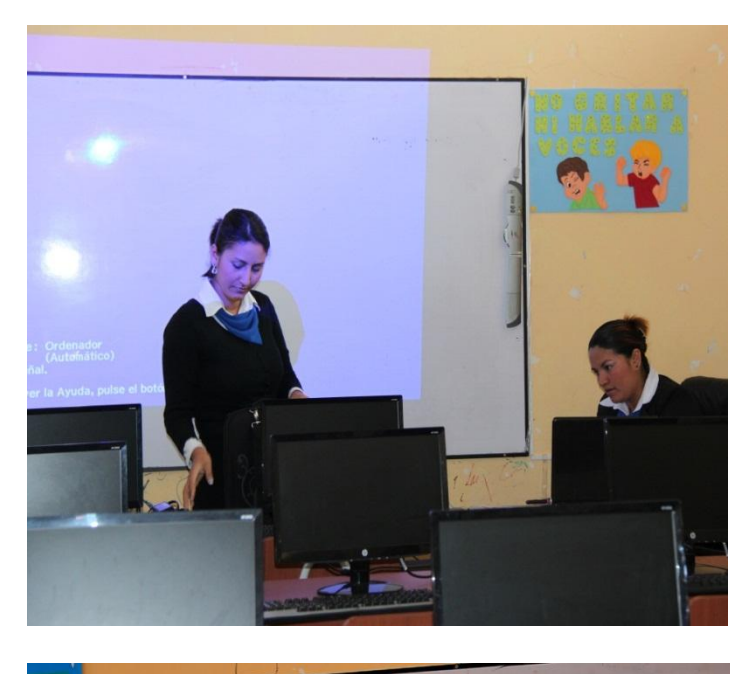

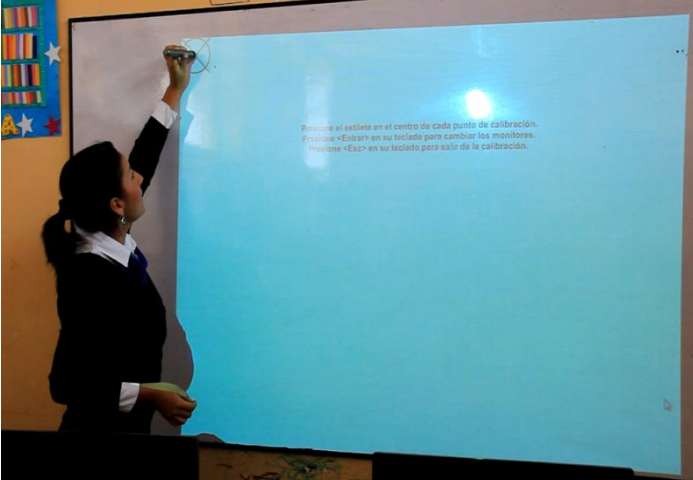

**Fotos 6, 7y 8. Instalando el Software para realizar la clase demostrativa.**

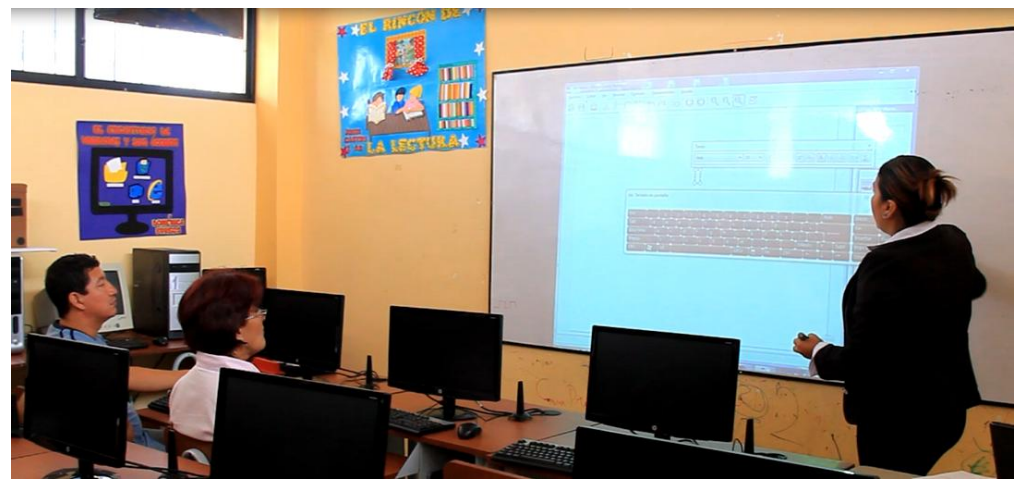

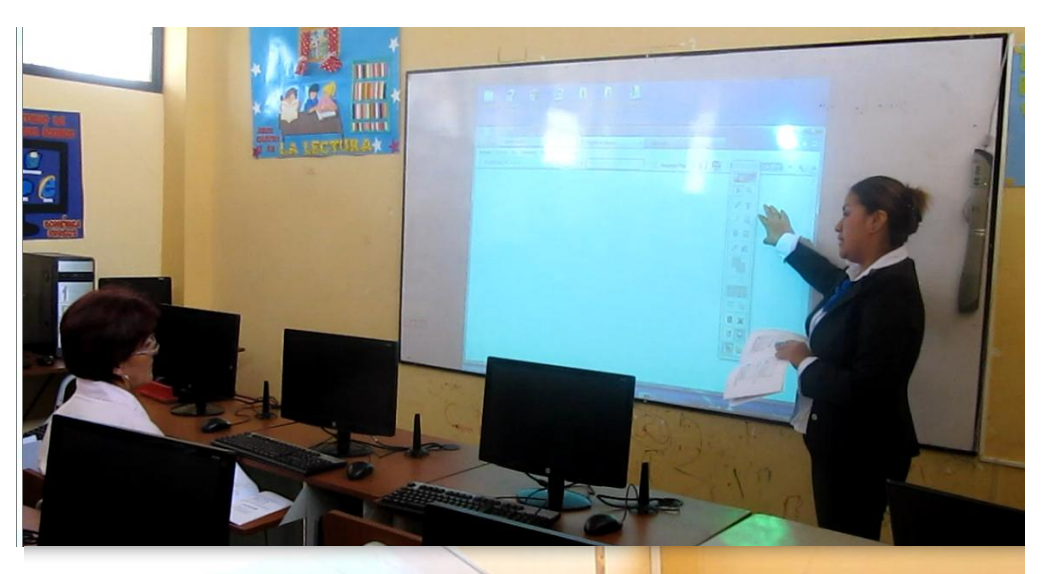

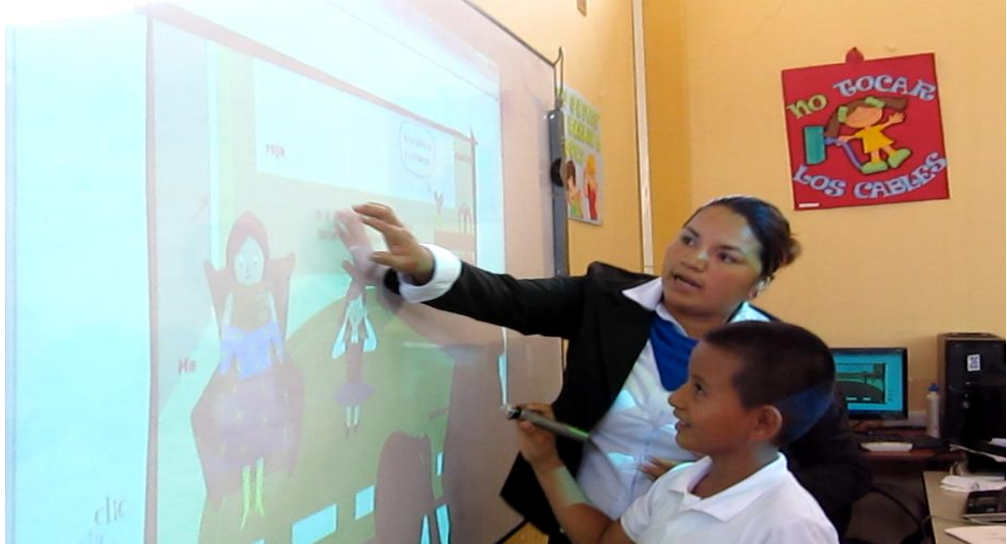

**Fotos 9, 10y 11. Capacitación docente.**

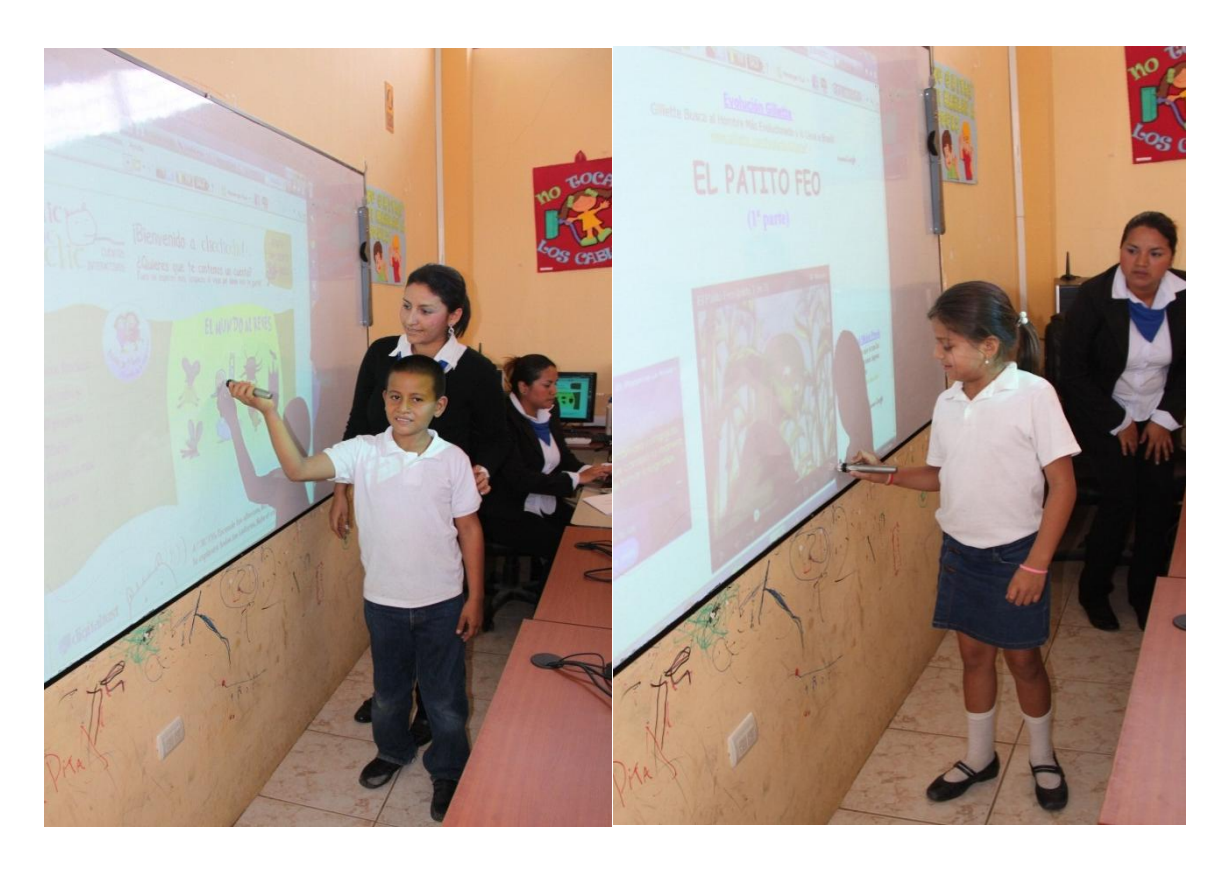

**Foto 12 y 13. Clases demostrativa, estudiantes interactuando con la pizarra digital.**

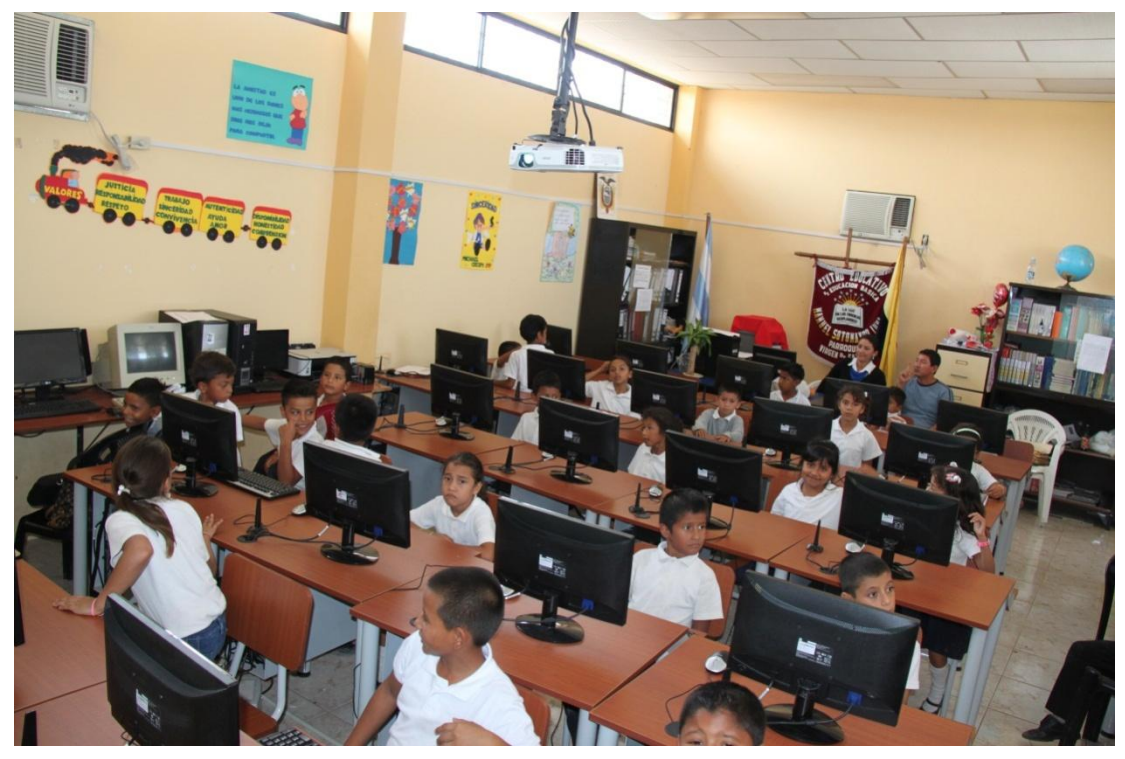

**Foto 8. Estudiantes de Cuarto Año de Educación General Básica.**

# MANUAL INSTRUCTIVO

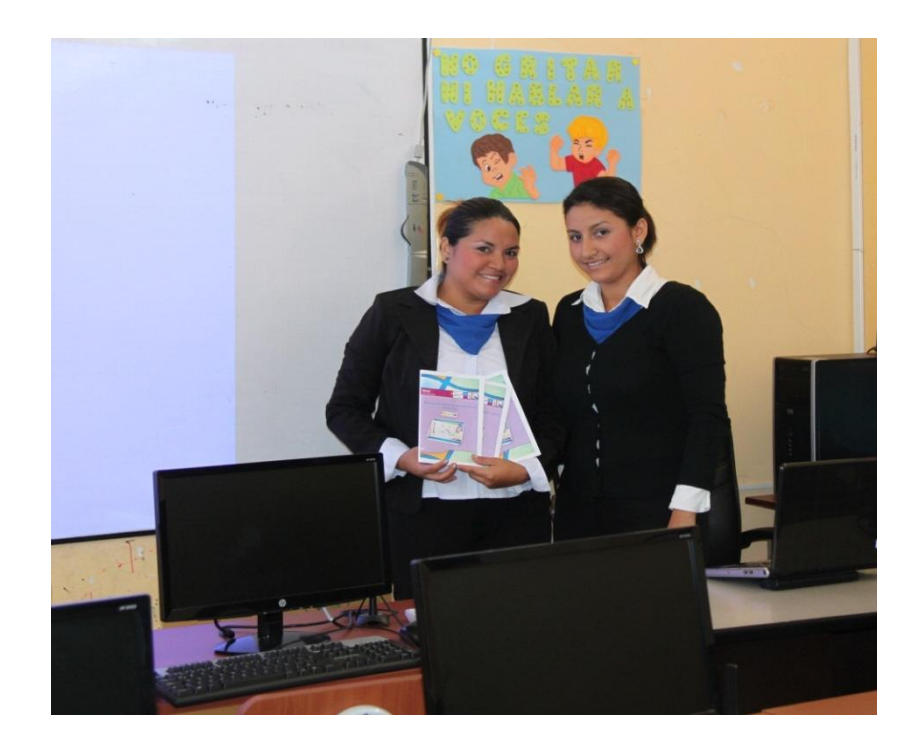

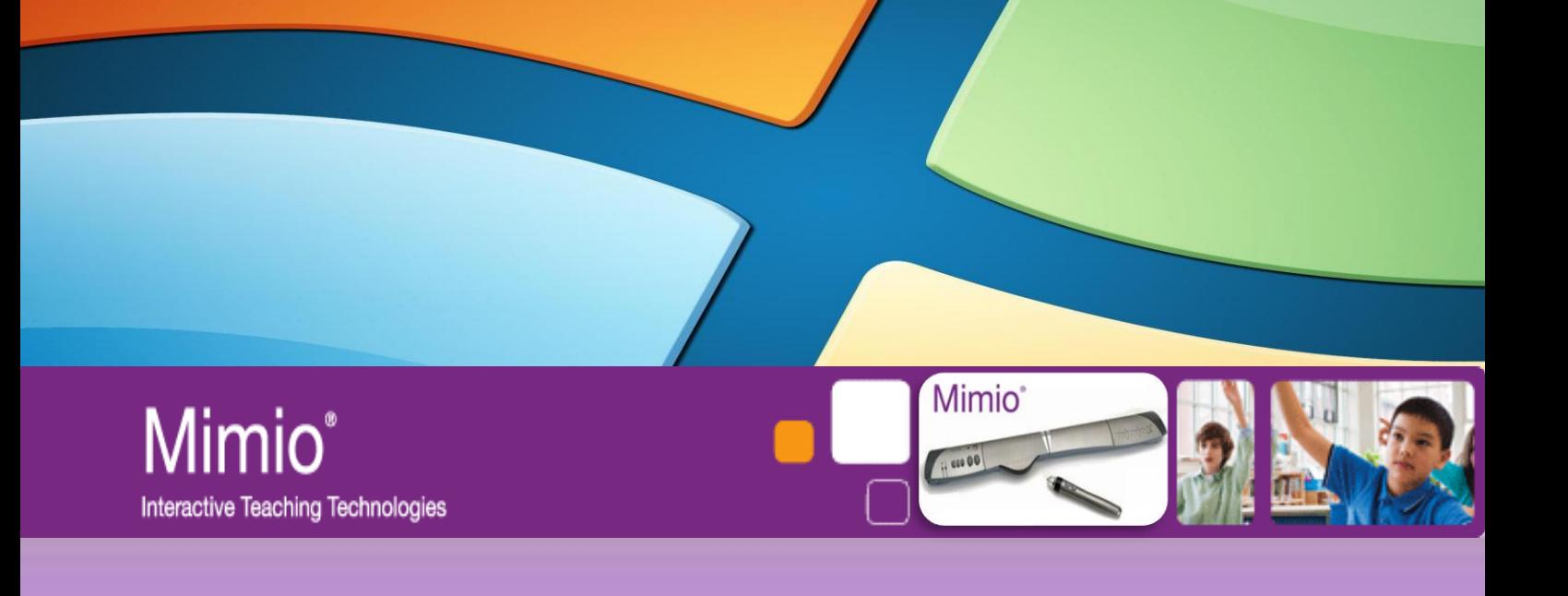

# **MANUAL DEL USO DE LA PIZARRA DIGITAL INTERACTICA**

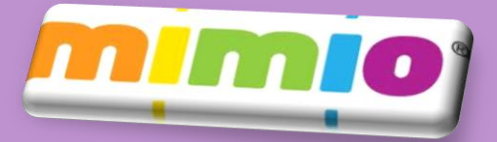

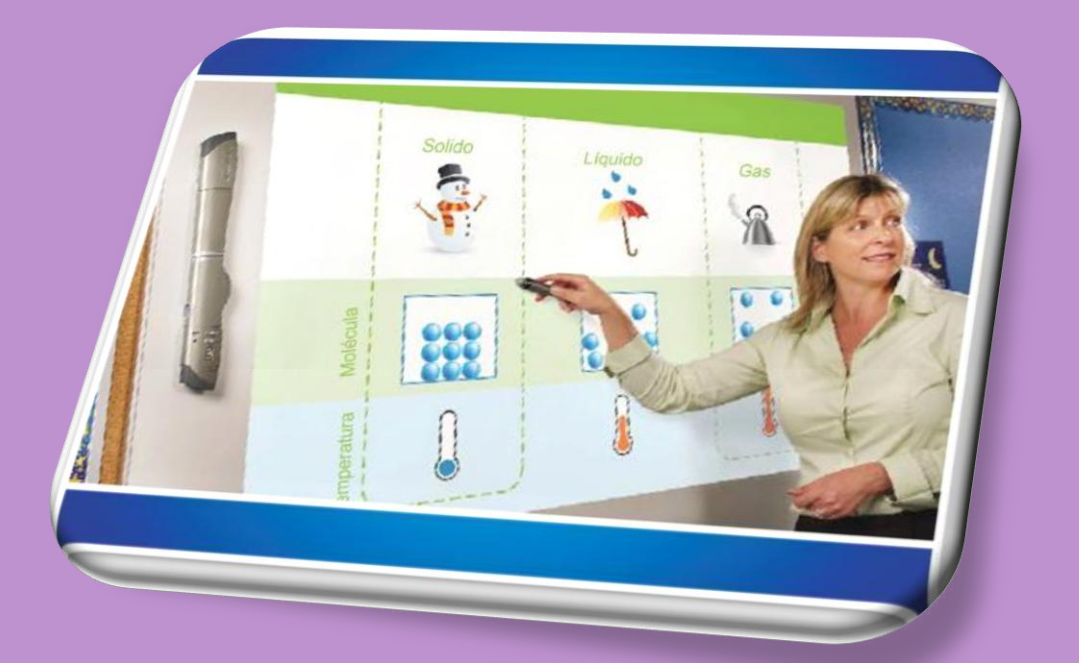

# **INTRODUCCIÓN**

La pizarra digital interactiva, facilita el proceso de enseñanza a los estudiantes, ahorra tiempo al docente al momento de planificar su clase.

Este manual está diseñado para que los docente de la Esc. Fiscal Mixta N# 8 "Manuel Sotomayor Luna", que servirá como guía para la configuración del software y las formas de utilizar las herramientas entre ellas Mimio Studio Notebook – Cuaderno Digital, Herramientas Mimio Studio – Herramientas Flotantes y Cuaderno de Calificaciones, el cual está redactado de un lenguaje claro y sencillo de interpretar.

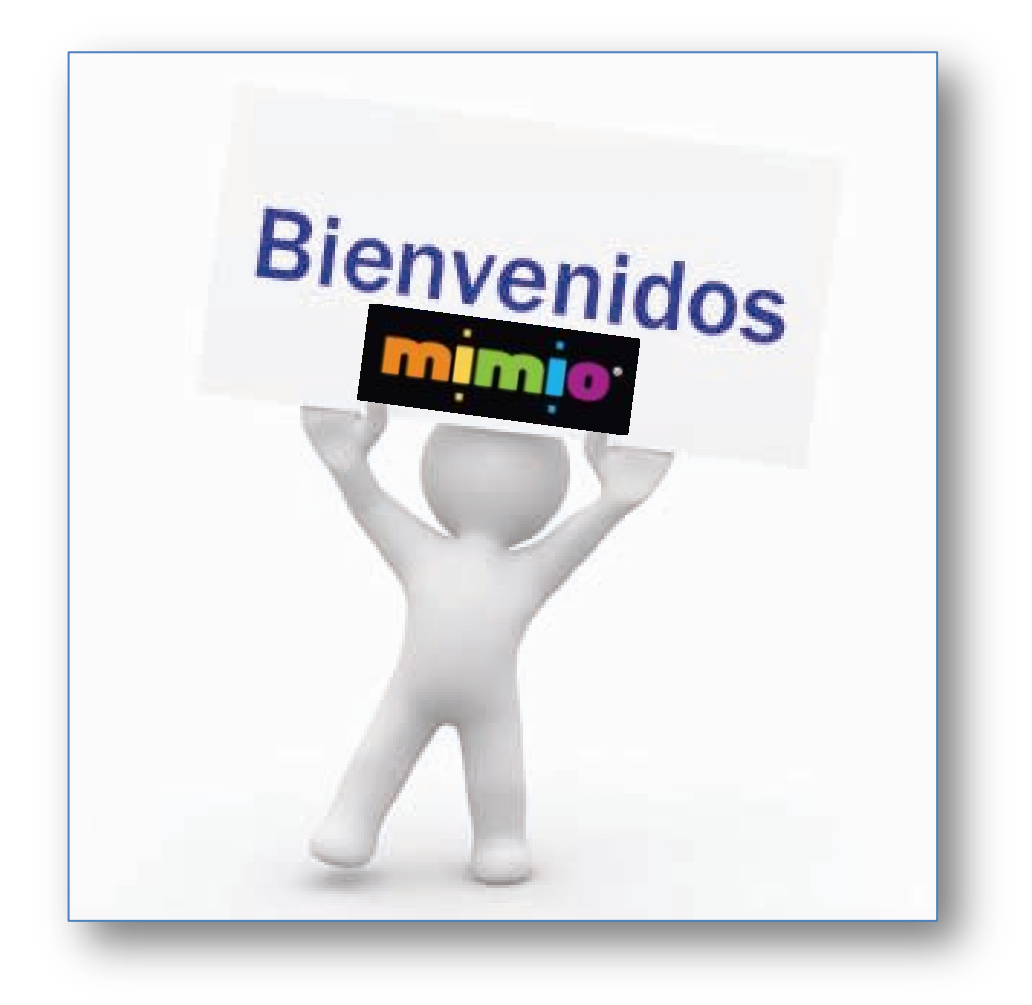

# **PIZARRA DIGITAL INTERACTIVA**

Esta consiste en la unión de un ordenador multimedia con conexión a Internet, un

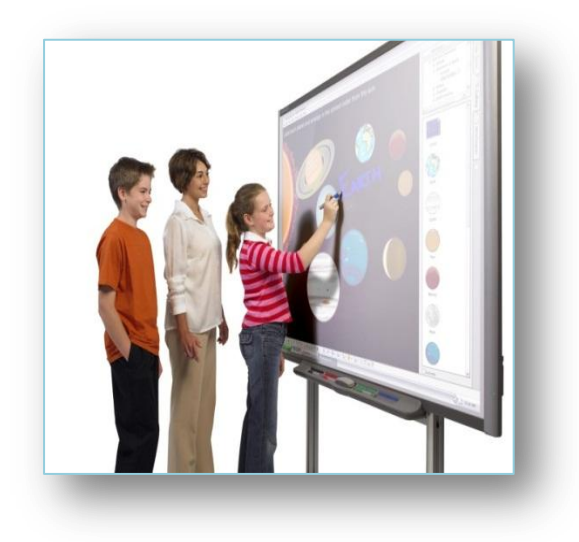

proyector y una pizarra digital interactiva, esta puede ser táctil o dependiendo del modelo, la cual se proyectará los contenidos impartidos en cada clase, presentaciones que son creadas en PowerPoint o con el software la propia pizarra, y se pueden utilizar videos, imágenes, pagina web, etc.

También se podrá proyectar contenidos para utilizar una gran variedad de

materiales que ayudarán el aprendizaje y la interacción con los educandos.

# **FUNCIONES PRINCIPALES DE LA PIZARRA**

- Proyectar la información del computador, Internet u otro dispositivo, con la finalidad de poder ver fácilmente cualquier información.
- Nos permitirá hacer la clase más dinámica y motivadora, obteniendo una buena comunicación con los alumnos.

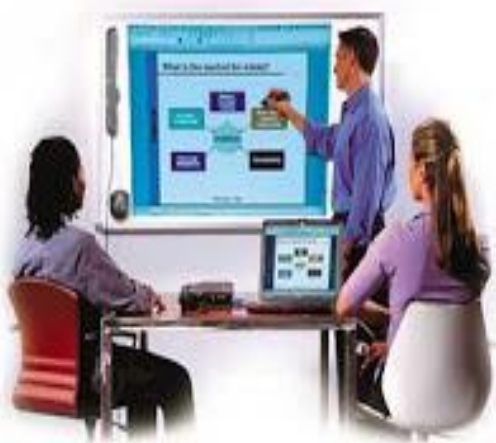

# **VENTAJAS DE LA PDI EN LOS ALUMNOS**

#### **Aumento de la motivación y del aprendizaje:**

- Aumenta mucha la motivación y rendimiento de los educandos.
- Ayuda a comprender más rápido, especialmente en el caso de definiciones confusas.
- Los alumnos pueden recordar la clase anterior.
- Los alumnos que poseen problemas sensoriales.
- Los estudiantes con inconvenientes auditivos.
- Los estudiantes con complicaciones kinestésicos.

# **BENEFICIOS PARA LOS DOCENTES**

#### **Medio flexible y adaptable a diversas estrategias docentes:**

- Esta diseñado para diferentes modos de enseñanza.
- Se combina con el trabajo individual y grupal de los alumnos.
- Es adecuado para el docente constructivista porque es un dispositivo que favorece el pensamiento crítico de los estudiantes.
- Esta pizarra promueve la flexibilidad y la espontaneidad del profesor.

**La pizarra interactiva es un recurso favorable para la utilización en un procedimiento de videoconferencia, beneficiando el aprendizaje colaborativo a través de herramientas comunicación:**

- Posibilidad de dirección a la tecnología TIC esta es más atractiva y sencilla de usar.
- Esta pizarra participativa es un recurso que ayuda al interés de los educadores a utilizar las nuevas herramientas pedagógicas.
- El docente se afronta al cambio de la pedagogía.

#### **Interés por la innovación y el desarrollo competitivo:**

- El cambio pedagógico que puede admitir la utilización de una tecnología.
- El educador se puede concentrar más en observar a sus estudiantes y atender a sus inquietudes (no está mirando la pantalla del ordenador).

#### **Desarrolla la motivación del educador:**

- Preparar las clases mucho más atractivas y fundamentadas.
- Materiales establecidos se los puede ir aplicando y estos serán utilizados cuantos veces se lo requiera.

#### **Economiza tiempo:**

- La pizarra ofrece al pedagogo la posibilidad de grabar, imprimir y reutilización de la clase reduciendo así el esfuerzo invertido y facilitando la revisión de lo que se está impartido.
- Generalmente, el software asociado a la pizarra posibilita el acceso a gráficos, diagramas y plantillas, lo que nos va a permitir a realizar las clases de una manera más dinámica, atractiva, rápida y eficiente.

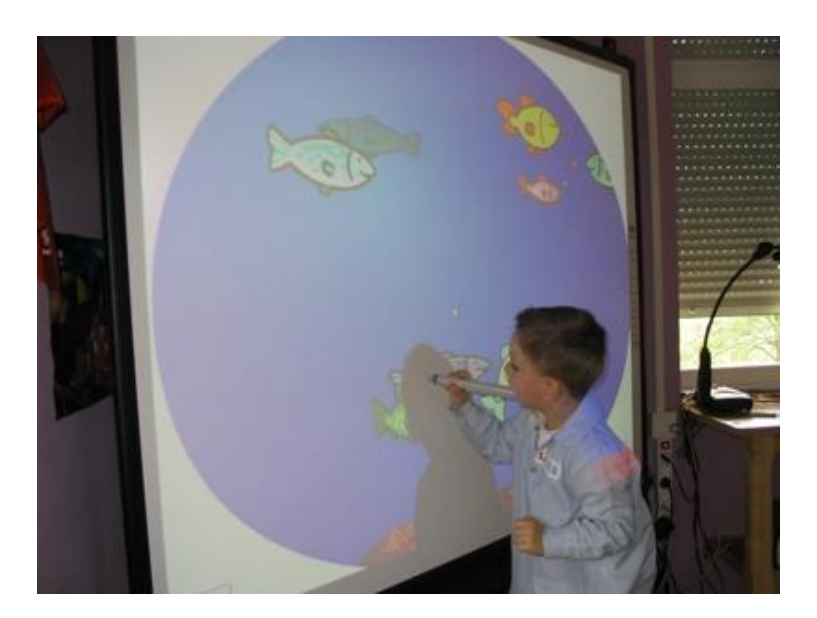

# **MIMIO INTERACTIVO**

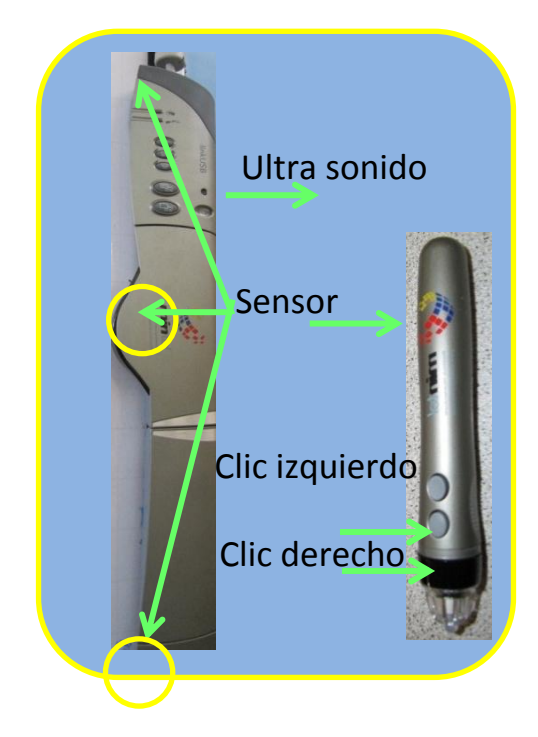

Es un dispositivo portátil, se lo utiliza con un sistema electrónico avanzado, es fácil de manipularlo, se lo puede acoplar en la pizarra de fibra o normal que utilizamos en la sala de clase e incluso en la pared.

Mimio contiene una serie de herramientas que se las puede utilizar con el lápiz óptico o apuntador, realiza la misma función del mouse.

La información que se va hacer utilizar es enviada al dispositivo en tiempo real a un ordenador personal, a través del cable USB.

# **COMPONENTES DE LA PIZARRA DIGITAL INTERACTIVA MIMIO**

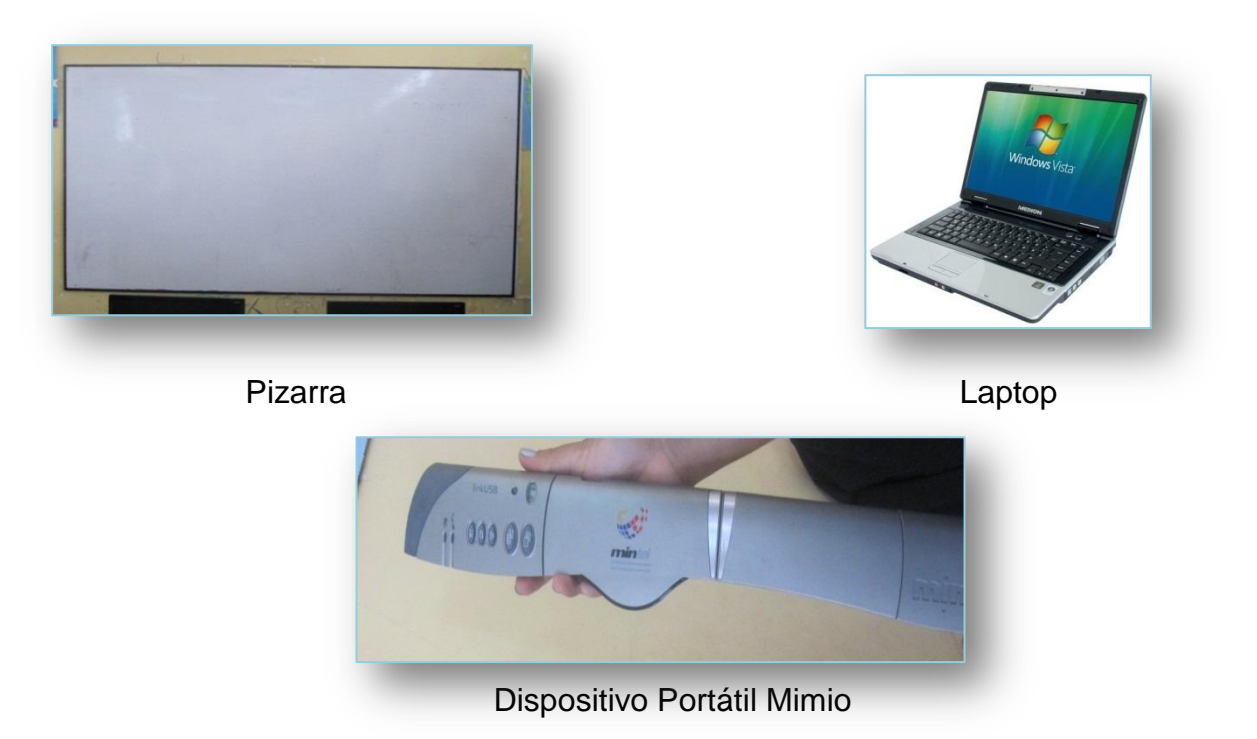

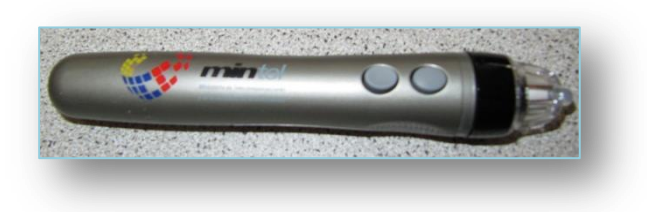

Mouse Mimio and a Baterías AA

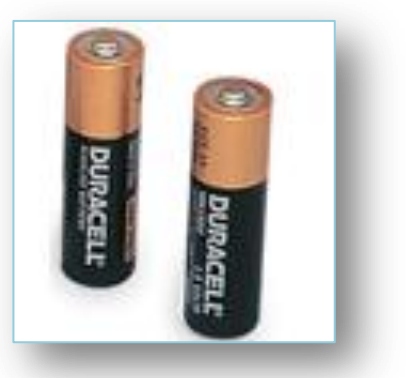

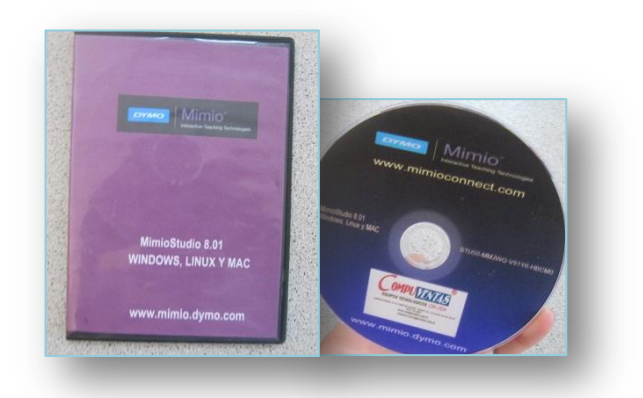

CD Instalación de Software Mimio 8.01 CD Instalación de Software Mimio 8.01

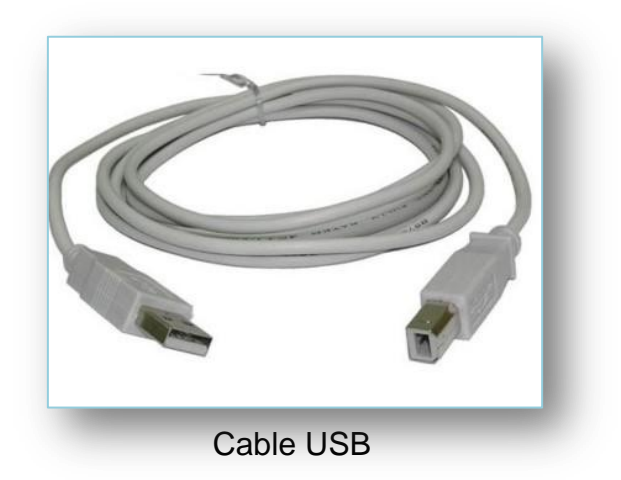

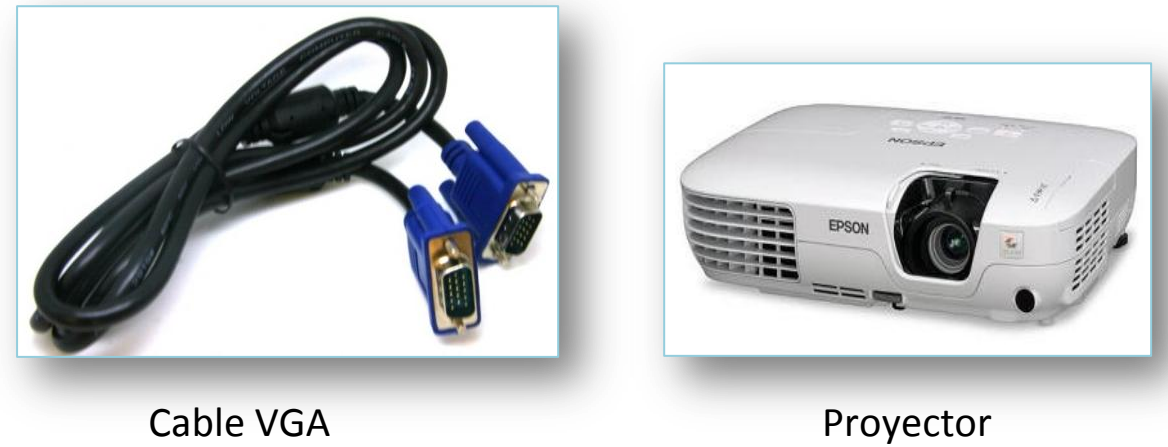

# **CONFIGURACION DEL PDI INTERACTIVO**

Obteniendo todos los componentes listos empezamos hacer la instalación siguiendo los pasos respectivos:

**1.** Colocamos el dispositivo del lado izquierdo o derecho, de preferencia en la parte superior porque si trabajamos con niños no podrán así manipularlo de forma inadecuada.

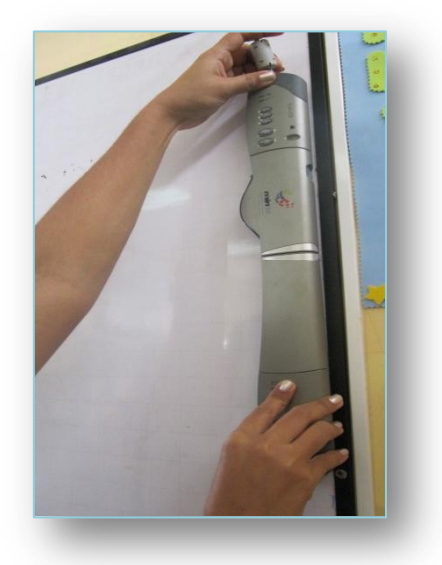

**2.** Empezamos a colocar el cable USB en nuestra PC o portátil, y luego en la parte inferior del dispositivo Mimio.

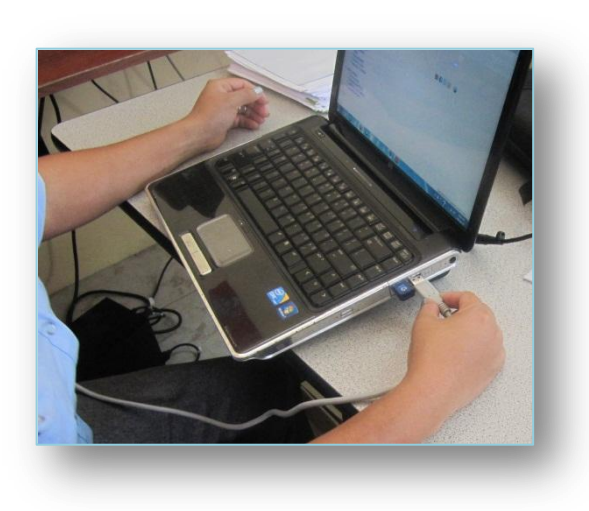

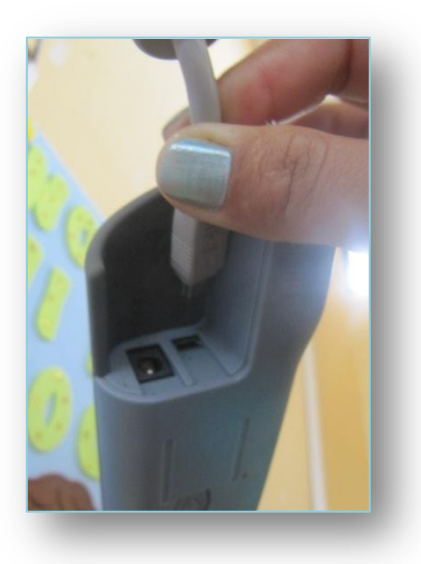

**3.** Colocamos el cable VGA en el monitor y proyector.

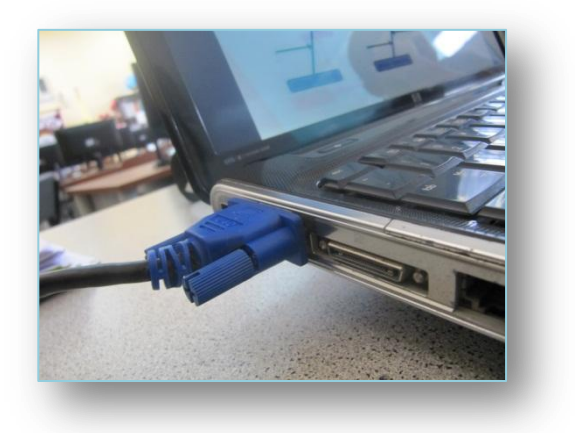

**4.** Estando todo la parte física instalada empezamos hacer la instalación del software, colocando el CD. en el lector de disco del computador o portátil.

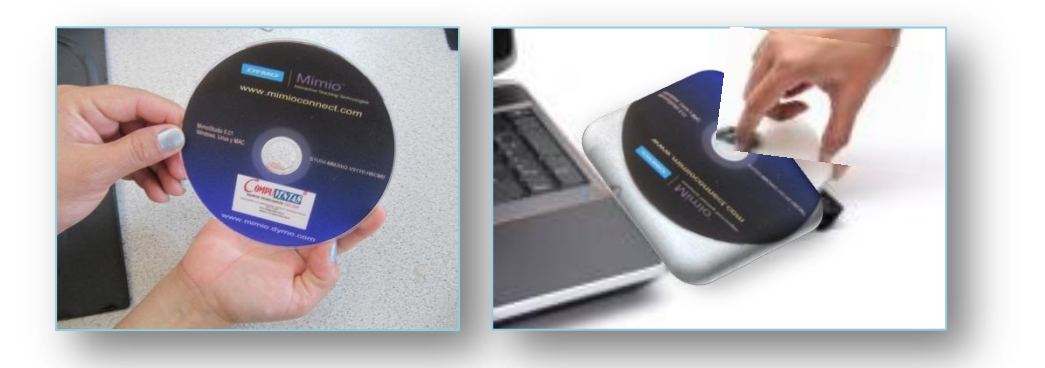

- **5.** Abrimos el contenido del disco y nos aparecerá diferentes archivo, debemos seleccionar el que corresponda a nuestro sistema operativo que según tengamos instalado en nuestro ordenador, en este caso damos doble clic en la capeta donde está escrito VIII Windows.
- **6.** Dentro de la carpeta ya seleccionada encontramos el instalador de Mimio studio 8.01, hacemos clic derecho y seleccionamos instalar.

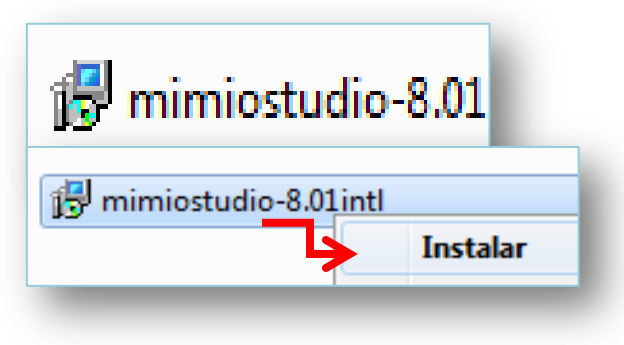

**7.** Ventana de bienvenida para empezar la Instalación del programa.

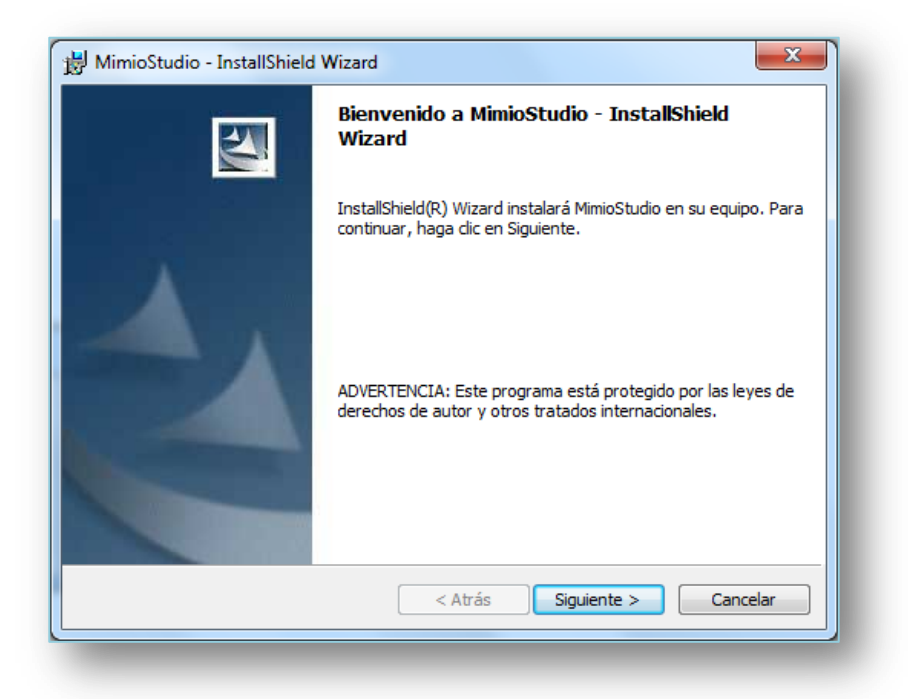

**8.** Damos clic en el botón Acepto los términos del contrato de licencia, clic en siguiente.

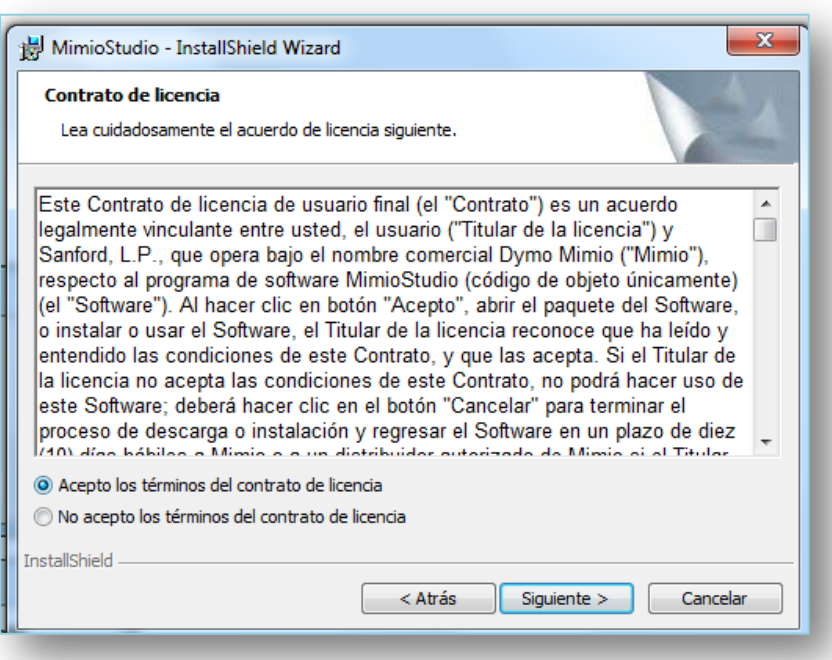

9. Seleccionamos la carpeta donde queremos que el programa este, si deseamos en cualquier unidad de nuestra PC, seleccionamos el botón cambiar y buscamos la unidad de nuestra preferencia, hacemos clic en siguiente.

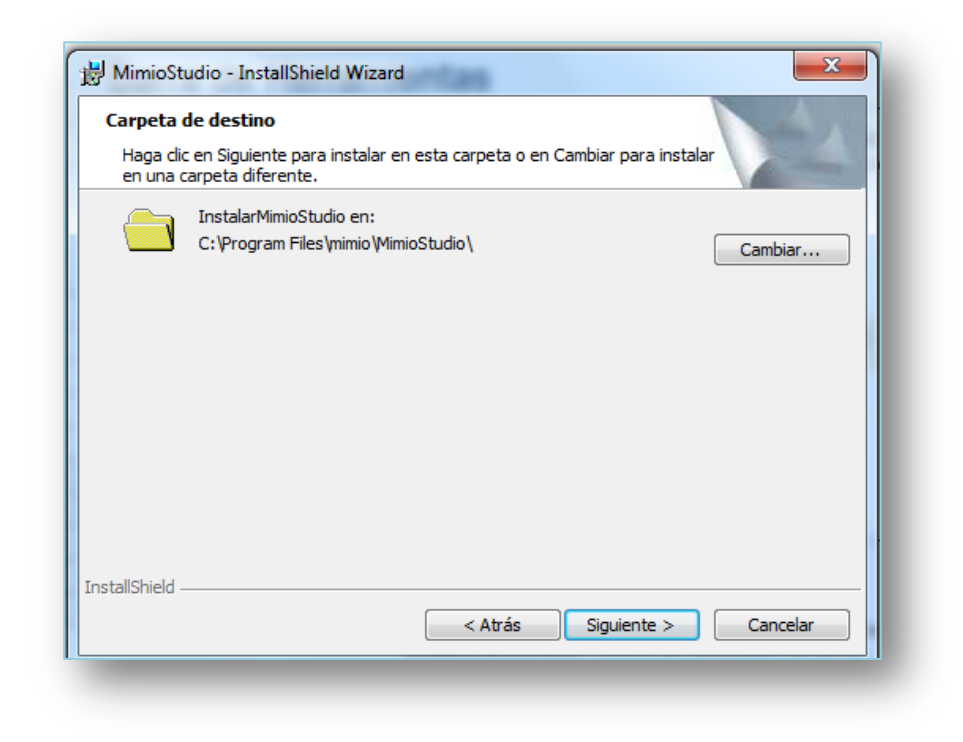

**10.** Empezamos la instalación del programa en nuestro ordenador, hacemos clic en instalar.

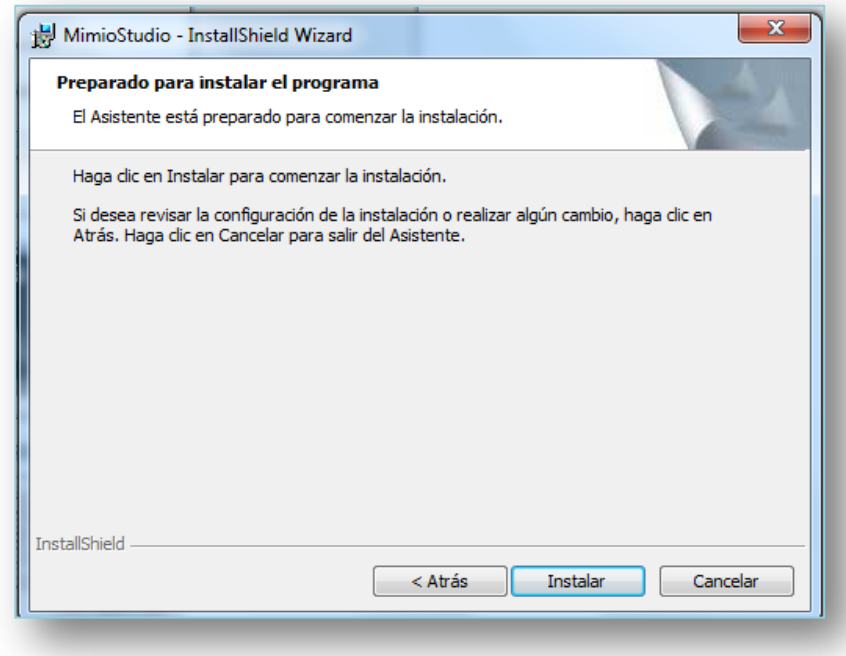

**11.** Se instalan los componentes del programa seleccionados.

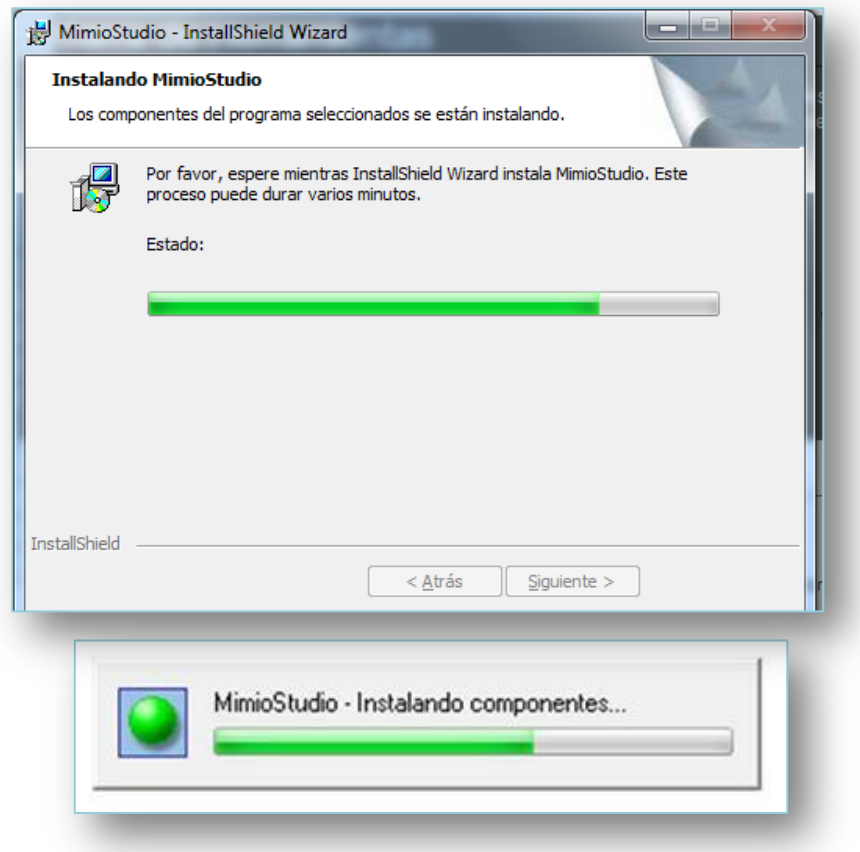

**12.** Luego se observara la ventada de Mimio Studio finalizado la instalación.

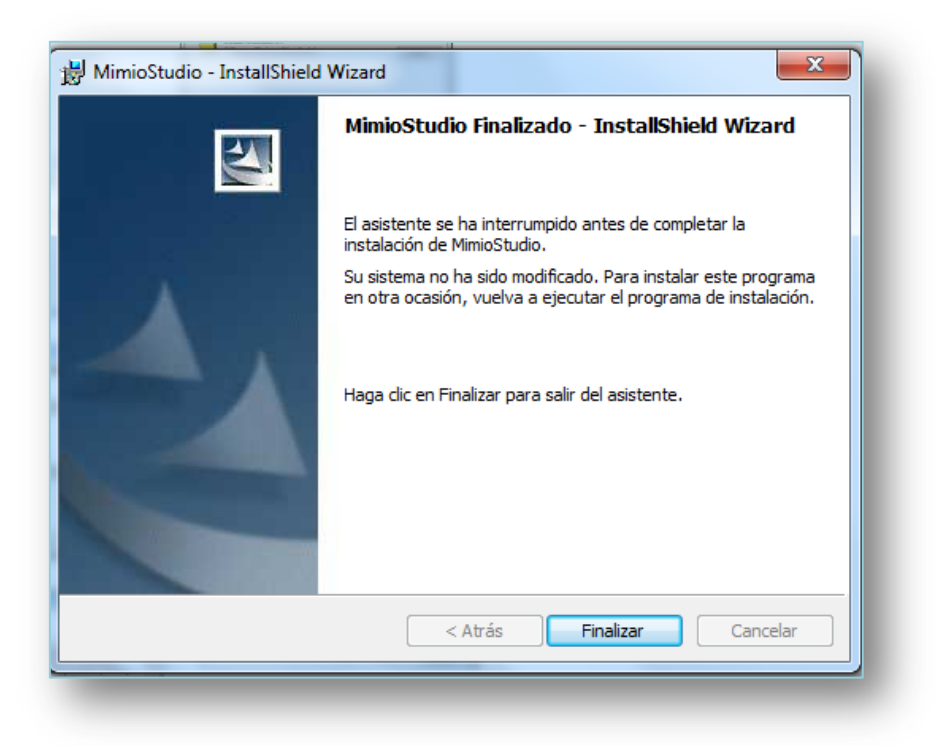

**13.** Esta ventana aparecerá para darle la bienvenida al Mimio Studio y lo podrá utilizarlo.

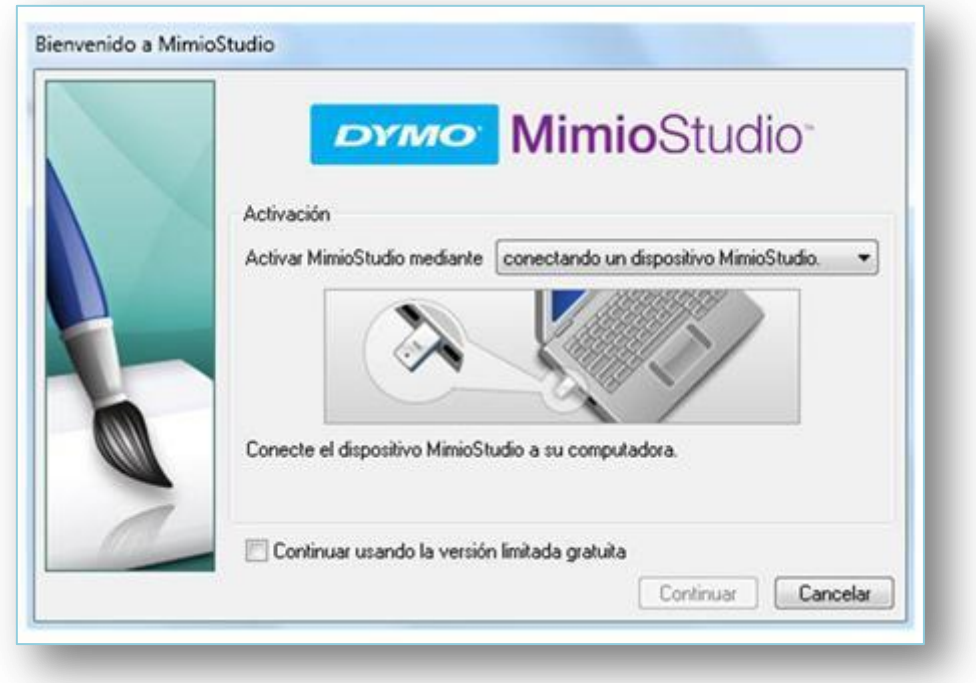

**14.** Una vez finalizado, en nuestro escritorio aparecerá tres acceso directos:

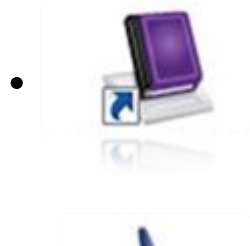

Mimio Studio Notebook – Cuaderno Digital.

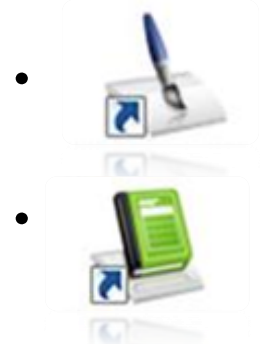

Herramientas Mimio Studio – Herramientas Flotantes.

 Cuaderno de Calificaciones – Para utilizarla deberá Estar conectado con el receptor.

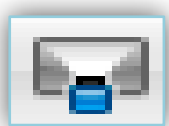

# **CALIBRACION DE LA PANTALLA**

 CALIBRACION:Es sencillo, solo tienes que seleccionar esta imagen, y aparecerá automáticamente los puntos de calibración conforme te va indicado, presiona el siguiente gráfico  $\bigotimes$  con el apuntador, de esta forma está seleccionando el área de trabajo y proyección, donde te va a permitir interactuar con el computador y tu pizarra digital, observa la imagen.

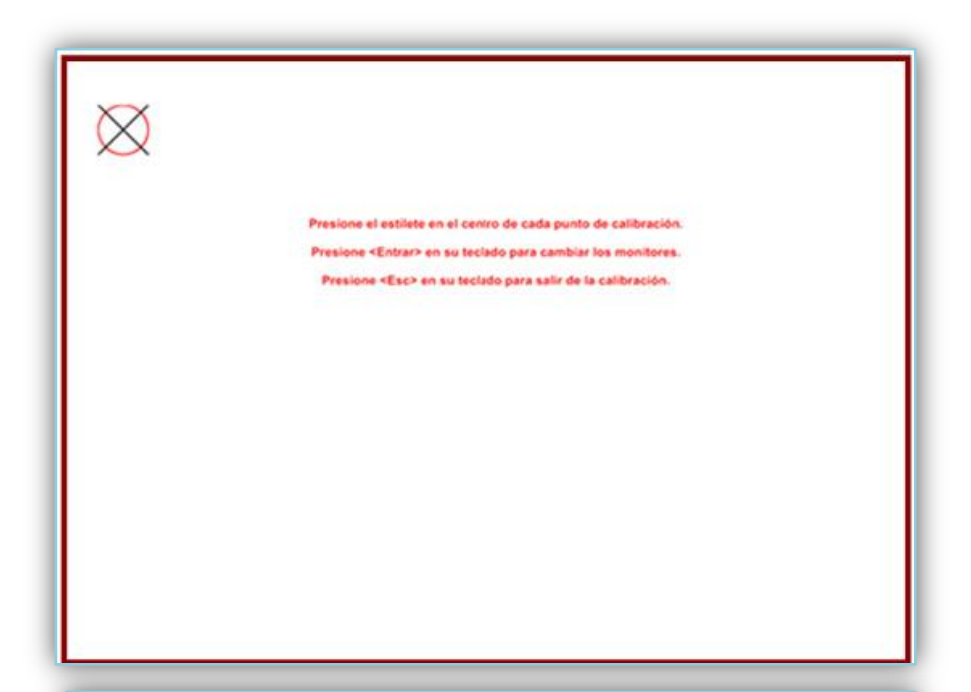

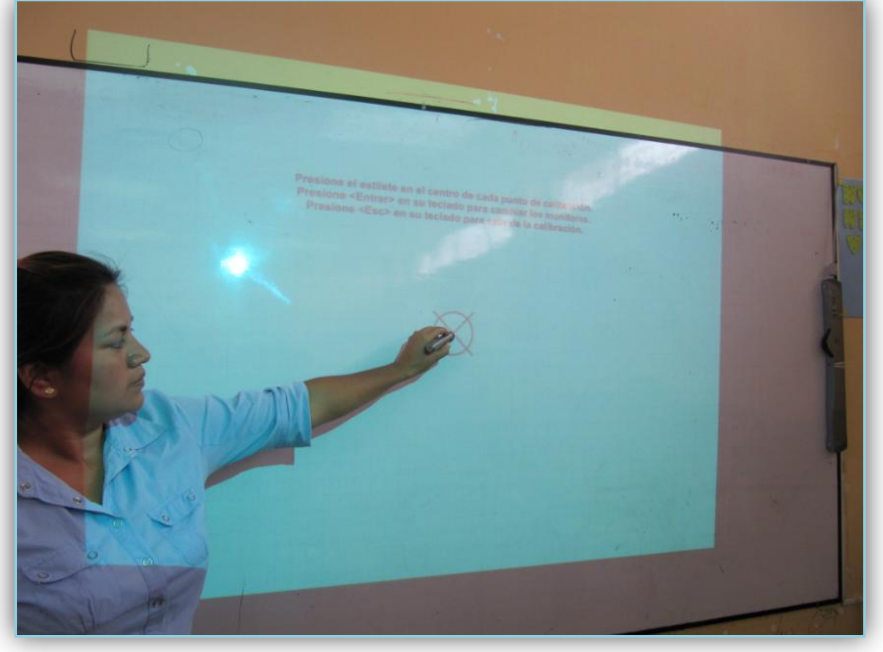

# **MIMIO STUDIO NOTEBOOK**

#### **LA BARRA DE MENU**

Está ubicada en la parte superior del Mimio Studio Notebook.

#### **ARCHIVO**

Se despliega una ventana donde se encuentra varias opciones entre ellas: nuevo, abrir, guardar, guardar como, importar, conectar, configuración de página, imprimir, archivos reciente, salir.

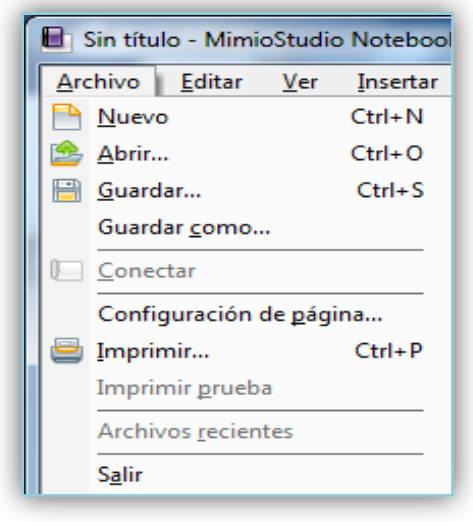

#### **EDITAR**

Esta opción te permite encontrar diferentes herramientas para poder ser utilizadas según la necesidad del usuario tales como: deshacer, cortar, pegar, borrar, etc.

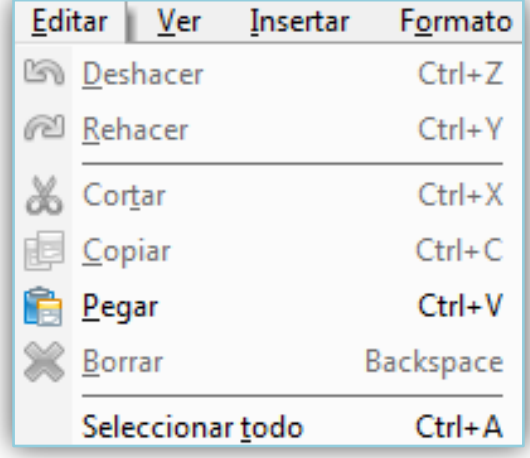

#### **VER**

En esta podemos observar una ventana con las siguientes opciones: pagina única, paginas múltiples, pantalla completa, acerca, lejos, etc.; donde podemos visualizar distintas forma los documentos que estamos realizando.

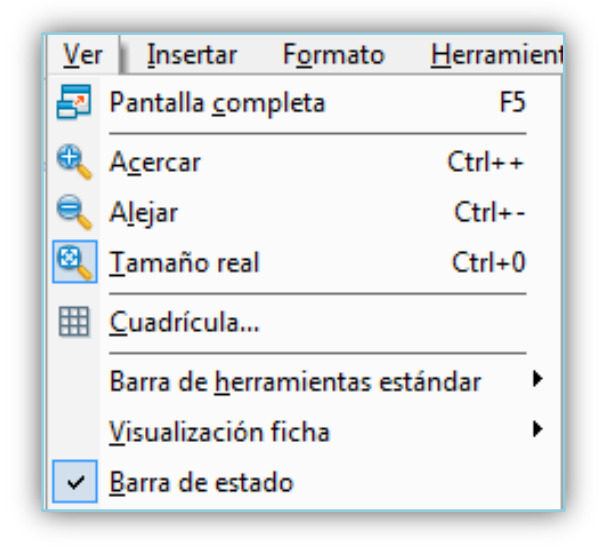

#### **INSERTAR**

La opción insertar tiene la finalidad como su nombre lo indica, poder importar pagina nueva, duplicarla, galería, comentarios en la pantalla, importar archivo, recorte de pantalla, etc.

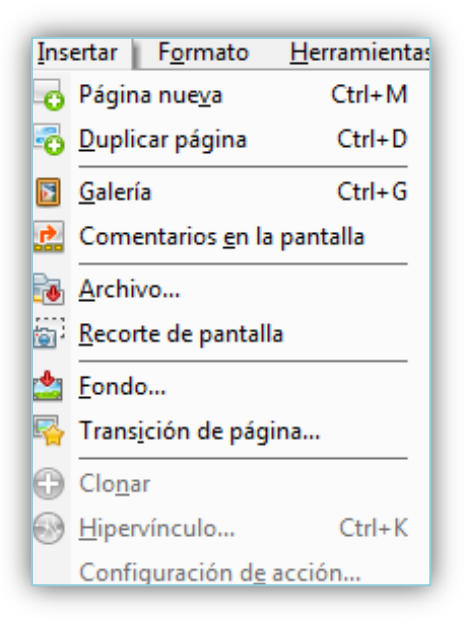
## **FORMATO**

Esta es la opción donde nos va permitir modificar los objetos que serán insertados en la página.

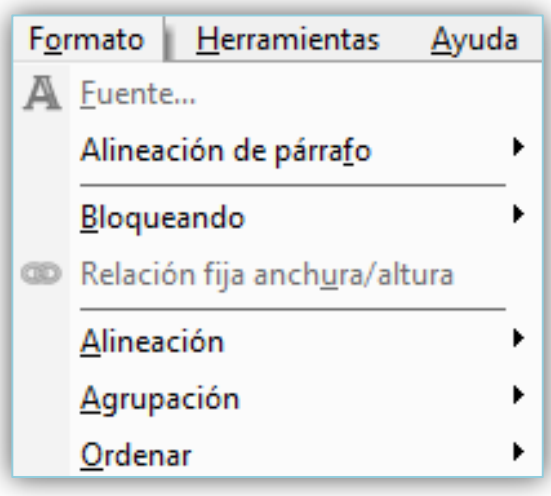

### **HERRAMIENTAS**

Aquí vamos a encontrar y mostrar todas las herramientas que mostramos en la segunda imagen, e incluso las configuraciones del Mimio Studio.

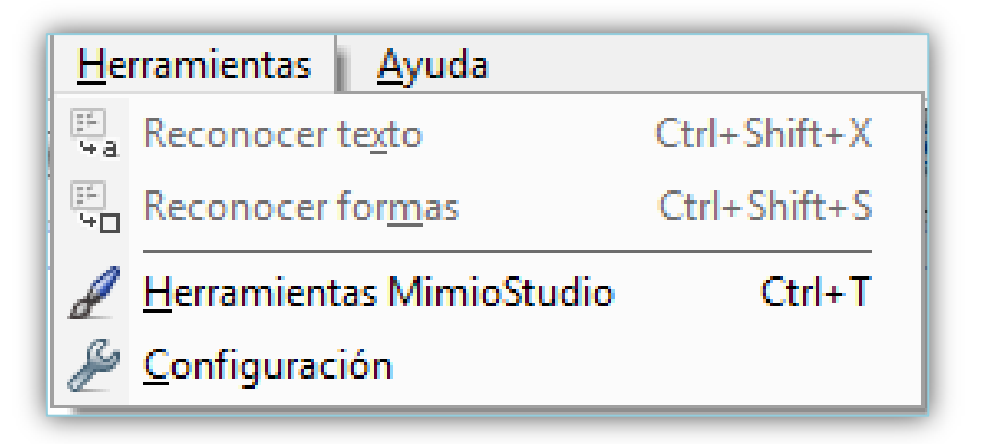

## **CUADRO DE HERRAMIENTAS**

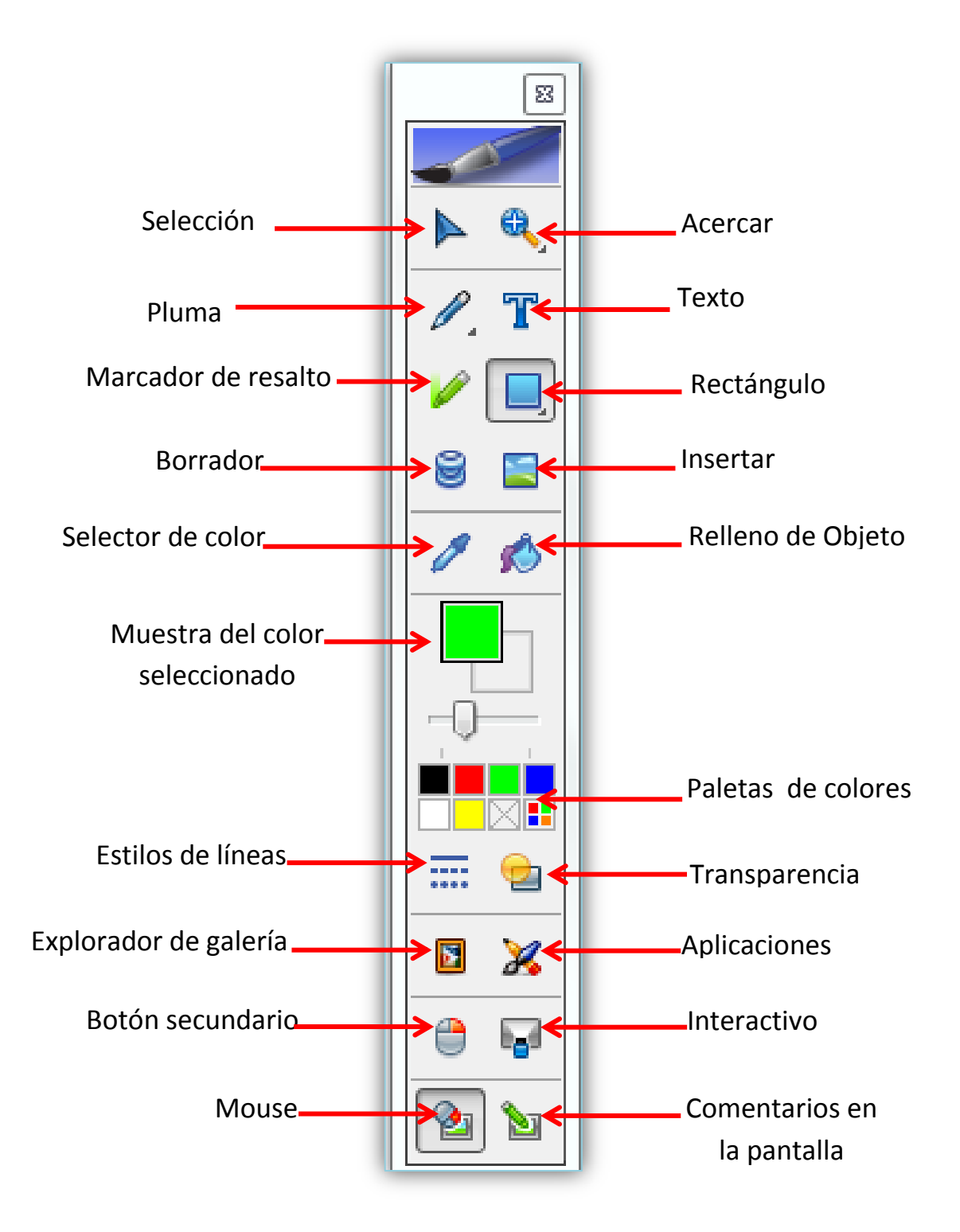

 **HERRAMIENTA SELLECCION:** Como su nombre lo indica, selecciona cualquier objeto que se esté manipulando en la página.

÷  **ZOOM:** Permite acercar las imágenes o la página que estemos trabajando, hacemos clic y en esta opción tendremos varias herramientas que nos permitirá acercar, alejar, y llevar el documento en la posición normal.

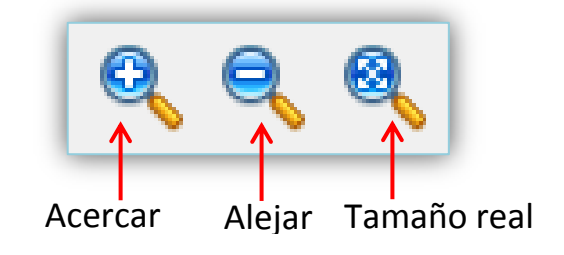

## **HERRAMIENTAS DE DIBUJO Y ESCRITURA**

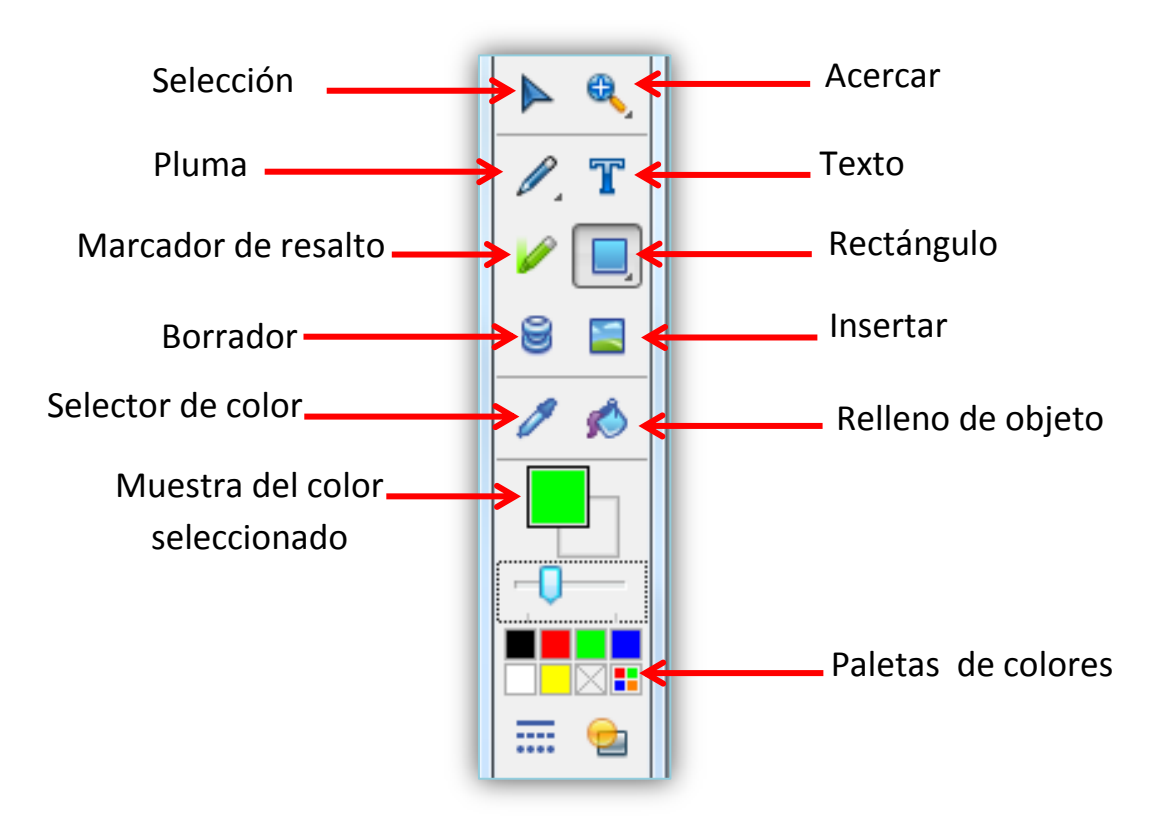

Todas aquellas tienen sus propias funciones para ser manipuladas por el individuo, según lo que va a realizar, detallamos las siguientes:

 **PLUMA**: Sirve para escribir o dibujar en el cuaderno Mimio, también podemos elegir el color que deseamos en la paletas de colores.

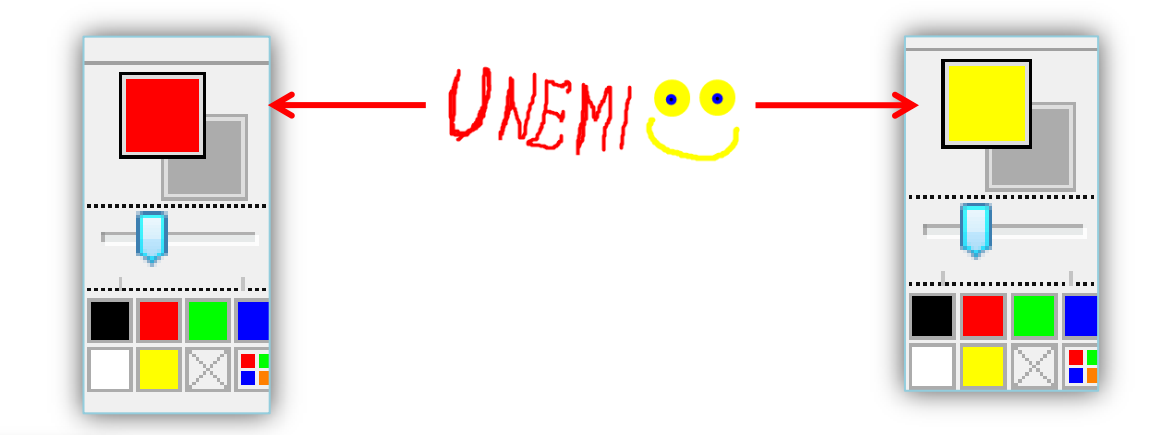

 **BARRA:** Esta barra se desplaza hacia el lado derecho para conseguir el grosor deseado de la pluma.

. . . . . . <u>. . .</u> <del>. . . . . . . . . . . . . .</del> . . .

 **TEXTO:** Seleccionamos la opción y nos aparecerá este cursor hacemos doble clic en la pantalla del notebook, aparece un cuadro como la imagen lo muestra, que nos permitirá escribir lo que deseamos, en la barra podemos escoger fuentes, tamaño, Negritas, Cursiva, Subrayado, y márgenes, etc., e incluso color a las letras.

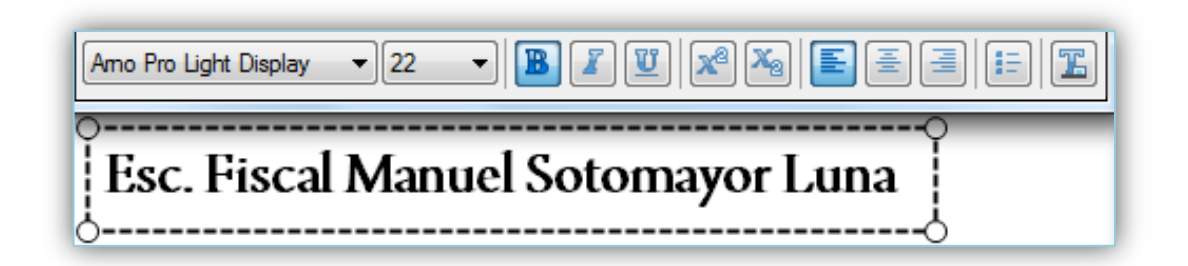

**MARCADOR DE RESALTO**: Permite subrayar con una transparente y se puede seleccionar el color que deseamos.

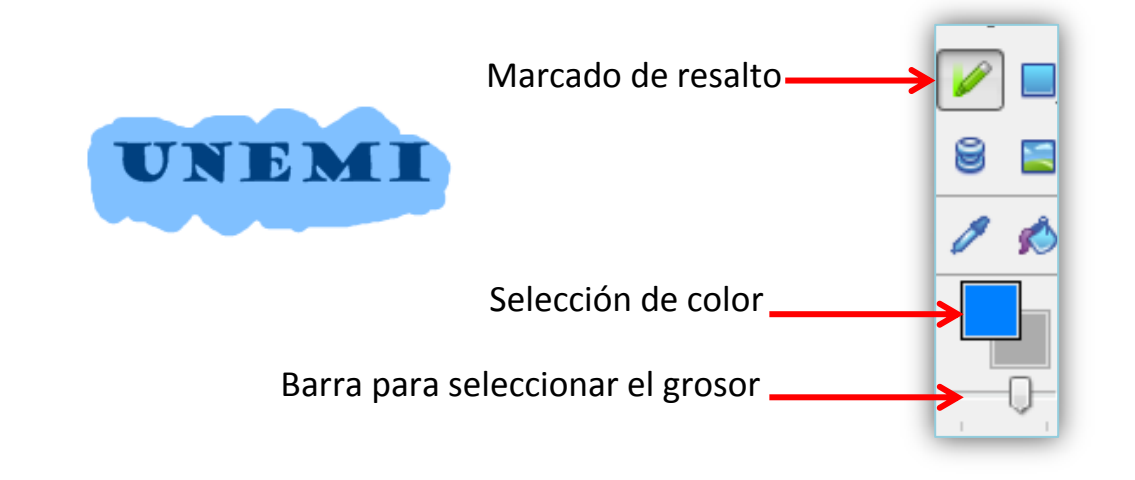

**RECTÁNGULO:** Sirve para crear diferente figuras geométricas y también le podemos poner color al borde del cuadro y al fondo como detallamos en el ejemplo:

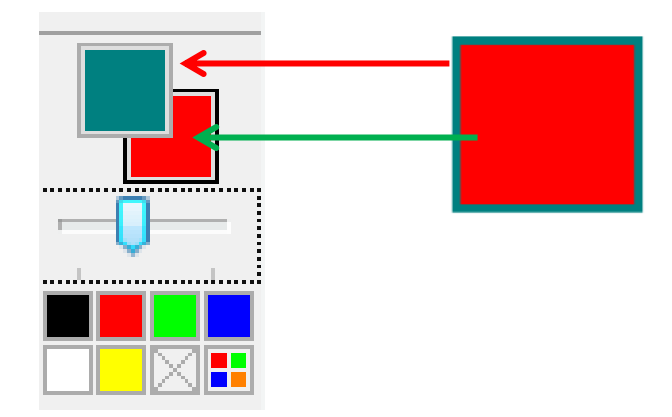

Si deseamos trabajar con otra forma geométrica podemos seleccionar y cambiar los colores que nos presenta la herramienta Mimio, dentro del rectángulo también se puede poner texto.

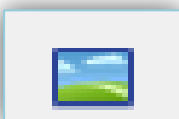

**INSERTAR ARCHIVO:** Cuando queremos buscar unas imágenes ya seleccionadas o escogidas para compartir con los demás lo podemos hacer, y seleccionaremos Insertar archivo, automáticamente se abre la ventana donde escogeremos nuestro archivo ejemplo:

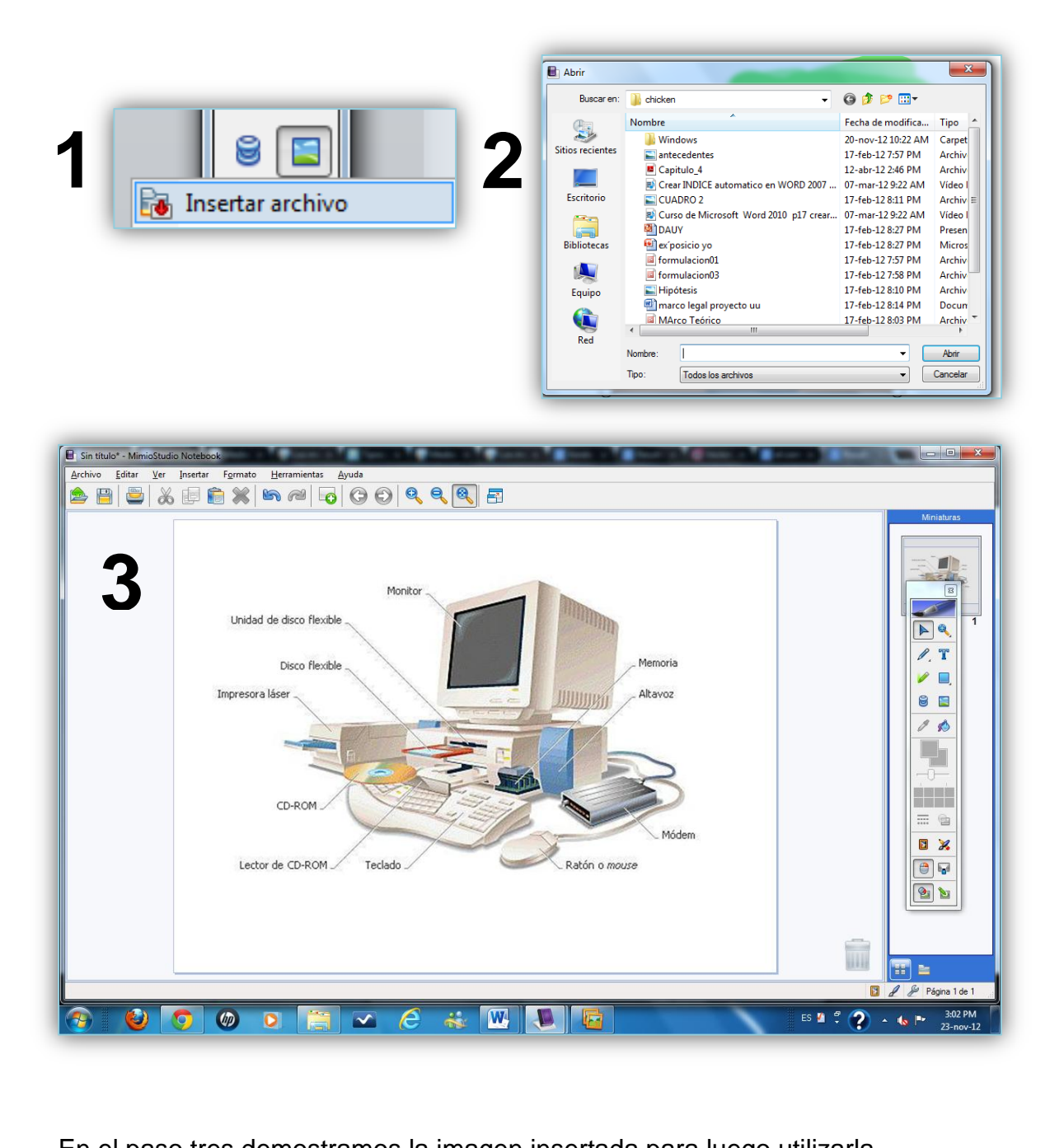

En el paso tres demostramos la imagen insertada para luego utilizarla.

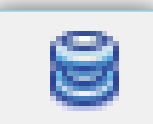

**BORRADOR:** Nos permite borrar lo que escribimos con la herramienta pluma y marcador de resalto, también de la misma manera podemos configurar el grosor con la barra.

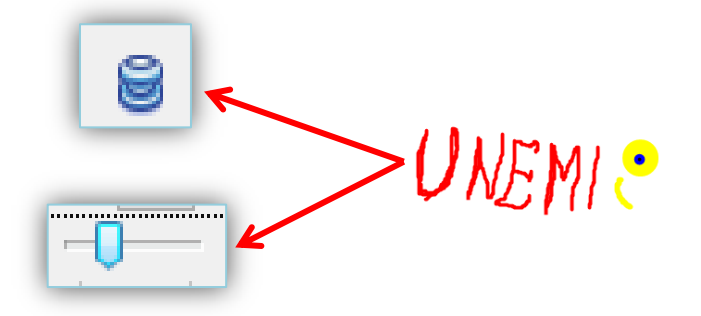

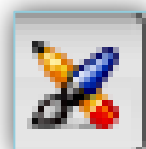

**APLICACIONES:** Esta herramienta es considerada importante porque en ella encontramos opciones para poder hacer nuestra clase divertida, en ella observamos las siguientes: revelado, foco, herramienta de texto, grabadora, visualización, calculadora, ampliación, explorador web, la más utilizada es el explorador web porque te permite buscar recursos didácticos en online gratuito, y dinámicos para motivar a los estudiantes.

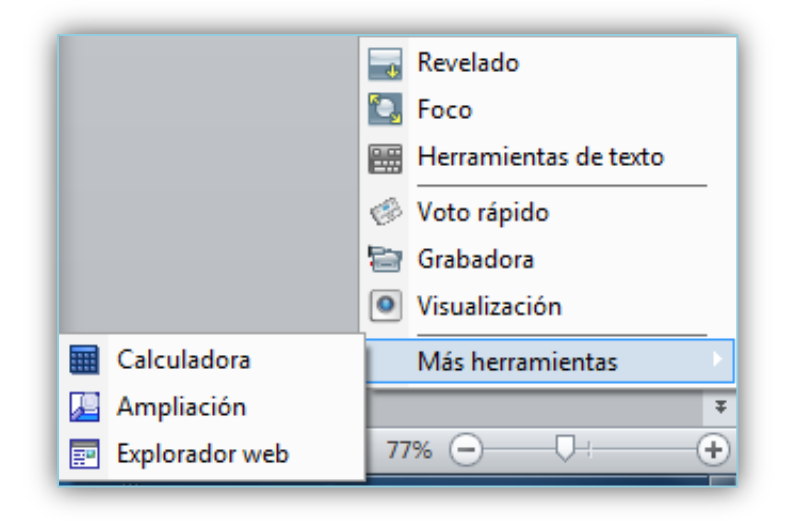

**REVELADO:** Con esta herramienta se cubre la pantalla de un color gris N. y selecionas el porcentaje que quieres de transpariencia.

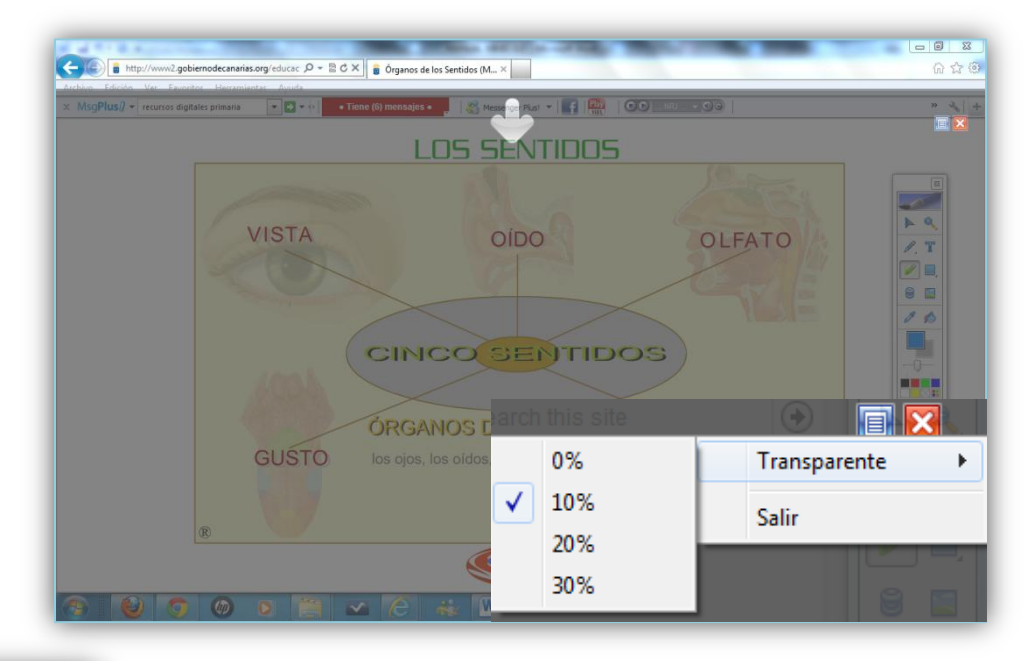

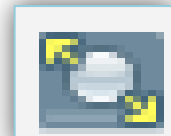

**FOCO:** Nos permite que el área que queremos resaltar solo este alumbrado y el resto este del color oscura como demostramos en la imagen.

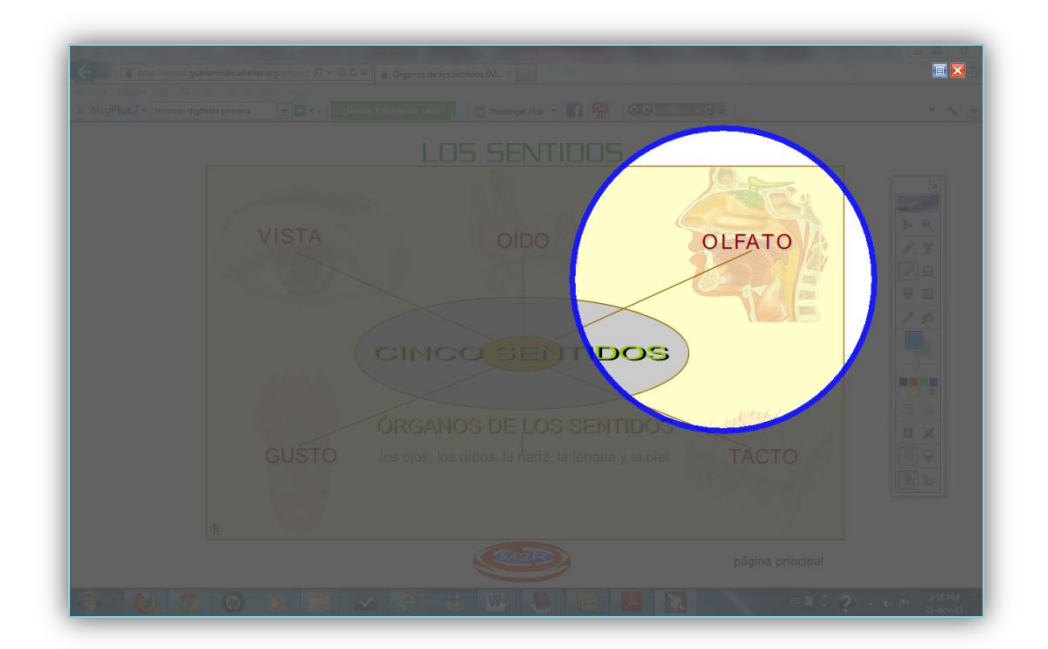

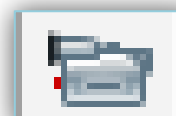

 **GRABADORA:** Esta herramienta sirve para grabar la clase o algún recurso didáctico que enlacemos con la herramienta explorador la web, primero hacemos clic en el botón icono de grabadora y seleccionamos el botón de color rojo para grabar, también encontrar diferentes opciones como: grabar el escritorio, grabar la ventana que se está haciendo utilizada, grabar el área que se desea.

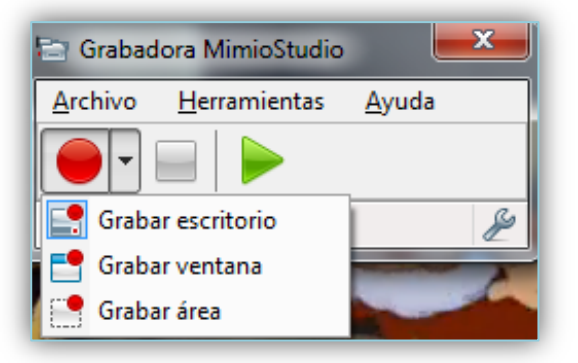

Una vez finalizada la grabación se procede a guardar en el computador, para luego poder utilizarla si deseamos.

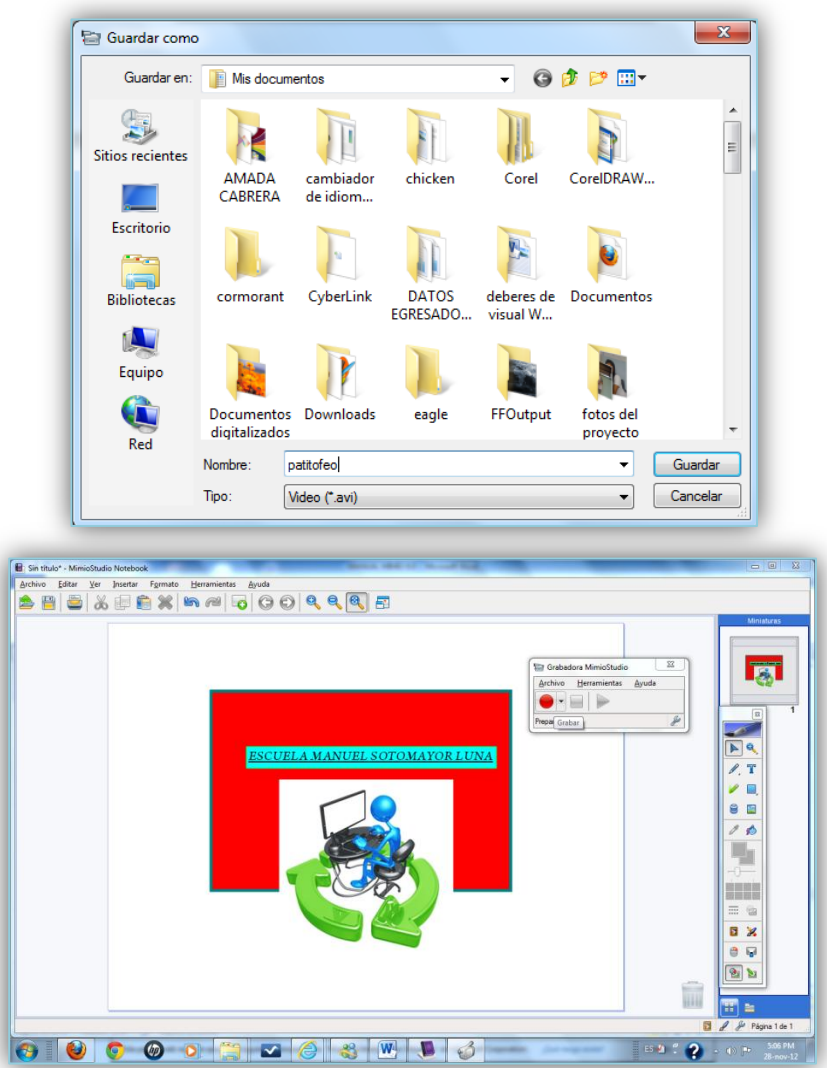

 **TECLADO**: Nos permite escribir sobre la pizarra sin necesidad de manipular el teclado de nuestra PC, es un teclado virtual.

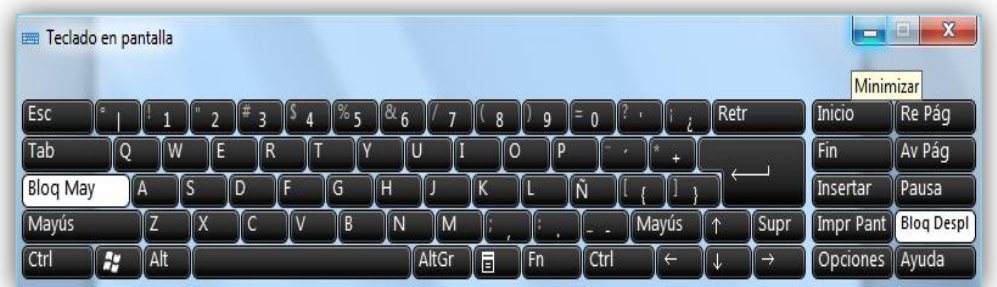

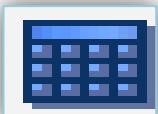

**CALCULADORA:** De igual forma como el teclado te servirá para explicar el manejo de esta calculadora a tus alumnos, también puedes modificarla haciéndola científica, hacemos clic en la opción ver selecciona científica.

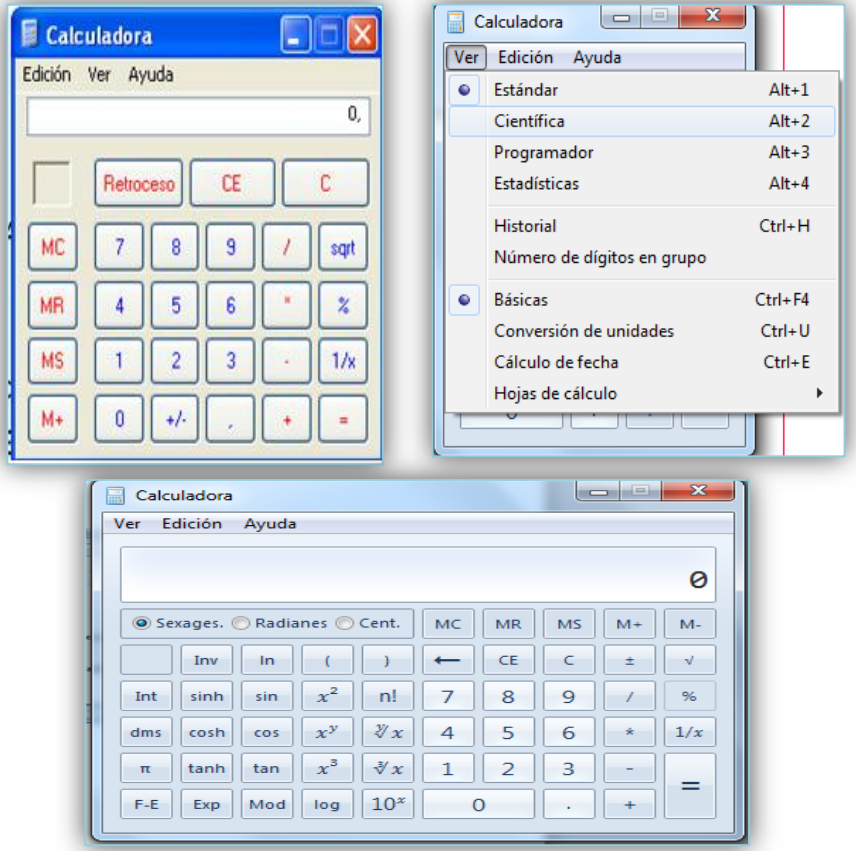

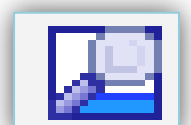

**AMPLIACIÓN:** Como su nombre lo indica nos permite ampliar el documento, imágenes que estemos manipulando en la pizarra.

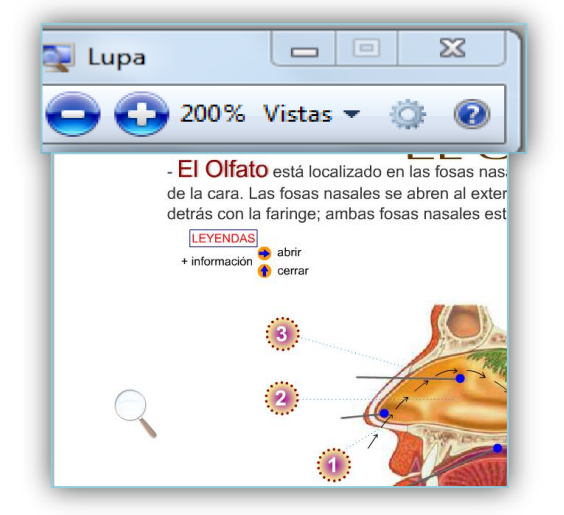

lE **EXPLORADOR WEB:** Te permite tener conexión con el internet donde puedes buscar recursos didácticos interactivos para todas áreas completamente gratis.

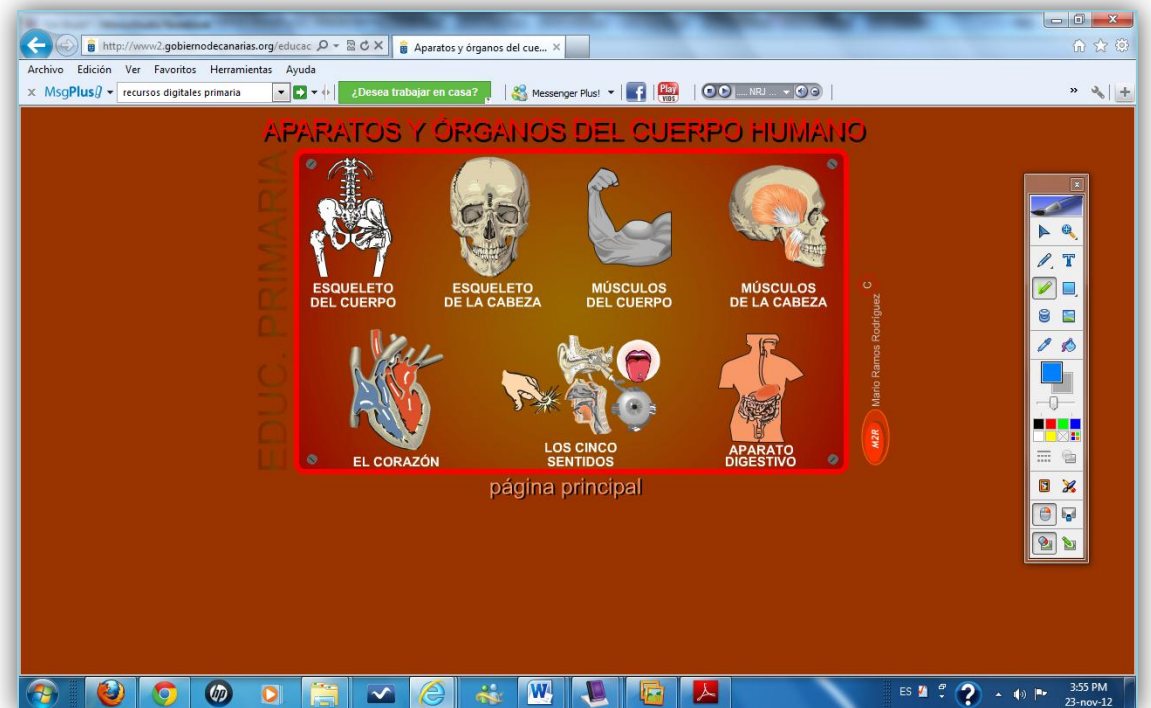

A continuación te daremos direcciones web donde podrás encontrar diferentes recursos que podrán ser utilizados en tu clase.

Direcciones Web de Recursos digitales interactivos gratis.

[http://www2.gobiernodecanarias.org/educacion/17/WebC/eltanque/lossentidos/tacto/t](http://www2.gobiernodecanarias.org/educacion/17/WebC/eltanque/lossentidos/tacto/tacto_p.html) [acto\\_p.html](http://www2.gobiernodecanarias.org/educacion/17/WebC/eltanque/lossentidos/tacto/tacto_p.html)

[http://recursostic.educacion.es/observatorio/web/fr/equipamiento-tecnologico/aulas](http://recursostic.educacion.es/observatorio/web/fr/equipamiento-tecnologico/aulas-digitales/1038-monografico-pizarras-digitales?start=5)[digitales/1038-monografico-pizarras-digitales?start=5](http://recursostic.educacion.es/observatorio/web/fr/equipamiento-tecnologico/aulas-digitales/1038-monografico-pizarras-digitales?start=5)

[http://www.ceipjuanherreraalcausa.es/Recursosdidacticos/SEXTO/Programa/menu.h](http://www.ceipjuanherreraalcausa.es/Recursosdidacticos/SEXTO/Programa/menu.htm) [tm](http://www.ceipjuanherreraalcausa.es/Recursosdidacticos/SEXTO/Programa/menu.htm)

<http://roble.pntic.mec.es/arum0010/>

[http://conteni2.educarex.es/mats/62000/contenido/.](http://conteni2.educarex.es/mats/62000/contenido/)

**LAS ESTACIONES:** http://conteni2.educarex.es/mats/62000/contenido/

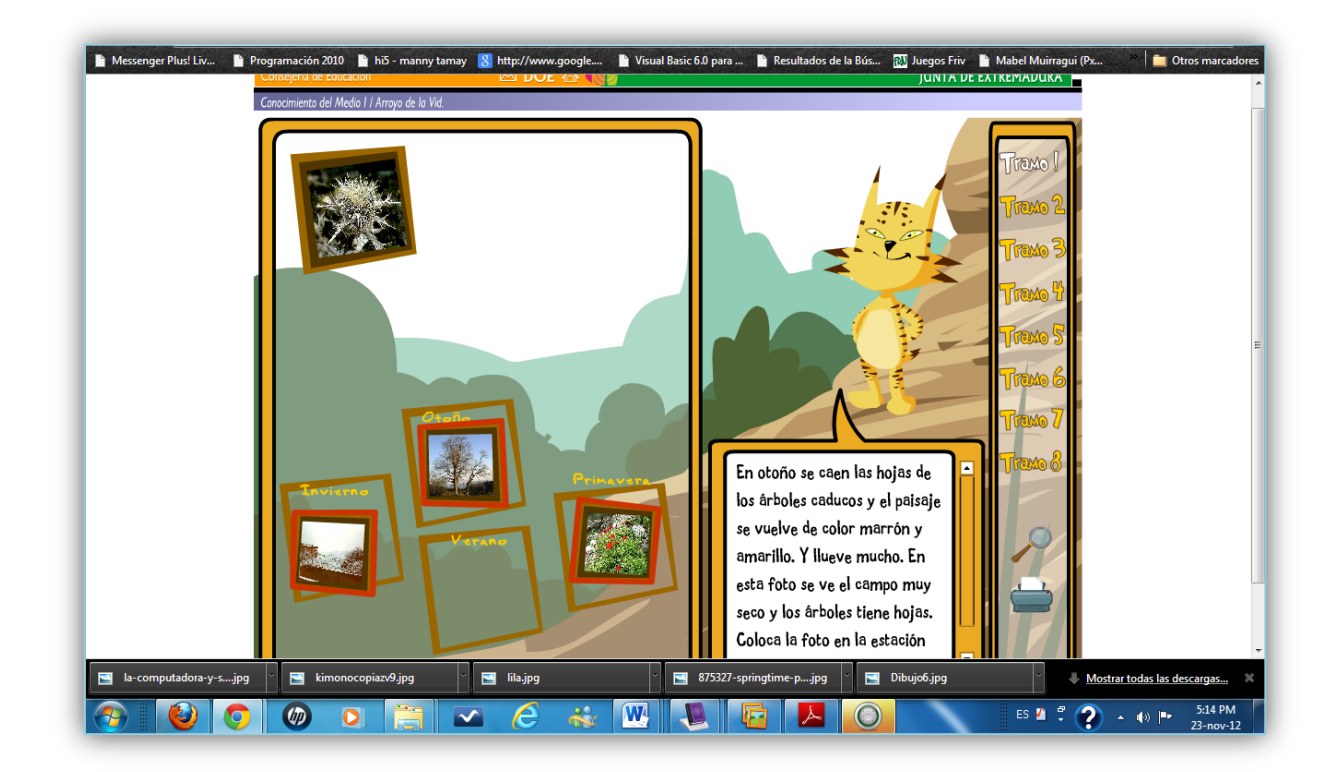

**INGLES BASICO:** <http://conteni2.educarex.es/mats/14427/contenido/>

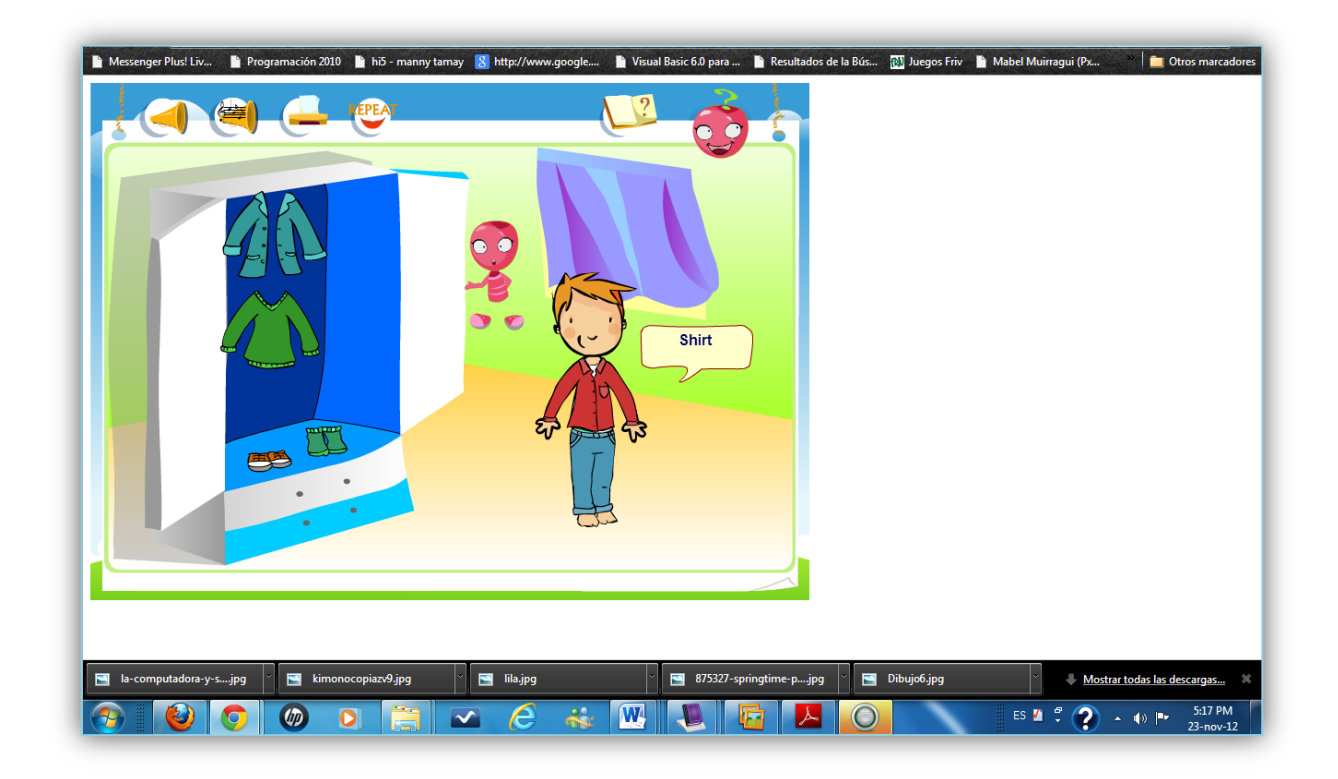

### **SINONIMOS Y ANTONIMOS:** <http://conteni2.educarex.es/mats/67008/contenido/>

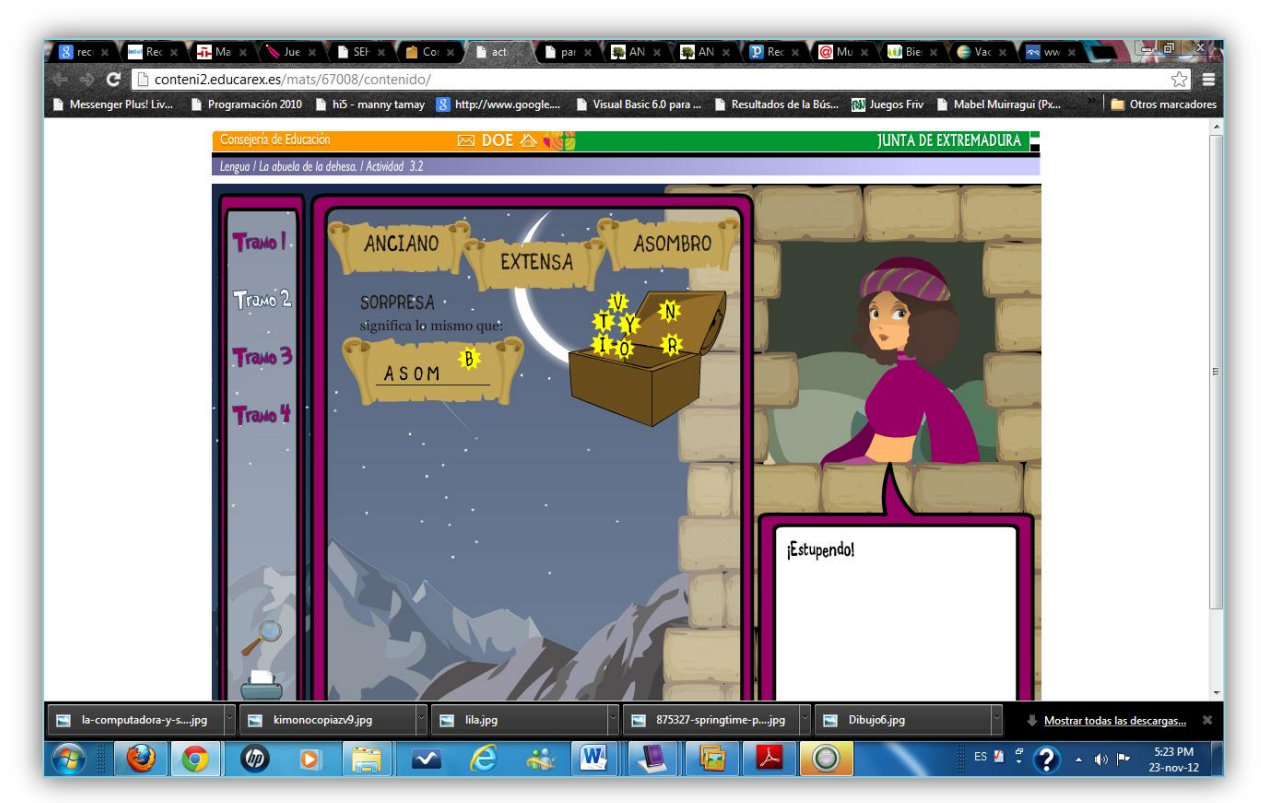

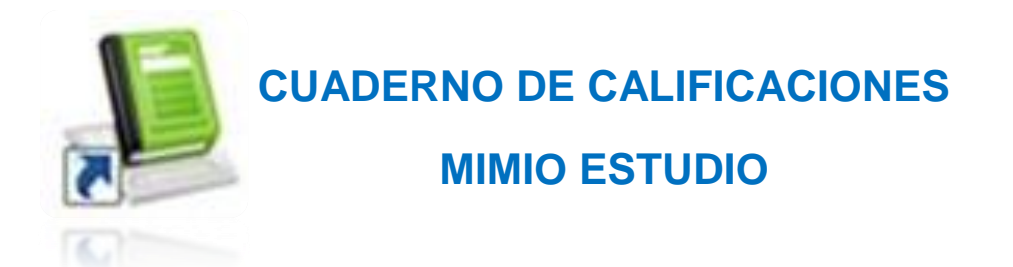

Deberá está conectado al receptor, para poder utilizar esta herramienta, y le va a permitir al docente o usuario que realice informes de los estudiantes.

Podemos encontrar en la barra de menú, Archivo, Editar, Insertar, Informe, Ayuda.

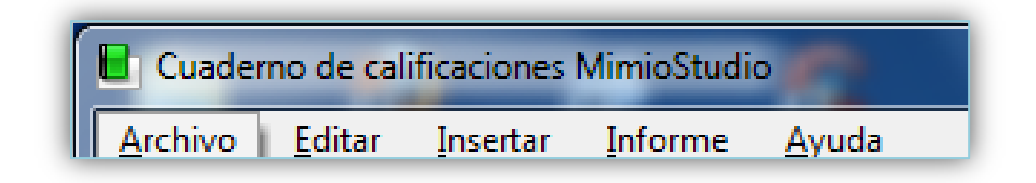

**ARCHIVO:** Nos permitirá importar cualquier tipo clase que hemos guardado anteriormente, siguiente herramienta que es explorar, en ella vamos encontrar las clases, informes de los estudiantes e incluso la ficha de cada uno de los alumnos, las clases, actividades y salir como su nombre lo indica salimos del programa.

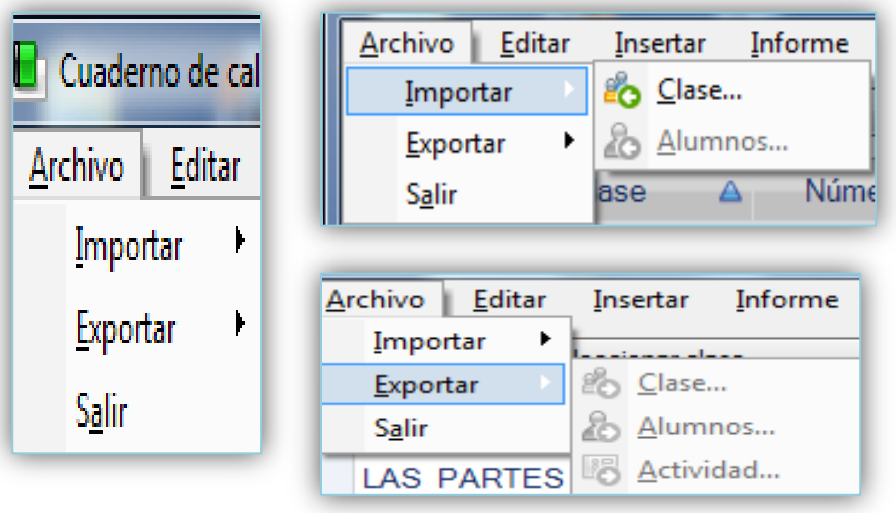

**INSERTAR:** Encontramos agregar clase, agregar alumno, agregar actividad.

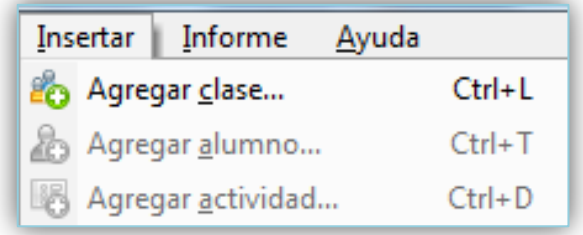

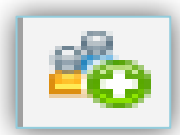

 **AGREGAR CLASE**: Les permitirá incluir el nombre de clase impartida,

haciendo clic sobre esta opción les aparecerá una ventada donde escribirá el nombre de la clase.

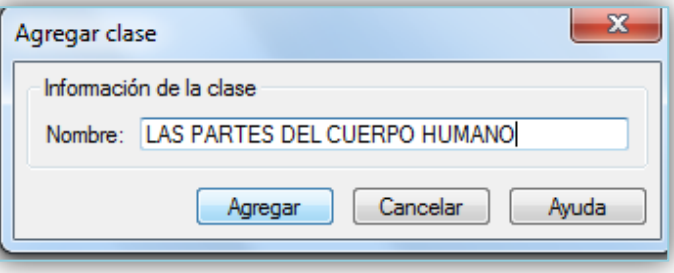

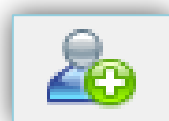

**AGREGAR ALUMNO:** Permite crear mi información de cada alumno, hacemos clic en el icono presentado y se abre la ventana y empezamos a registrar nuestros estudiantes uno por uno y de manera crear mi lista, podemos hacer clic en el nombre y del estudiante y aparecerá sus datos.

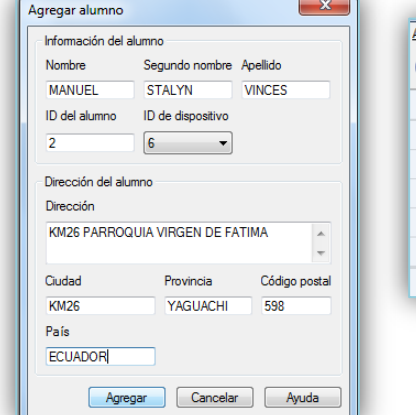

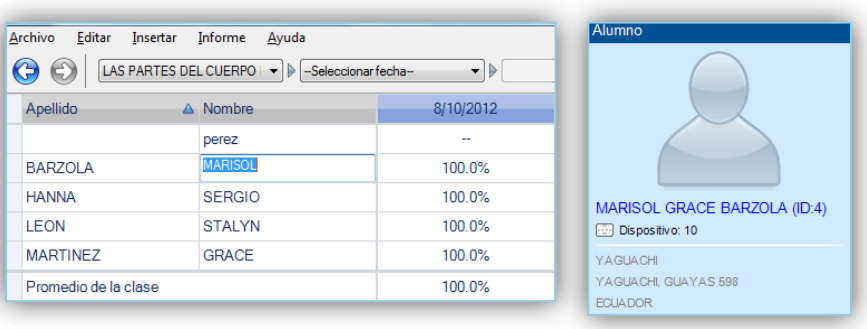

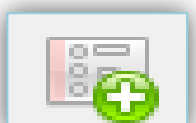

**AGREGAR ACTIVIDAD:** Activando esta herramienta se puede agregar la información de la actividad donde escribiremos el nombre, seleccionamos el tipo, fecha, mes, año, peso o puntaje de la misma, y hacemos clic en agregar.

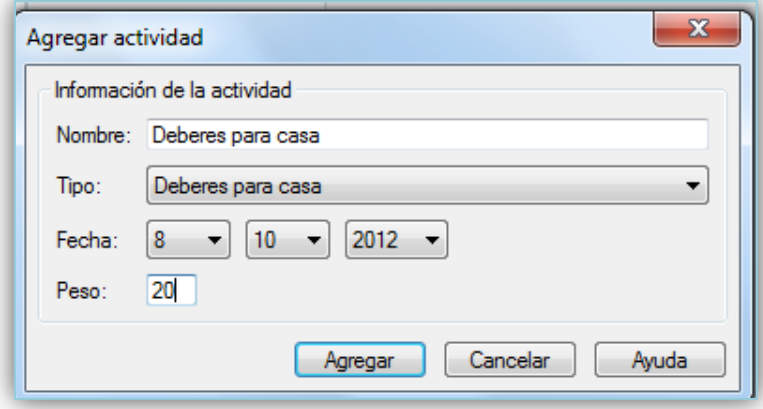

**GENERAR INFORME:** Hacemos clic en esta herramienta y automáticamente nos aparecerá la venta donde seleccionaremos nuestro informe y clic en el botón OK, se genera el informe de los estudiantes que tenemos en nuestro registro con cuadro de calificaciones.

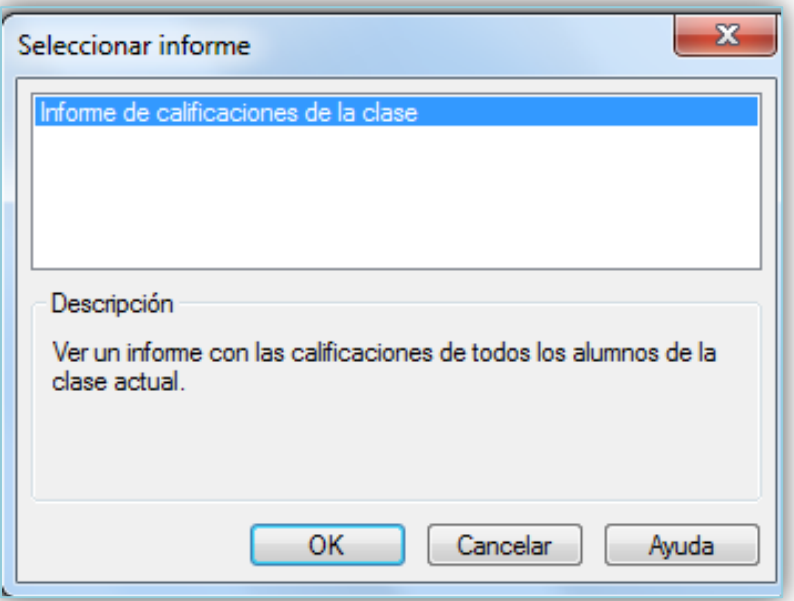

El valor de la nota de cada estudiante la podemos insertar en esta haciendo clic en columna del promedio, de la tabla de actividades donde le ubicaremos la puntuación

obtenida, la asistencia en donde nos da varias opciones al escoger que son ausente, con retraso, justificado, presente y por medio de esta barra modificar las notas, y registrar el nombre de la actividad, fecha y si fueron actuaciones en clases o deberes, como nos muestra el ejemplo.

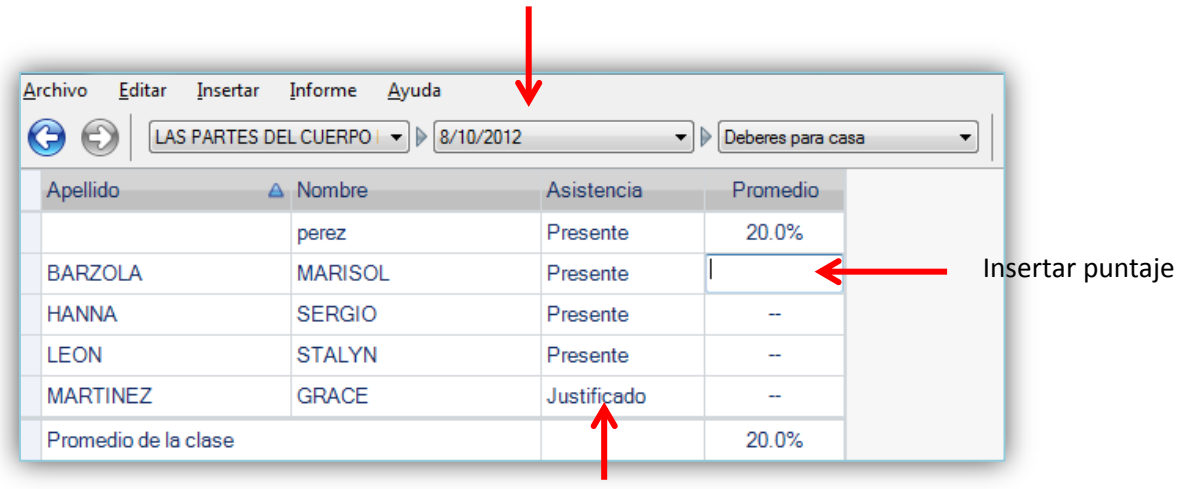

Barra de opciones para obtener las actividades

Insertar Asistencia

En esta imagen nos muestra el informe de la clase de Las partes del cuerpo humano, y el puntaje de cada estudiante sobre la tarea, la cual podrá ser impresa.

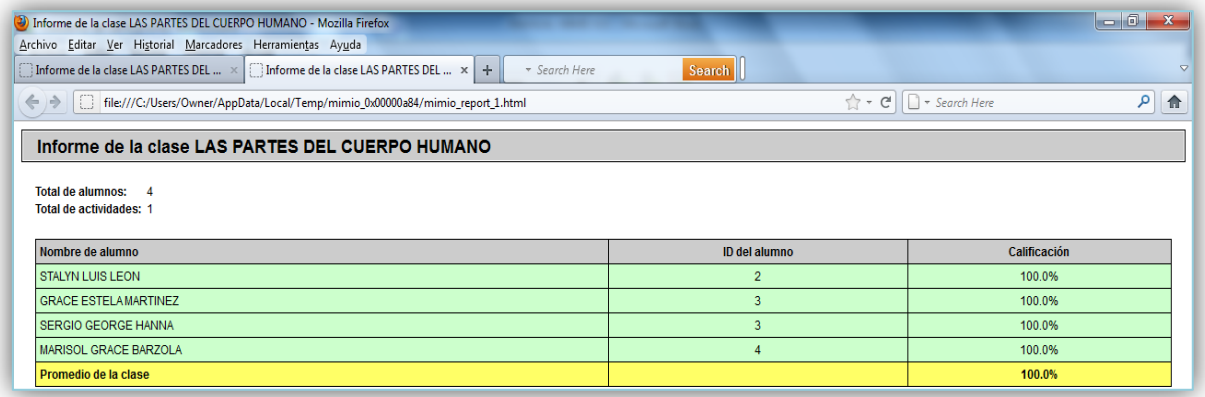

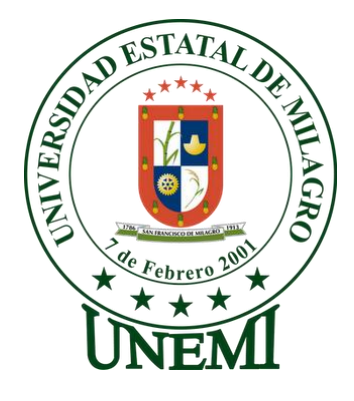

# **UNIVERSIDAD ESTATAL DE MILAGRO UNIDAD ACADÉMICA SEMIPRESENCIAL Y A DISTANCIA LICENCIATURA EN INFORMÁTICA Y PROGRAMACIÓN**

#### **AUTORAS:**

**Daysi López Acosta Yolanda Vicuña Coronel**

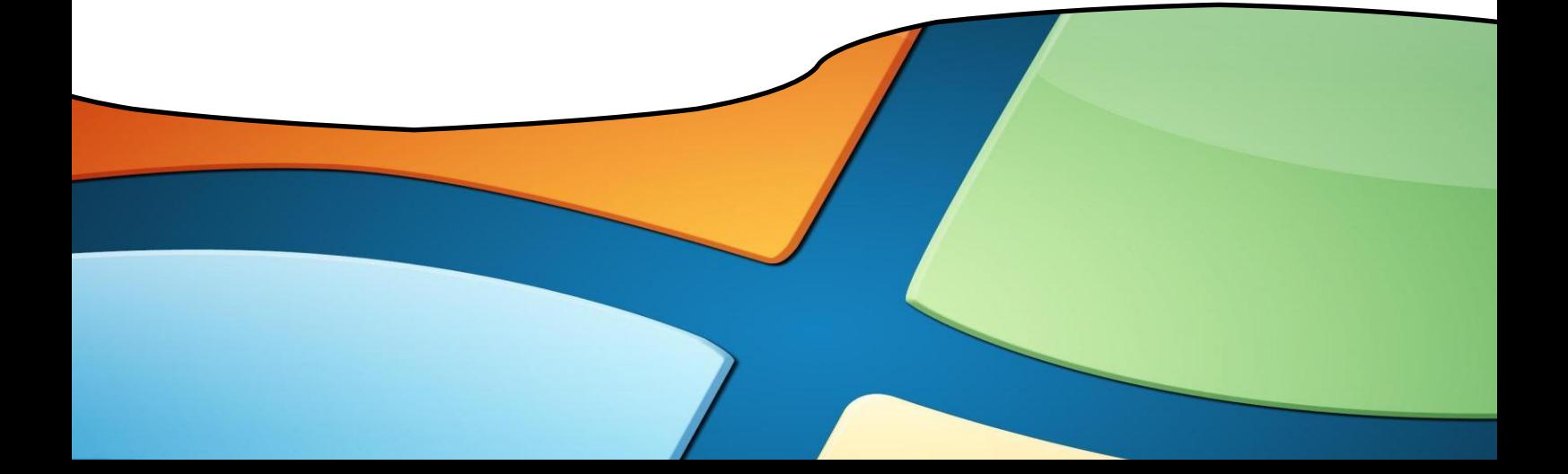